# **Wiskunde B 45 HAVO**

**EXAMENTRAINING**

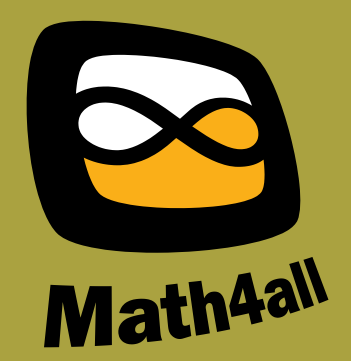

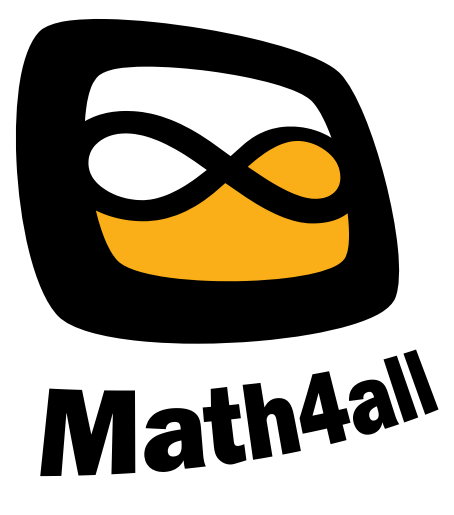

#### © 2023

Het auteursrecht op dit lesmateriaal berust bij Stichting Math4All. Math4All is derhalve de rechthebbende zoals bedoeld in de hieronder vermelde creative commons licentie.

Het lesmateriaal is met zorg samengesteld en getest. Stichting Math4All aanvaart geen enkele aansprakelijkheid voor onjuistheden en/of onvolledigheden in de module. Ook aanvaarden ze geen enkele aansprakelijkheid voor enige schade, voortkomend uit (het gebruik van) dit lesmateriaal

Voor deze module geldt een Creative Commons Naamsvermelding Niet Commercieel 3.0 Nederland Licentie. (zie http://creativecommons.org/licenses/by/3.0).

Dit lesmateriaal is open, gratis en vrij toegankelijk lesmateriaal afkomstig van Stichting Math4All en is speciaal ontwikkeld voor het vak wiskunde in het voortgezet onderwijs. Het lesmateriaal op de website www.math4all.nl is afgestemd op kerndoelen wiskunde, tussendoelen wiskunde en eindtermen voor de vakken wiskunde A, B en C. Dit lesmateriaal is mediumneutraal ontwikkeld en op diverse manieren te bekijken en te gebruiken. Voor informatie en vragen kunt u contact opnemen via info@math4all.nl. Ook houden we ons altijd aanbevolen voor suggesties, verbeteringen en/of aanvullingen.

# **Examentraining**

- **1 [Functies en vergelijkingen](#page-4-0) 3**
- **2 [Machtsfuncties en differentiëren](#page-16-0) 15**
- **3 [Diverse functies](#page-32-0) 31**
- **4 [Analytische meetkunde](#page-46-0) 45**
- **5 [Naar het examen](#page-60-0) 59**

**[Antwoorden](#page-68-0) 67**

**[Register](#page-105-0) 104**

# <span id="page-4-0"></span>Functies en vergelijkingen

# **Inleiding**

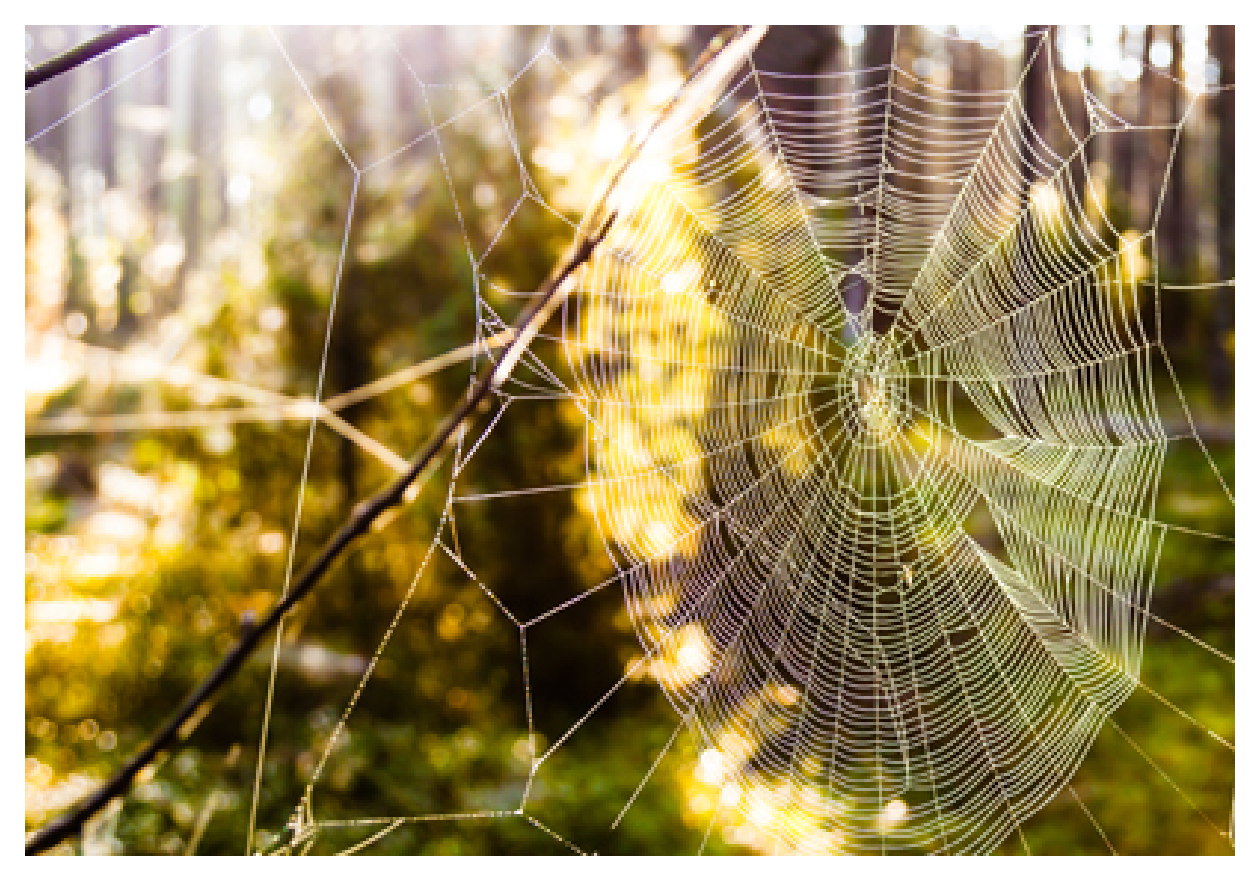

**Figuur 1**

Spinnen maken een web als vangnet voor vliegende en springende prooien, zoals vliegen en muggen. Een web bestaat uit draden in een vast patroon. Op de foto zijn enkele hoofddraden gespannen vanuit het centrum van het web naar punten waaraan het web is opgehangen. Deze worden onderling verbonden met een draad spinsels die als het ware een spiraal vormen. De draden zijn licht en stevig en zijn soms zelfs sterker dan staaldraden van dezelfde dikte. Dit komt door de sterke samenhang tussen de verschillende eiwitten waaruit het spinsel is opgebouwd. De draden zijn bedekt met kleefdruppels zodat de gevangen insecten in het web blijven zitten, maar de spin tussen de druppels door vrij kan lopen. Zodra een insect in het web is gevangen, gaat de spin erop af en pakt het insect verder in met draden, zodat het niet meer kan ontsnappen. Op een later moment eet de spin zijn vangst op.

# **Verkennen**

# **Opgave V1**

Een spin kan genoeg insecten verzamelen om te overleven als de 'oppervlakte' van het web groter is dan 70 dm<sup>2</sup>. Een onderzoeker wil weten hoe groot de 'diameter' van het web dan is. Hij doet alsof het web een cirkelschijf is en gebruikt de oppervlakteformule daarvoor:

$$
O(d) = \frac{1}{4}\pi d^2
$$

Hierin is d de diagonaal in decimeter en  $O(d)$  de oppervlakte in dm<sup>2</sup>.

Bereken algebraïsch de diameter van een web waarmee een spin kan overleven.

# **Om te onthouden**

#### **Lineaire functies**

#### **[Bekijk de applet.](https://math4all.pragma-pod.nl/resources/geogebra/3hv-gr12-th1-c01.html)**

Als y een **lineaire functie** is van x, dan heeft de bijbehorende formule de vorm  $y = a \cdot x + b$  met:

- het **hellingsgetal** of de **richtingscoëfficiënt**, waarmee wordt aangegeven hoe steil de lijn is.
- *b* het **begingetal**, de y-coördinaat van het snijpunt van de lijn met de  $y$ -as.

Als  $a > 0$ , dan is de grafiek van de lineaire functie stijgend.

Als  $a = 0$ , dan is de grafiek van de lineaire functie horizontaal.

Als  $a < 0$ , dan is de grafiek van de lineaire functie dalend.

Als  $b = 0$  gaat de lijn door de oorsprong van het assenstelsel. De for-

mule heeft dan de vorm  $y = a \cdot x$ . In dat geval is  $y$  **recht evenredig** Figuur 2  $m$ et  $x$ .

# **Lineaire functie opstellen**

De formule van een lijn door twee gegeven punten  $A(x_A, y_A)$  en  $B(x_B, y_B)$  stel je zo op:

- De richtingscoëfficiënt is  $a = \frac{\Delta y}{\Delta x} = \frac{y_B y_A}{x_B x_A}$ .  $\frac{\sum_{B}^{B} A}{\sum_{B}^{B} \times A}.$
- Na het berekenen van a wordt de formule  $v = a \cdot x + b$ .
- Om  $b$  te berekenen vul je van  $A$  of van  $B$  de coördinaten in.

# **Snijpunten van lineaire functies**

Om het snijpunt  $S$  van twee lineaire functies  $l$  en  $m$  te vinden, stel je de functiewaarden aan elkaar gelijk en los je de vergelijking op voor  $x$ .

Dergelijke vergelijkingen kun je systematisch oplossen door:

- de **terugrekenmethode**, waarbij je rekenkundige bewerkingen ongedaan maakt door tegenovergestelde bewerkingen toe te passen (optellen/aftrekken, enzovoort);
- de **balansmethode**, waarbij je aan beide zijden van het 'isgelijkteken' een getal optelt of aftrekt, of met een getal vermenigvuldigt of erdoor deelt.

De y-coördinaat van het snijpunt bereken je dan eenvoudig door de gevonden waarde van  $x$  in  $l$  of  $m$  in te vullen.

Bij een ongelijkheid kijk je vervolgens naar de grafieken van l en m om de oplossing te kunnen aflezen.

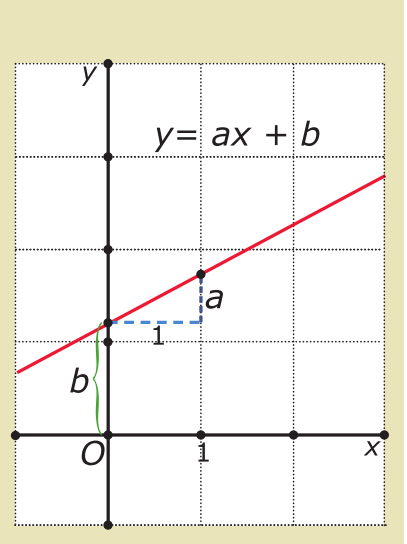

Gegeven is de lineaire functie:  $f(x) = 2x + 3$ .

- **a** Bereken de coördinaten van het snijpunt  $A$  met de  $x$ -as en het snijpunt  $B$  met de  $y$ -as.
- **b** De grafiek van  $f$  wordt gespiegeld in de x-as en zo ontstaat de grafiek van functie  $q$ . Bepaal het functievoorschrift van  $g$ .
- **c** De grafiek van f wordt gespiegeld in de y-as en zo ontstaat de grafiek van functie h. Bepaal het functievoorschrift van h.

# **Opgave 2**

Bekijk de tabel.

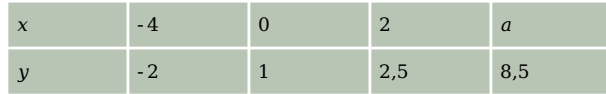

**Tabel 1**

- **a** Laat zien, dat er van een lineair verband tussen  $x$  en  $y$  sprake is.
- **b** Stel een bijpassende formule op.
- **c** Bereken *a*.

# **Opgave 3**

Bepaal het functievoorschrift van de lijn  $l$  door de punten  $(-3,7)$  en  $(5,-9)$ .

# **Opgave 4**

Los de vergelijkingen algebraïsch op.

- **a**  $3x 7 = -x + 10$
- **b**  $\frac{5-x}{3} = -\frac{1}{2}$  $\frac{1}{2}(x+6)$
- **c**  $1 (x 3) = 2(3x 7)$
- **d**  $5(x-2) = 2\sqrt{3}$

# **Opgave 5**

Los exact op.

- **a**  $x > 2x + 3$
- **b**  $\frac{1}{3}$  $rac{1}{3}x - \frac{1}{2}$  $\frac{1}{2}(x-4) \ge \frac{1}{4}x + 1\frac{3}{4}$

### **Om te onthouden**

#### **Stelsels vergelijkingen**

Bij het oplossen van een **stelsel van twee vergelijkingen met twee onbekenden** zoek je naar de snijpunten van twee bijpassende grafieken.

Dat kun je doen door **gelijkstellen**.

Als één of beide lineaire verbanden niet in de vorm  $y = ax + b$  staan geschreven, maar in de vorm  $px + qy = r$  is het handiger en sneller om één van de volgende methodes toe te passen:

- **substitutie**: je drukt bij één van beide vergelijkingen de ene variabele in de andere uit (of dat is al het geval) en je vervangt dan in de andere vergelijking die variabele door de gevonden uitdrukking.
- **eliminatie**: je trekt de linkerzijden en de rechterzijden van beide vergelijkingen van elkaar af (of telt ze bij elkaar op), zodat één van beide variabelen wegvalt. Daarvoor moeten de factoren vóór de variabele die je wilt elimineren gelijk (of tegengesteld) zijn. Is dat niet het geval, dan moeten één of beide vergelijkingen eerst zodanig met een factor worden vermenigvuldigd zodat dit wel het geval is.

Als een stelsel geen oplossingen heeft, dan heet het stelsel **strijdig**. Dit is het geval als de vergelijkingen uit het stelsel evenwijdige lijnen beschrijven.

Als een stelsel oneindig veel oplossingen heeft, dan heet het stelsel **afhankelijk**. Dit is het geval als de vergelijkingen uit het stelsel dezelfde lijn beschrijven.

Stelsels met meer dan twee onbekenden kun je met deze zelfde technieken herleiden tot bijvoorbeeld lineaire vergelijkingen.

#### **Formules combineren**

Je kunt soms ook twee (lineaire) formules met drie variabelen met behulp van substitutie combineren tot één formule en twee variabelen.

Bijvoorbeeld kun je de formules  $2z = 3x - 4y$  en  $z = 2x + 1$  combineren tot één formule van de vorm  $y = ax + b$ . Je substitueert dan  $z = 2x + 1$  in de andere formule:  $2(2x + 1) = 3x - 4y$  geeft  $y = -0.25x - 0.5$ .

Los de stelsels met vergelijkingen op.

**a**  $\int 6x + 3y = 2$  $\begin{cases} 2x + 2y = 6 \end{cases}$ **b**  $\{$ ⎨{⎩  $-x - 4y = 1$  $y = -2x + 5$ **c** ⎧{ ⎨{⎩  $3x - 2y = -4$  $2x - 4y = 1$ **d** ⎧{ ⎨{⎩  $x + 2y = 6$ 

 $2x + 4y = 10$ 

# **Opgave 7**

Gegeven zijn de formules:  $R = 2p + 3q + 20$  en  $q = 2p - 3$ 

**a** Druk  $R$  uit in  $p$ .

Gegeven zijn de formules:  $K = -2t - 5v + 22$  en  $t = -v - 3$ 

**b** Druk  $K$  uit in  $v$ .

# **Opgave 8**

Gegeven is een kwadratische functie die door de punten  $P(0,1)$ ,  $Q(2,4)$  en  $R(4,9)$  gaat.

Gebruik de vergelijking  $y = ax^2 + bx + c$  vul de gegeven coördinaten van de punten in en stel een stelsel met vergelijkingen op waarmee je het functievoorschrift van de kwadratische functie kunt bepalen.

# **Opgave 9: Broze botten**

In de tabel is te zien hoe de gemiddelde botdichtheid van vrouwen afneemt wanneer zij ouder worden.

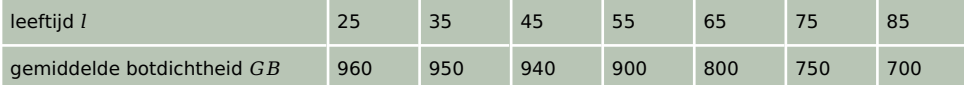

**Tabel 2**

Vanaf de leeftijd van 60 jaar is er een lineair verband tussen de gemiddelde botdichtheid en de leeftijd. Dit lineaire verband kan worden weergegeven door de formule:

 $GB = a \cdot l + b$ 

Hierin is  $GB$  de gemiddelde botdichtheid van vrouwen en is  $l$  de leeftijd in jaar.

**a** Bereken *a* en *b*.

Volgens de tabel zou er nog een periode in het leven van vrouwen kunnen zijn waarbij er een lineair verband is tussen de gemiddelde botdichtheid en de leeftijd.

**b** Welke periode zou dat zijn?

**naar: examen havo wiskunde B in 2007, tweede tijdvak**

#### **Om te onthouden**

#### **Kwadratische functies**

#### **[Bekijk de applet.](https://math4all.pragma-pod.nl/resources/geogebra/v3-gr22-th1-c01.html)**

Een **kwadratische functie** heeft een **parabool** als grafiek. De waarde van  $a$ , met  $a \neq 0$ , bepaalt de breedte van de parabool en of de parabool een **dalparabool** is (bij  $a > 0$ ) of een **bergparabool** (bij  $a < 0$ ). De formule ziet er zo uit

•  $f(x) = ax^2 + bx + c$ 

De parabool gaat door  $(0, c)$  en  $x = -\frac{b}{2a}$  is de **symmetrieas**.

•  $f(x) = a(x - p)^2 + a$ De parabool heeft als **top**  $(p,q)$  en de symmetrieas is  $x = p$ . •  $f(x) = a(x - m)(x - n)$ 

De grafiek gaat door  $(m,0)$  en  $(n,0)$ , de symmetrieas is  $x = \frac{m+n}{2}$ .

Deze drie schrijfwijzen kunnen naar elkaar worden herleid door middel van **haakjes wegwerken**, **ontbinden in factoren** en **kwadraat afsplitsen**.

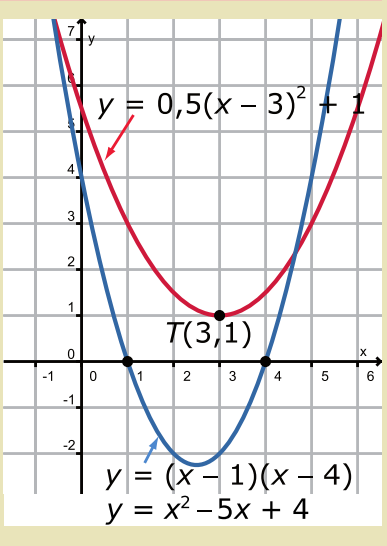

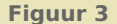

#### **Kwadratische vergelijkingen en ongelijkheden**

Om de snijpunten van kwadratische functies te vinden stel je de functies aan elkaar gelijk en los je de vergelijking voor  $x$  op.

Vergelijkingen kun je systematisch oplossen door herleiden. Gebruik daarbij algebraïsche methoden, zoals:

- de **balansmethode**, waarbij je aan beide zijden van het isgelijkteken een getal optelt, aftrekt, vermenigvuldigt of erdoor deelt (behalve door 0);
- **ontbinden in factoren**, waarna je gebruikmaakt van het feit dat een vergelijking van de vorm  $a \cdot b = 0$  gelijkwaardig is met  $a = 0 \vee b = 0$ ;
- **kwadraat afsplitsen**, waarbij je een kwadratische vergelijking van de vorm  $ax^2 + bx + c = d$ herleidt naar de vorm  $a(x - p)^2 + q = d$  en de ontstane vergelijking vervolgens oplost door terugrekenen.

Als deze methodes niet werken of te veel werk opleveren, kun je de **abcformule** gebruiken om een kwadratische vergelijking van de vorm  $ax^2 + bx + c = 0$  op te lossen. De oplossingen zijn:

$$
x = \frac{-b + \sqrt{b^2 - 4ac}}{2a} \vee x = \frac{-b - \sqrt{b^2 - 4ac}}{2a}
$$

De uitdrukking *D* =  $b^2$  − 4*ac* die onder het wortelteken staat, heet de **discriminant** van de kwadratische vergelijking:

- $\bullet$  bij  $D > 0$  zijn er twee oplossingen.
- $\bullet$  bij  $D = 0$  is er één oplossing (twee dezelfde).
- $\bullet$  bij  $D < 0$  zijn er geen oplossingen.

Bij het oplossen van een kwadratische ongelijkheid los je eerst de vergelijking op en vervolgens lees je het antwoord van de ongelijkheid uit de grafiek af.

Gegeven is de kwadratische functie: g met  $g(x) = -\frac{1}{2}$  $\frac{1}{2}(x+3)(x-1)$ .

- **a** Welke karakteristieken van de grafiek van g kun je uit de vorm van het functievoorschrift aflezen?
- **b** Schrijf het functievoorschrift in de vorm  $q(x) = ax^2 + bx + c$ .
- **c** Noteer het functievoorschrift van g in de vorm  $g(x) = a(x p)^2 + q$ .
- **d** Teken de grafiek van g. Gebruik daarvoor de karakteristieken die je uit de verschillende vormen van  $g$  hebt gehaald.

# **Opgave 11**

Gegeven is de vergelijking:  $2(x-4)^2 = 32$ 

- **a** Los de vergelijking op met een rekenschema.
- **b** Los de vergelijking op met de balansmethode.
- **c** Waarom is het niet handig om eerst de haakjes weg te werken?

# **Opgave 12**

Los algebraïsch op.

- **a**  $225 x^2 = 0$
- **b**  $2x(x-3) = 8$
- **c**  $5x^2 = 16x 3$
- **d**  $x^2 = 71x$
- **e**  $4x^2 < 4x$
- **f**  $2x^2 + 4x > 16$

# **Opgave 13**

De grafiek van de kwadratische functie f gaat door de punten  $A(2,-3)$ ,  $B(10,-3)$  en  $C(0,15)$ . Stel het functievoorschrift van  $f$  op.

# **Opgave 14**

Een golfbal maakt bij benadering een parabolische beweging.

- **a** Bereken hoe ver een golfer slaat wanneer de bal op een afstand van 40 meter een maximale hoogte van 8 meter bereikt.
- **b** De positie van elk punt van de baan van de bal gerekend vanuit het afslagpunt  $(0,0)$  is  $(x,h)$ .

Bepaal het functievoorschrift van h in de vorm  $h(x) = a(x - p)^2 + q$ .

#### **Om te onthouden**

#### **Functies met een parameter**

Als een functie  $y = f(x)$  nog een extra variabele heeft, dan heet die variabele een **parameter**. Voor elke waarde van die parameter is de functie verschillend en de bijbehorende grafiek dus ook.

Als van een functie met een parameter bepaalde karakteristieken (top, snijpunten met de  $x$ -as en dergelijke) zijn gegeven, dan kun je, bijvoorbeeld met behulp van de discriminant, berekenen wat de waarde van de parameter is.

#### **[Bekijk de applet.](https://math4all.pragma-pod.nl/resources/geogebra/v3-gr25-u1-c01.html)**

Bekijk de parabool met de bijbehorende formule  $y = 2x^2 + 3x + 4$ en een rechte lijn met formule  $y = 2x + p$ . De waarde voor p kun je nog aanpassen. Je hebt dan met een serie lijnen te maken.

Veel lijnen uit deze serie hebben twee punten met de parabool gemeen. Maar er is ook een lijn uit de serie die precies één punt met parabool gemeen heeft. Die lijn is een **raaklijn** aan de parabool. Je kunt berekenen welke waarde van  $p$  die lijn heeft.

Heb je te maken met een raaklijn aan de parabool, dan moet de vergelijking  $2x^2 + 3x + 4 = 2x + p$  precies één oplossing hebben.

Op 0 herleiden geeft:  $2x^2 + x + 4 - p = 0$ .

Lees af:  $a = 2$ ,  $b = 1$  en  $c = 4 - p$ . Eén oplossing betekent:  $D = 1^2 - 4 \cdot 2 \cdot (4 - p) = 0$ .

Hieruit volgt:  $p = 3.875$ .

**Figuur 4** Je kunt nu ook het punt berekenen dat de raaklijn en de parabool gemeen hebben. Dit noem je het **raakpunt**.

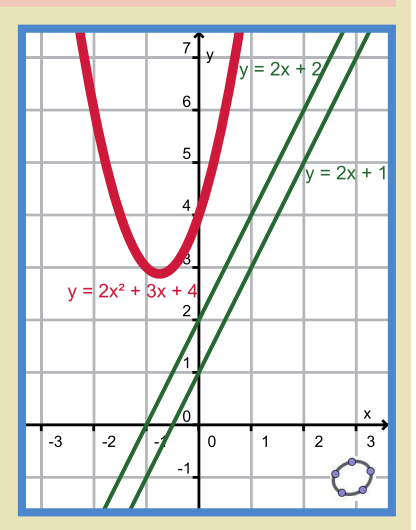

Gegeven is de functie:  $f(x) = x^2 + kx + 10$ Hierin is  $k$  een nog onbekende constante.

- **a** Voor welke waarde van  $k$  gaat de grafiek van  $f$  door het punt  $(2,10)$ ?
- **b** Voor welke waarde(n) van  $k$  ligt de top van de parabool op de  $v$ -as?
- **c** Voor welke  $k$  ligt de top van de parabool op de  $x$ -as?

# **Opgave 16**

Voor welke waarden van a ligt de top van de parabool  $f(x) = ax^2 + 2x + 3$  op de lijn  $l : y = 2x + 4$ ?

# **Opgave 17**

Voor welke waarden van p raakt de lijn met formule  $y = px - 1$  de parabool met formule  $y = px^2$ ?

# **Opgave 18: Paraboolvormig kunstwerk**

In het kunstwerk in de figuur komen twee buizen voor. Je kunt daarin delen van een bergparabool en een dalparabool herkennen.

De top  $T$  van de bergparabool is 13,0 meter boven de grondlijn, die door de uiteinden  $A$  en  $B$  van het kunstwerk gaat. De afstand  $AB$  is 38,5 meter. In de figuur is het gedeelte van de bergparabool in een assenstelsel getekend. De punten  $A$  en  $B$  liggen op de  $x$ -as,  $T$  ligt op de  $y$ -as.

Het gedeelte van de bergparabool in de figuur kan worden beschreven met een functievoorschrift van de vorm:  $h(x) = a x^2 + c$ 

Hierin zijn x en  $h(x)$  gegeven in meter en is  $h(x) \ge 0$ .

Berekend kan worden dat  $a \approx -0.0351$  en  $c = 13.0$ .

Toon dit aan.

**bron: examen havo wiskunde B in 2006, tweede tijdvak**

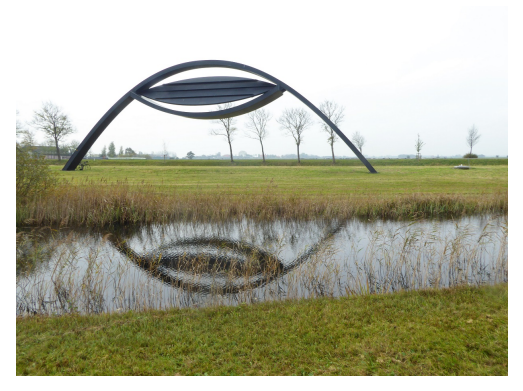

**Figuur 5**

# **Verwerken**

### **Opgave 19: Lijn en parabool**

Hiernaast zijn in een assenstelsel twee lijnen en een parabool getekend.

Eén van de lijnen is de grafiek van de functie  $f(x) = 2x - 12$ . De parabool is de grafiek van de functie  $g(x) = x^2 - 6x$ . Deze lijn en de parabool snijden elkaar in de punten  $A$  en  $B$ .

**a** Bereken de lengte van het lijnstuk  $AB$ .

Door de grafiek van f omlaag te schuiven krijg je de lijn  $y = 2x + p$  die twee andere snijpunten dan  $A$  en  $B$  met de parabool heeft. Wanneer deze lijn verder omlaag schuift, zal deze op een gegeven moment nog maar één punt met de parabool gemeenschappelijk hebben (zie figuur). In die situatie is deze lijn een raaklijn aan de parabool.

**b** Bereken voor welke waarde van  $p$  dit het geval is.

**naar: examen havo wiskunde B in 2006, eerste tijdvak**

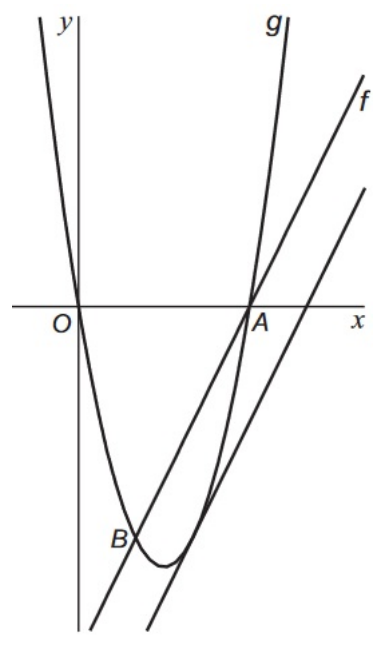

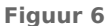

#### **Opgave 20: Twee parabolen**

De functie *f* is gegeven door  $f(x) = x^2 - 6x$ .

De grafiek van  $f$  snijdt de  $x$ -as in de oorsprong en in het punt  $A$ . De grafiek van de functie  $g$  raakt de x-as in  $A$  en gaat door de top  $T$  van de grafiek van  $f$ . Bekijk de figuur.

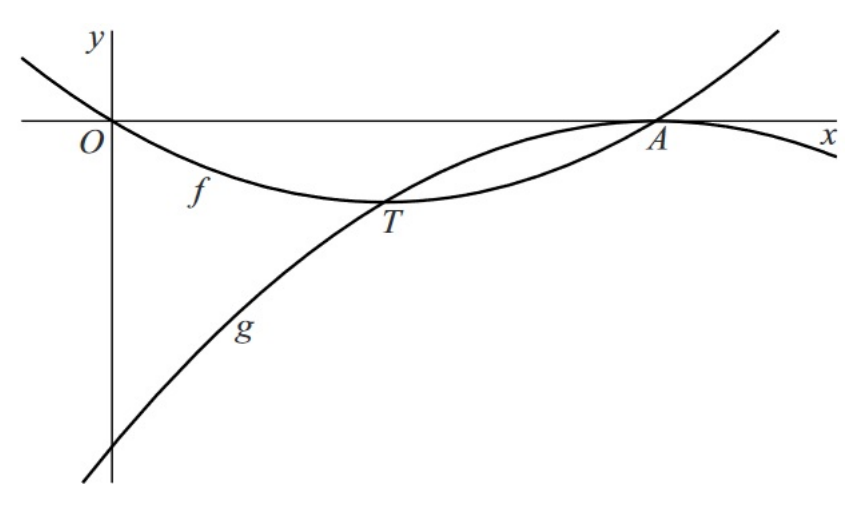

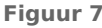

De grafiek van  $g$  is een parabool.

Bepaal op exacte wijze een functievoorschrift voor  $q$ .

**bron: pilotexamen havo wiskunde B in 2016, tweede tijdvak**

#### **Opgave 21: Hangar**

Door constructies in de vorm van een bergparabool te gebruiken, kunnen grote gebouwen zonder inwendige steunpilaren worden gebouwd. Deze manier van bouwen werd begin vorige eeuw veel gebruikt voor de bouw van hangars, dat zijn loodsen voor bijvoorbeeld vliegtuigen. Bekijk **figuur 8**.

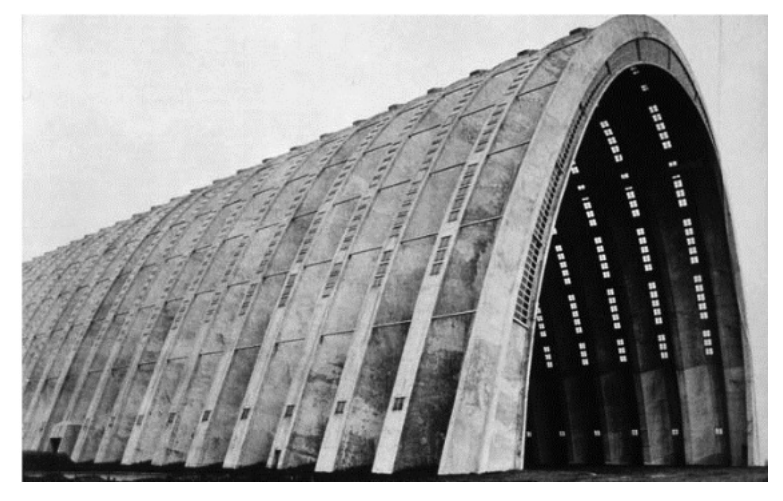

#### **Figuur 8**

De hangar in de **figuur 8** is 175 meter lang. De opening in het vooraanzicht van de hangar heeft de vorm van een parabool. In **figuur 9** zie je deze parabool in een assenstelsel waarvan de  $x$ -as op de grond gekozen is en de y-as door de top gaat.

Voor de coördinaten van de punten van deze parabool geldt bij benadering de volgende formule:  $v = -0.0306x^{2} + 56.6$ 

Hierbij zijn  $x$  en  $y$  in meter. Op de grond is de breedte van de opening van de hangar ongeveer 86,0 meter.

**a** Laat met behulp van een berekening zien dat ook uit de Figuur 9 formule volgt dat deze breedte ongeveer 86.0 meter is. De inhoud van de hangar op de foto kan worden berekend met behulp van de formule:

inhoud = oppervlakte opening  $\times$  lengte hangar Voor de oppervlakte van het vlakdeel dat in **figuur 10** door de parabool en de  $x$ -as wordt ingesloten geldt dat deze gelijk is aan twee derde deel van de oppervlakte van de rechthoek die hier precies omheen past.

**b** Bereken de inhoud van de hangar met behulp van de gegeven formule. Geef je antwoord in duizenden m<sup>3</sup> nauwkeurig.

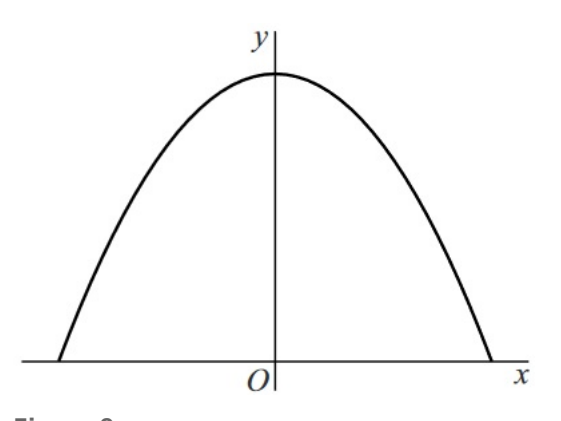

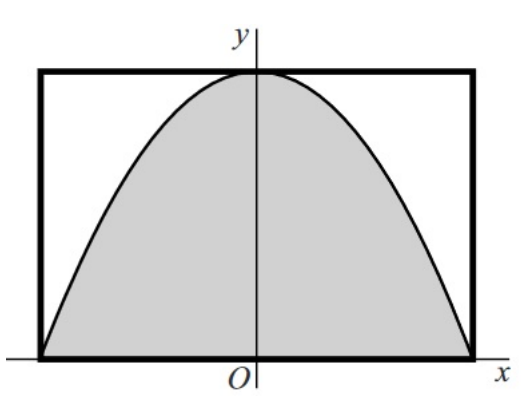

De hangar in de *figuur 8* is zo groot dat zelfs een Boei- Figuur 10 ng 747, lange tijd het grootste passagiersvliegtuig ter

wereld, er met gemak in past. In 2012 was de Airbus A380 het grootste passagiersvliegtuig ter wereld. De lengte van de Airbus A380 is 72,8 meter. De maximale breedte van het ene vleugeluiteinde naar het andere vleugeluiteinde van de Airbus A380 is 79,8 meter. De hoogte boven de grond van de vleugeluiteinden is 11,0 meter.

**c** Onderzoek of de Airbus A380 in de lengterichting in de hangar past.

**naar: examen havo wiskunde B in 2015, eerste tijdvak**

#### **Opgave 22: Steeds meer vlees**

In de figuur wordt voor de periode 1960-1996 zowel de graanproductie als de vleesproductie per hoofd van de wereldbevolking weergegeven. Hiervoor worden twee verticale assen gebruikt. De ronde stippen in de grafiek geven de jaarlijkse graanproductie  $G$  per hoofd van de wereldbevolking in kilogram aan. Het verloop ervan wordt benaderd door een parabool. De driehoekjes geven de jaarlijkse vleesproductie V per hoofd van de wereldbevolking in kilogram aan. Het verloop ervan wordt benaderd door een rechte lijn (stippellijn).

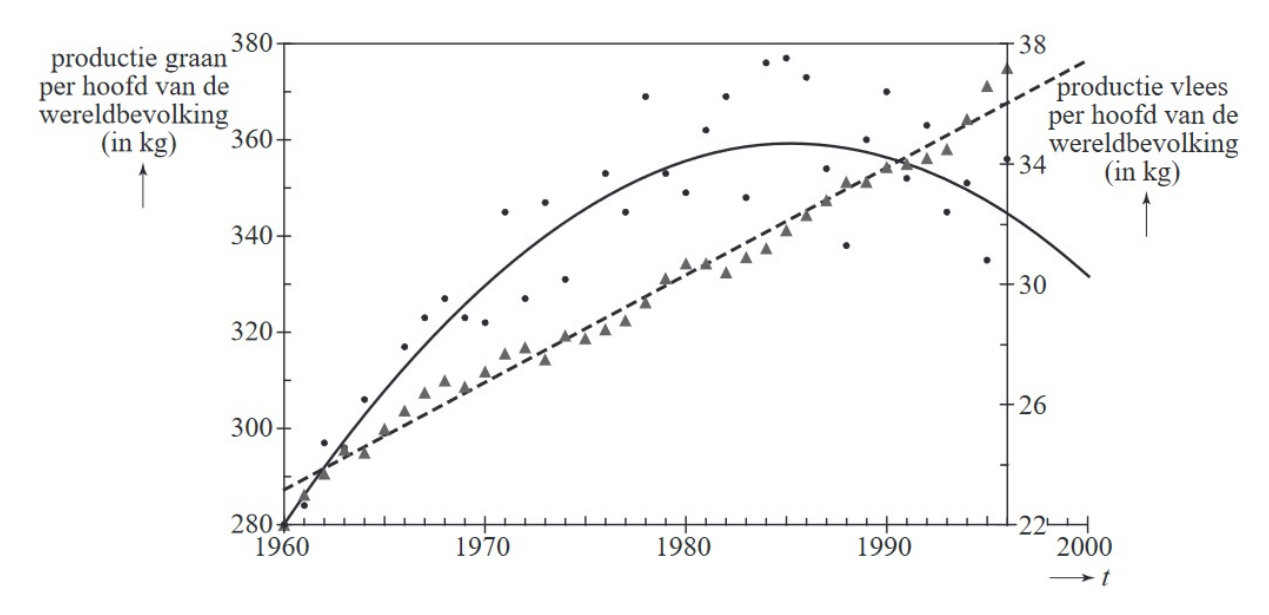

**Figuur 11**

De parabool in de figuur kan worden beschreven met de formule  $G = -0.125t^2 + 6.33t + 279$ . Hierin is  $G$  de wereldgraanproductie per jaar in kilogram per hoofd van de wereldbevolking en  $t$  de tijd in jaar met  $t = 0$  in het jaar 1960. Volgens de formule heeft G een maximum. Zoals in de figuur is te zien, is dit maximum niet gelijk aan het werkelijke maximum van de jaarlijkse graanproductie per hoofd van de bevolking.

**a** Bereken de maximale waarde van G volgens de formule en bepaal met behulp van de figuur het verschil tussen dit berekende maximum en de hoogste werkelijke jaarlijkse graanproductie per jaar per hoofd van de bevolking.

Gebruik nu voor de periode 1990-2050 een andere schatting van de voedselsituatie, die uitgaat van een iets andere formule voor de vleesproductie V in kilogram per hoofd van de wereldbevolking. Deze formule wordt gegeven door:  $V^* = 0.25t + 25$ 

De tijd  $t$  in jaar wordt gerekend vanaf het jaar 1960. Volgens deze formule neemt de vleesproductie steeds verder toe. Dat is alleen mogelijk als men op aarde meer graan gaat gebruiken om aan het vee te voeren, waardoor er minder graan beschikbaar is voor voeding van de mens. Om 1 kilogram vlees te kunnen produceren is ongeveer 4 kilogram graan nodig.

**b** Toon met de gegeven formules voor  $G$  en  $V^*$  aan dat er in het jaar 2000 per hoofd van de wereldbevolking ongeveer 192 kilogram graan over was voor voeding van de mens.

**bron: examen havo wiskunde B in 2008, eerste tijdvak**

# <span id="page-16-0"></span>2 Machtsfuncties en differentiëren

# **Inleiding**

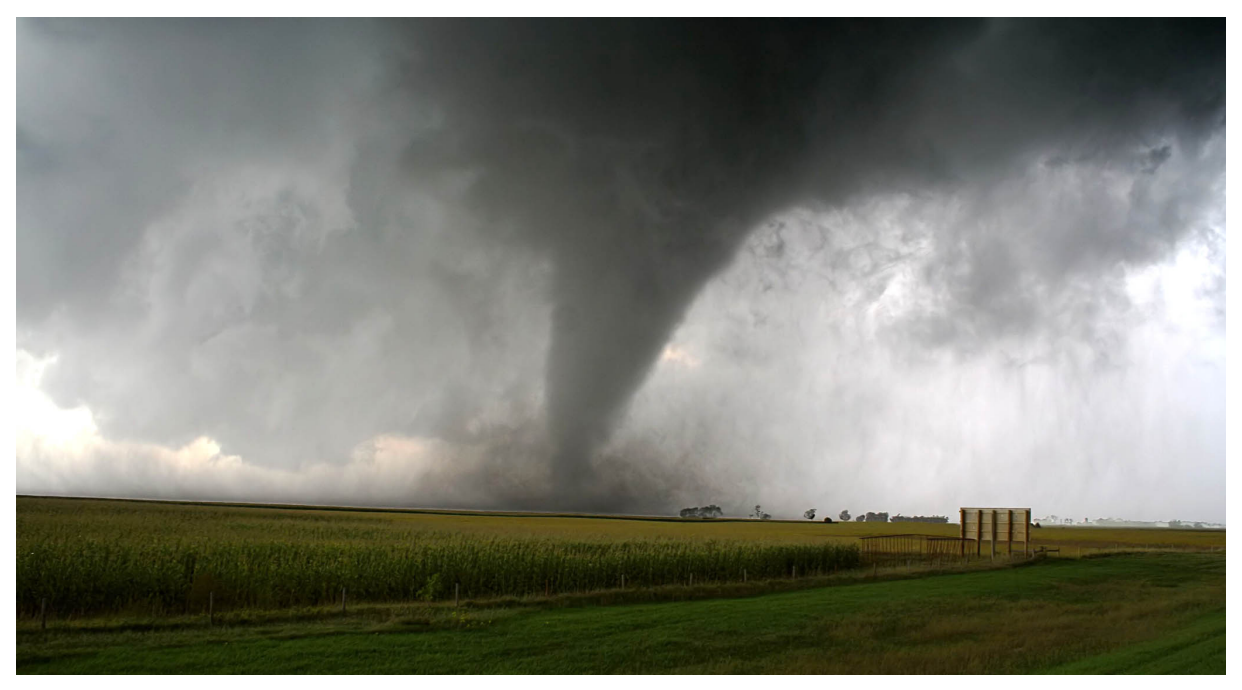

#### **Figuur 1**

Tornado's komen overal ter wereld voor. Ook in Nederland. Alleen halen ze de voorpagina's van de krant niet, omdat ze relatief zwak zijn. Krachtige tornado's die voorkomen in Amerika en Azië, zijn wereldnieuws. In Nederland komen zo'n 35 tornado's per jaar voor. De tornado van 1 augustus 1674 was een zeer krachtige tornado. Deze tornado zorgde ervoor dat de Domtoren in Utrecht werd gescheiden van de rest van de kerk.

Om de kracht van tornado's te kunnen vergelijken, heeft Ted Fujita de fujita-schaal opgesteld. Deze schaal is afhankelijk van de optredende windsnelheid in de tornado. De formule bij deze schaal is:

$$
F = \left(\frac{v}{6,3}\right)^{\frac{2}{3}} - 2
$$

Hierin is  $v$  de windsnelheid in meter per seconde (m/s). Fujita gebruikte zes klassen, de klassen 0 tot en met 5. Een tornado met een waarde van 0 veroorzaakt lichte schade en een tornado van 5 is verwoestend voor het gebied waar hij doorheen- en voorbijraast.

# **Verkennen**

# **Opgave V1**

Twee tornado's worden met elkaar vergeleken. De eerste tornado heeft een waarde van 3,2 op de fujita-schaal. Daarnaast is bekend dat de windsnelheid  $v$  van de tweede tornado 1,4 keer zo snel is als die van de eerste tornado. Bereken algebraïsch de waarde op de fujita-schaal van de tweede tornado. Rond af op één decimaal.

### **Om te onthouden**

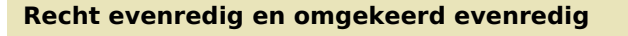

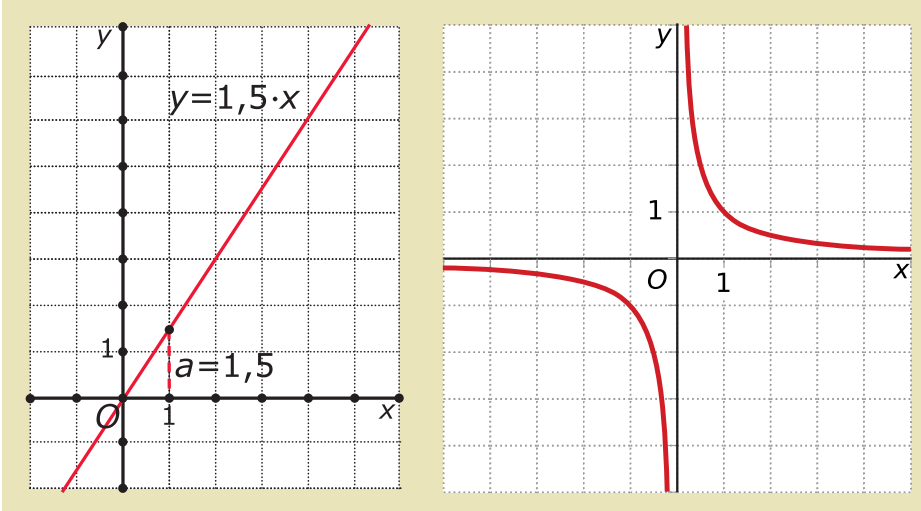

**Figuur 2**

y is **recht evenredig** met x als er een constante  $c$  bestaat waarvoor geldt  $y = c \cdot x$  voor elke waarde van  $x$  en  $y$ .

Dit betekent dat bij elke vermenigvuldiging van  $x$  met factor  $a$  ook de waarde van  $y$  met  $a$  wordt vermenigvuldigd.

De grafiek van een evenredig verband gaat altijd door de oorsprong.

y is **omgekeerd evenredig** met x als er een constante c bestaat waarvoor geldt  $y = \frac{c}{x}$  $\frac{c}{x}$  voor elke

waarde van  $x$  en  $y$ .

Dit betekent dat bij elke vermenigvuldiging van  $x$  met factor  $a$  ook de waarde van  $y$  met  $\frac{1}{a}$  wordt

vermenigvuldigd, ofwel  $a$  keer zo klein wordt.

De grafiek van een omgekeerd evenredig verband heeft de  $x$ -as als horizontale asymptoot en de  $y$ -as als verticale asymptoot.

In beide gevallen heet de **evenredigheidsconstante**. Als een punt van de grafiek is gegeven, kun ie  $c$  berekenen.

#### **Recht en omgekeerd evenredig met een macht**

Als is gegeven dat y **recht evenredig** is met een macht p van x, dan geldt:  $y = c \cdot x^p$ .

Als is gegeven dat y **omgekeerd evenredig** is met een macht p van x, dan geldt:  $y = \frac{c}{x^p}$ .

Als je nu de evenredigheidsconstante  $c$  en de exponent  $p$  wilt berekenen moet je twee gegevens gebruiken, bijvoorbeeld twee punten op de grafiek.

In welke van de volgende situaties is  $y$  recht evenredig of omgekeerd met  $x$ ? Stel in dat geval een passende formule op.

- **a** De grafiek van y afhankelijk van x is een rechte lijn door de punten  $(4.12)$  en  $(12.39)$ .
- **b** De grafiek van y afhankelijk van x is een rechte lijn door de punten  $(10,-6)$  en  $(15,-9)$ .
- **c** De bijbehorende formule heeft de vorm  $x \cdot y = c$  en gaat door het punt (10,3).

# **Opgave 2**

Bij welke situatie is er sprake van recht evenredigheid, omgekeerd evenredigheid of geen van beide?

- **a** De kosten van een monteur die € 25,00 per uur en € 10,00 voorrijkosten rekent.
- **b** Het brandstofverbruik als een auto constant 1 op 12 rijdt.
- **c** Het aantal snoepjes per persoon, wanneer je een grote zak snoep eerlijk deelt.
- **d** De hoogte van je cijfer in relatie tot het aantal fouten dat je in een toets maakt.

# **Opgave 3**

f en  $q$  zijn functies van  $x$  en de grafieken van  $f$  en  $q$  gaan beide door het punt (3,2).

- **a** *f* is recht evenredig met  $x^3$ . Geef de formule van *f* als functie van *x*.
- **b** *g* is omgekeerd even redig met  $x^2$ . Geef de formule voor  $q$  als functie van  $x$ .
- **c** Teken de grafieken van  $f$  en  $q$  in één figuur. Toon door berekening aan, dat (3,2) hun enige snijpunt is.

# **Opgave 4**

De grafiek van een omgekeerd evenredig verband tussen  $x^p$  en y gaat door de punten (2,9) en (3,4). Stel een bijpassende formule op.

# **Opgave 5: Toiletpapier**

Toiletpapier zit vaak op een rol. In deze opgave wordt een wiskundig model van een rol toiletpapier bekeken. In dit model is een rol toiletpapier een perfecte cilinder waaruit in het midden een cilinder is weggelaten. In de figuur is een volle rol toiletpapier inclusief afmetingen weergegeven.

Het volume aan overgebleven toiletpapier op de rol hangt af van

de diameter van de rol volgens de formule:  $V = \frac{5 \pi d^2}{2} - 40 \pi$ .

Het aantal velletjes toiletpapier  $n$  dat nog op de rol zit, is evenredig met het volume  $V$ .

Als van het toiletpapier uit de figuur de helft nog over is, is de diameter van de rol niet gehalveerd.

**a** Bereken op algebraïsche wijze de diameter van de toiletrol vol-

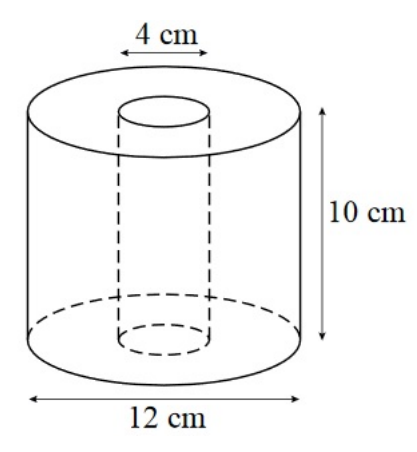

**Figuur 3**

gens het model als de helft van het toiletpapier op de rol zit. Rond je antwoord af op een geheel aantal millimeters.

Op een volle rol als in de figuur zitten 500 velletjes. Hieruit volgt het volgende verband tussen het aantal velletjes toiletpapier  $n$  en de diameter  $d$ :

$$
n = \frac{125d^2 - 2000}{32}
$$

**b** Toon de juistheid van deze formule aan.

**naar: pilotexamen havo wiskunde B in 2011, eerste tijdvak**

#### **Om te onthouden**

#### **Machtsfuncties en transformaties**

Een functie van de vorm  $f(x) = a(b(x - c))^p + d$  waarbij p, a, b, c en d willekeurige getallen zijn, heet een **machtsfunctie**. Bij verschillende waarden van p horen verschillende soorten grafieken met verschillende karakteristieke eigenschappen. Hun grafieken ontstaan uit die van de standaardfunctie  $y = x^p$ , door de **transformaties**:

- vermenigvuldiging met  $a$  ten opzichte van de  $x$ -as;
- vermenigvuldiging met  $\frac{1}{b}$  ten opzichte van de y-as;
- translatie (verschuiving) met  $c$  ten opzichte van de  $y$ -as;
- translatie met  $d$  ten opzichte van de  $x$ -as.

Voor het werken met machten gebruik je de volgende

#### **eigenschappen van machten en exponenten**

 $x^0 = 1$  $x^{-a} = \frac{1}{x^a}$  mits  $x \neq 0$   $\frac{1}{x^a} = \sqrt[a]{x}$  mits  $x \ge 0$  en  $a > 0$  $x^{a+b} = x^a \cdot x^b$   $x^{a-b} = \frac{x^a}{x^b}$  mits  $x \neq 0$   $(x^a)^b = x^{a \cdot b}$ 

#### **Vergelijkingen met machtsfuncties**

Bij het oplossen van **vergelijkingen met machtsfuncties** is het van belang om rekening te houden met de grafiek ervan. De grafiek bepaalt namelijk het aantal oplossingen van de vergelijking  $x^p = c$ , waarbij  $c$  een constante is.

Als p een even geheel getal is, dan is de oplossing:  $x = -\sqrt[p]{c} = -c^{\frac{1}{p}}$  V  $x = \sqrt[p]{c} = c^{\frac{1}{p}}$ .

Als  $p$  geen even geheel getal is, dan is de oplossing:  $x = c^{\frac{1}{p}}$ .

Hogeremachtsvergelijkingen los je op door:

- Eerst de macht te isoleren.
- Beide zijden van het isgelijkteken de omgekeerde macht te nemen.

w Bij een ongelijkheid los je eerst de bijpassende vergelijking op en daarmee bepaal je met behulp van een grafiek de oplossing.

Gegeven is de functie:  $f(x) = -3(2x - 1)^{4} + 6$ .

- **a** Hoe ontstaat door transformaties de grafiek van  $f$  uit die van  $v = x^4$ ?
- **b** Geef de coördinaten van de top of het punt van symmetrie van de grafiek van  $f$ .
- **c** Geef het domein en bereik van  $f$ .
- **d** Los exact op  $f(x) \ge 0$ .

# **Opgave 7**

Gegeven is de functie:  $g(x) = 2(-x + 4)^5 - 3$ .

- **a** Hoe ontstaat door transformaties de grafiek van q uit die van  $y = x^5$ ?
- **b** Geef de coördinaten van de top of het punt van symmetrie van de grafiek van  $q$ .
- **c** Geef het domein en bereik van  $q$ .
- **d** Los exact op  $g(x) \ge 0$ .

# **Opgave 8**

Bekijk de grafiek van  $f$  die door translaties en een vermenigvuldiging ten opzichte van de x-as kan ontstaan uit de grafiek van  $y = x<sup>4</sup>$ .

- **a** Stel het functievoorschrift op van f.
- **b** Bereken algebraïsch de afstand tussen beide snijpunten met de  $x$ -as in twee decimalen nauwkeurig.

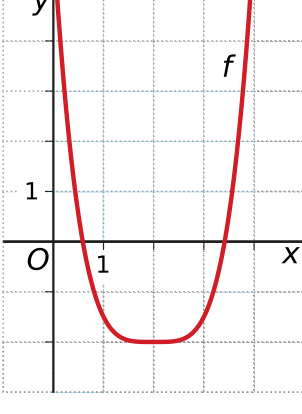

**Figuur 4**

# **Opgave 9**

Los exact op.

- **a**  $88 + 4x^3 = 12$
- **b**  $\left(\frac{1}{3}\right)$  $\frac{1}{3}x + 5$  = 81
- **c**  $x^7 = x$
- **d**  $2x^5 + 6x^2 = 0$

# **Opgave 10**

Los exact op.

- **a**  $2x^3 \ge 12$
- **b**  $x^4 x \ge -5x^4$

### **Om te onthouden**

#### **Verandering, differentiequotiënt en differentiaalquotiënt**

Van elke grafiek kun je het verloop weergeven in een **toenamediagram**. Dat is een diagram waarbij een bepaalde stapgrootte h de verandering van de  $v$ -waarde,  $\Delta v$ , wordt uitgedrukt in een staafje.

Voor het maken van een toenamediagram met stapgrootte ℎ is het handig om eerst een tabel te maken van  $x$ ,  $y$ , en  $\Delta y$ . De grafische rekenmachine kan wel een toenametabel maken, maar geen toenamediagram.

Voer in:  $y_1 = f(x)$  en  $y_2 = y_1(x) - y_1(x - h)$ .

Het is ook mogelijk om het verloop van een grafiek te schetsen als alleen een toenamediagram en één enkel punt van de grafiek zijn gegeven. Maak dan eerst een tabel.

Het **differentiequotiënt** van de functie  $f$  op het interval  $[a,b]$ is gelijk aan de richtingscoëfficiënt van de lijn door  $A(a,f(a))$  en  $B(b,f(b))$ :  $\frac{\Delta y}{\Delta x} = \frac{f(b)-f(a)}{b-a}$  $b-a$ 

Het differentiequotiënt is:

- $\cdot$  de richtingscoëfficiënt van lijn  $AB$ :
- de gemiddelde verandering op het interval  $[a,b]$ .

Het **differentiaalquotiënt** is het differentiequotiënt op het interval  $[a, a + h]$  waarbij h naar 0 gaat:  $\left(\frac{dy}{dx}\right)$  $\left(\frac{dy}{dx}\right)_{x=a} = \frac{f(a+h)-f(a)}{h}$  met  $h \rightarrow 0$ .

f(a

**Figuur 5**

Het differentiaalquotiënt is:

- de richtingscoëfficiënt van de raaklijn aan  $f$  voor  $x = a$ ;
- de helling, de steilheid, van de grafiek in het punt  $A(a,f(a))$ ;
- de afgeleide waarde van  $f$  voor  $x = a$ .

#### **Differentiëren**

Met de **afgeleide functie** kun je de helling in elk punt van een grafiek berekenen. Met het differentiaalquotiënt  $\frac{d y}{d x}$  kun je de afgeleide bepalen, maar het is sneller om dit te doen met behulp van **differentiëren**. De differentieerregels zijn:

• **machtsregel**

De afgeleide van  $f(x) = c x^n$  is  $f'(x) = n c x^{n-1}$  voor elke c en voor elke n.

• **constanteregel** De afgeleide van  $f(x) = c$  is  $f'(x) = 0$ .

• **somregel**

Als  $f(x) = g(x) \pm h(x)$ , dan is  $f'(x) = g'(x) \pm h'(x)$ .

• **kettingregel** De afgeleide van  $f(ax + b)$  is  $a \cdot f'(ax + b)$ .

De **extreme waarden** treden op als de grafiek van stijgend naar dalend (een maximum) of van dalend naar stijgend (een minimum) gaat. Vaak is de afgeleide in zo'n punt 0. Dus bereken je de maxima en de minima door  $f'(x) = 0$  op te lossen en daarna de grafiek van f te bekijken.

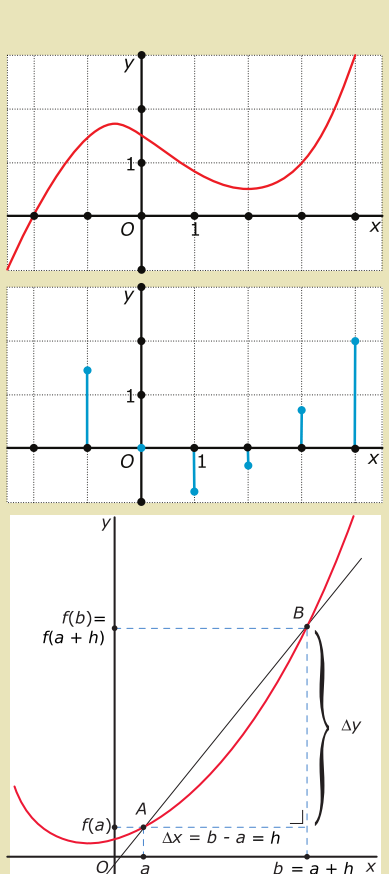

Bekijk het toenamediagram.

- **a** Schets er een mogelijke grafiek bij die door het punt (2,3) gaat.
- **b** In welk punt heeft deze grafiek een maximale helling (waarschijnlijk)?

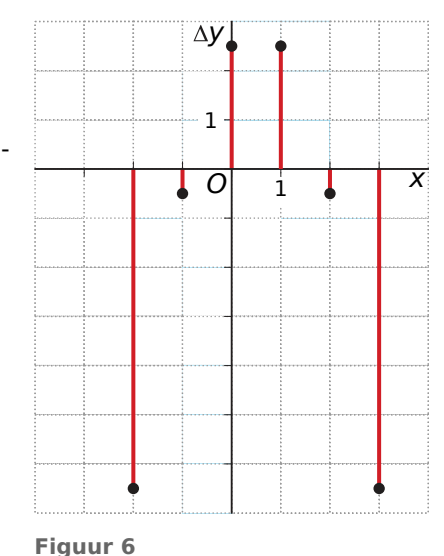

# **Opgave 12**

Gegeven is de functie:  $f(x) = x^3 + 2x^2 - 5$ 

- **a** Bepaal de afgeleide van  $f$ .
- **b** Bereken de exacte extremen van  $f$ .
- **c** Stel de vergelijking op van de raaklijn *l* door het punt *P* met  $x_p = 1$ .

# **Opgave 13**

Gegeven is de functie:  $f(x) = -2(3x - 4)^5$ .

- **a** Differentieer f en laat met de afgeleide zien, dat er geen extremen zijn.
- **b** In welke punten van *f* is de raaklijn evenwijdig aan de lijn  $l : y = -30x + 120$ ?

# **Opgave 14**

Bepaal de afgeleide van de functies.

- **a**  $f(x) = 3x^2(6-x)$
- **b**  $g(x) = (x + 5)^4$
- **c**  $h(x) = 2(3 \frac{1}{2}x)^5 + 3$
- **d**  $j(x) = 2x^4 + (2x + 1)^2 + 7$

# **Opgave 15: Polynoom**

De functie  $f$  is gegeven door  $f(x) = (x + 1)(x<sup>2</sup> – 16)$ . Bekijk de figuur. Van één van de twee toppen van de grafiek van  $f$  is de x-coördinaat positief.

**a** Bereken op algebraïsche wijze de coördinaten van deze top.

Bekijk de figuur. Punt  $P$  is het snijpunt van de grafiek van  $f$  met de  $y$ -as. Punt  $Q$  is het snijpunt van de grafiek van  $f$ met de positieve  $x$ -as. Lijn  $k$  gaat door de punten  $P$  en  $Q$ .

**b** Stel op algebraïsche wijze een vergelijking op van  $k$ .

**Figuur 7 bron: examen havo wiskunde B in 2011, eerste tijdvak**

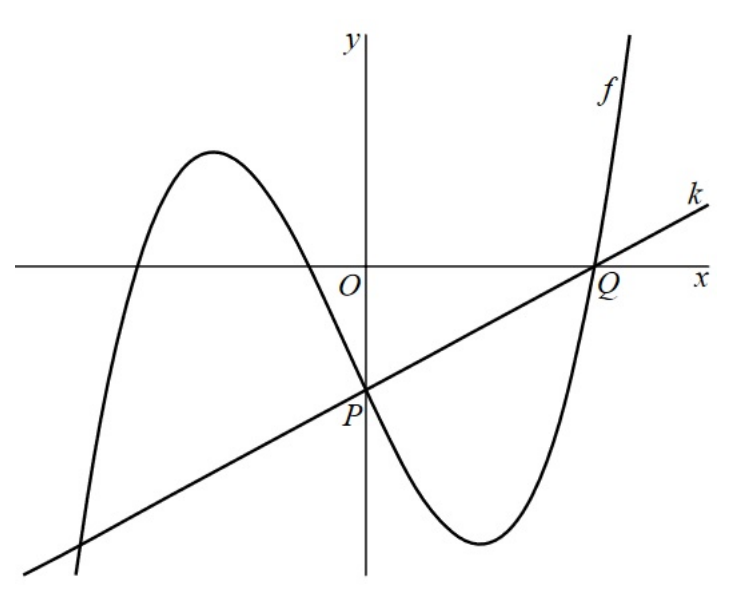

#### **Om te onthouden**

#### **Wortelfuncties**

Functies van de vorm  $f(x) = a \cdot \sqrt[n]{b(x-c)} + d$  heten **wortelfuncties** als *n* geheel en positief is.

Hun grafieken kunnen ontstaan vanuit de standaardfunctie  $y = \sqrt[n]{x} = x^{\frac{1}{n}}$ door de bekende transformaties. Zo'n wortelfunctie is daarom een voorbeeld van een machtsfunctie. Een belangrijke eigenschap is:

• als *n* even is, moet  $b(x - c) \ge 0$  en is het domein  $[c, \rightarrow);$ 

• als  $n$  oneven is, is het domein  $\mathbb{R}$ .

#### **Vergelijkingen en ongelijkheden met wortels**

De vergelijking  $\sqrt[n]{x} = p$  kun je schrijven als  $x^{\frac{1}{n}} = p$  en heeft dus als oplossing  $x = p^n$ . Je gebruikt de omgekeerde macht om zo'n vergelijking op te lossen.

In het algemeen los je vergelijkingen met wortels op door:

- eerst de wortel te isoleren;
- vervolgens beide zijden van het isgelijkteken tot de juiste macht te verheffen om de wortelvorm kwijt te raken.

Bij ongelijkheden los je eerst de bijbehorende vergelijking op en kijk je daarna naar de grafiek van  $f$ om de oplossing op te kunnen schrijven.

#### **Hellingen bij wortelfuncties**

De afgeleide van  $f(x) = \sqrt[n]{x}$  vind je door de functie te schrijven als  $f(x) = x^{\frac{1}{n}}$ .

Volgens de machtsregel is dan:  $f'(x) = \frac{1}{n} \cdot x^{\frac{1}{n} - 1}$ .

Met de differentieerregels is op deze manier ook de afgeleide van  $f(x) = a \cdot \sqrt[n]{b(x - c)} + d$  te berekenen. Denk daarbij ook om het gebruik van de kettingregel. Bijna altijd is het handig om de afgeleide te herleiden naar een vorm zonder gebroken en/of negatieve exponenten.

# **Opgave 16: Wortelfunctie**

De functie  $f$  is gegeven door  $f(x) = \sqrt{4x - 12}$ .

De lijn met vergelijking  $y = 2x - 5$  en de grafiek van  $f$  snijden elkaar niet.

- **a** Toon dit op algebraïsche wijze aan.
- **b** De functie q is gegeven door  $q(x) = \sqrt{x}$ . De grafiek van f ontstaat uit de grafiek van q door twee transformaties na elkaar toe te passen. Geef aan welke twee transformaties dit kunnen zijn en in welke volgorde ze moeten worden toegepast.

#### **naar: examen havo wiskunde B in 2012, eerste tijdvak**

# **Opgave 17**

Los exact op.

- **a**  $3 2\sqrt{5 x} = -1$
- **b**  $6\sqrt[3]{x} + 12 = 54$
- **c**  $\sqrt{3-x} = \sqrt[4]{x-1}$
- **d**  $\sqrt{x^2 + 4} = x + 1$

# **Opgave 18**

Los algebraïsch op.

- **a**  $5 2\sqrt[4]{3 x} \ge 3$
- **b**  $2\sqrt{3x} > 2x 12$

# **Opgave 19: Wortel met raaklijn**

De functie f is gegeven door  $f(x) = -3 + \sqrt{2x + 6}$ . Bekijk de figuur. De grafiek van f snijdt de x-as in het punt  $A\Big(1\frac{1}{2},0\Big).$  Verder zijn de punten  $B(-3,0)$  en  $C(-3,-3)$  gegeven.

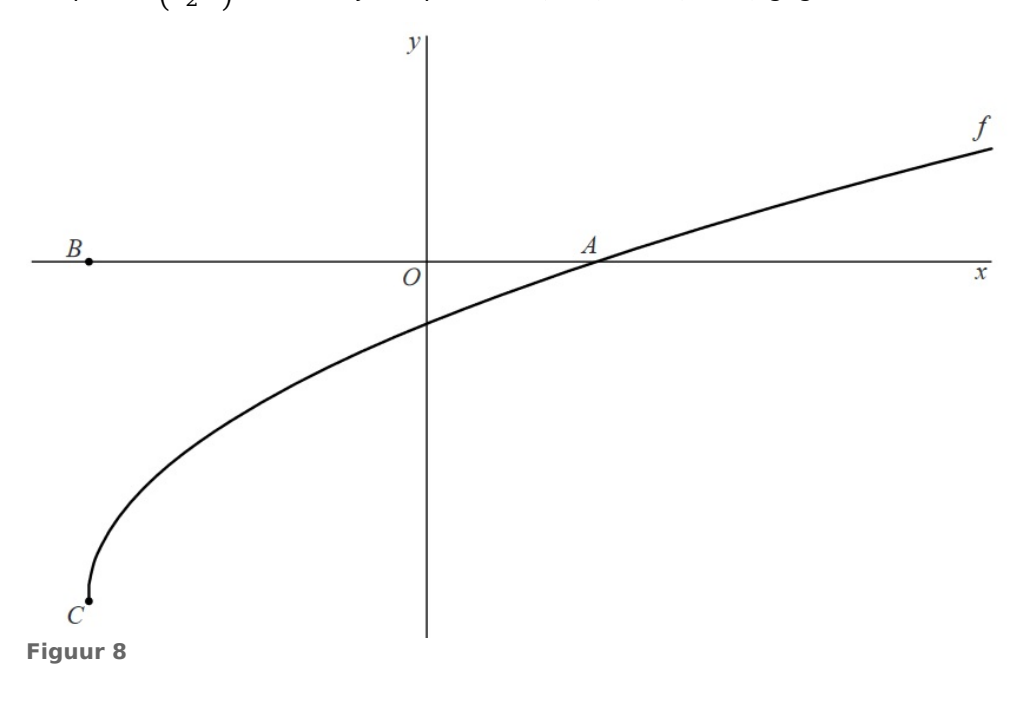

De helling van de grafiek van  $f$  in punt  $A$  is  $\frac{1}{3}$ .

- **a** Toon dit langs algebraïsche weg aan.
- **b** De raaklijn in A aan de grafiek van f snijdt de lijn BC in het punt S. Toon aan dat S het midden van  $BC$  is.

**bron: examen havo wiskunde B in 2013, tweede tijdvak**

#### **Om te onthouden**

#### **Gebroken functies**

Functies van de vorm  $f(x) = a \cdot \frac{1}{(b(x-c))^n} + d$  heten **gebroken functies** als *n* geheel en positief is.

Hun grafieken kunnen ontstaan vanuit de standaardfunctie  $y = \frac{1}{x^n} = x^{-n}$  door de bekende transformaties. Zo'n gebroken functie is daarom een voorbeeld van een machtsfunctie. Belangrijke eigenschappen zijn:

- $\bullet$  de grafiek heeft een **horizontale asymptoot**  $v = d$ :
- $\bullet$  de grafiek heeft een **verticale asymptoot**  $x = -c$ ;

Bijvoorbeeld een lineair gebroken functie als  $f(x) = \frac{x+3}{2x+1}$  kan worden geschreven als:

 $f(x) = \frac{x+3}{2x+1} =$  $\frac{\frac{1}{2}(2x+1)}{2x+1} + \frac{2,5}{2x+1} = \frac{1}{2} + \frac{2,5}{2x+1} = 2,5(2x+1)^{-1} + 0,5$ 

en is dus een voorbeeld van zo'n gebroken functie.

#### **Vergelijkingen en ongelijkheden met gebroken functies**

De vergelijking  $\sqrt[n]{x} = p$  kun je schrijven als  $x^{\frac{1}{n}} = p$  en heeft dus als oplossing  $x = p^n$ . Je gebruikt de omgekeerde macht om zo'n vergelijking op te lossen.

In het algemeen los je vergelijkingen met breukvormen op door:

- eerst de breuken zoveel mogelijk samen te nemen, of te scheiden door het isgelijkteken;
- vervolgens beide zijden van het isgelijkteken te vermenigvuldigen met het product van de noemers om alle breuken kwijt te raken.

Bij ongelijkheden los je eerst de bijbehorende vergelijking op en kijk je daarna naar de grafiek van  $f$ om de oplossing op te kunnen schrijven.

#### **Hellingen bij gebroken functies**

De afgeleide van  $f(x) = \frac{1}{x^n}$  vind je door de functie te schrijven als  $f(x) = x^{-n}$ .

Volgens de machtsregel is dan:  $f'(x) = -1 \cdot x^{-n-1}$ .

Met de differentieerregels is op deze manier ook de afgeleide van  $f(x) = a \cdot \frac{1}{(b(x-c))^n} + d$  te berekenen. Denk daarbij ook om het gebruik van de kettingregel. Bijna altijd is het handig om de afgeleide te herleiden naar een vorm zonder gebroken en/of negatieve exponenten.

Gegeven is de functie  $f(x) = \frac{50}{x-6} + 10$ .

- **a** Hoe kan de functie f ontstaan uit de standaard machtsfunctie  $y = \frac{1}{x}$  $\frac{1}{x}$ ?
- **b** Welke asymptoten heeft de grafiek van f?
- **c** Geef het domein en bereik van  $f$ .

# **Opgave 21**

Een lineair gebroken functie f is gegeven door  $f(x) = \frac{6x+4}{x+4}$ .

- **a** Bereken de asymptoten van de grafiek van f en bepaal het domein en bereik van deze functie.
- **b** Laat zien dat het functievoorschrift ook is te noteren als  $f(x) = 6 \frac{20}{x+4}$ .
- **c** Welke transformaties moet je op de hyperbool  $y = \frac{1}{x}$  $\frac{1}{x}$  toepassen om die van  $f$  te krijgen?

# **Opgave 22**

Los exact op.

**a** 
$$
10 - \frac{80}{(x+10)^3} = 0
$$

$$
\mathbf{b} \quad \frac{2x-1}{3-x} = x
$$

- **c**  $\frac{3}{x+1} = \frac{-2}{2x-1}$  $2x-1$
- **d**  $\frac{4}{5-x} 1 = \frac{1}{x}$

# **Opgave 23**

Gegeven is de functie  $f(x) = 2 + \frac{4}{2x+1}$ .

- **a** Los op:  $f(x) \ge 4$ .
- **b** Stel de vergelijking van de raaklijn *l* op door het punt *P* met  $x_p = 2$ .
- **c** In welke punten van de grafiek van  $f$  is de helling gelijk aan 2?

# **Opgave 24: Derdegraadsfunctie en gebroken functie**

De functies f en g zijn gegeven door  $f(x) = -x^3 + 4x$  en  $g(x) = 1 - \frac{1}{(ax+1)^2}$ .

Voor elke waarde van  $a$  snijden de grafieken van  $f$  en  $g$  elkaar in de oorsprong. Er is een waarde van  $a$  zodat in de oorsprong de raaklijnen aan de grafieken van  $f$  en  $g$  loodrecht op elkaar staan.

Bereken exact deze waarde van  $a$ .

**bron: pilotexamen havo wiskunde B in 2013, eerste tijdvak**

# **Verwerken**

## **Opgave 25: Het midden en de top**

De functie f is gegeven door  $f(x) = (x + 1)(x^2 - 5x + 5)$ . De grafiek van f snijdt de positieve x-as in de punten  $A$  en  $B$ . Het punt  $M$  is het midden van lijnstuk  $AB$ . Zie figuur.

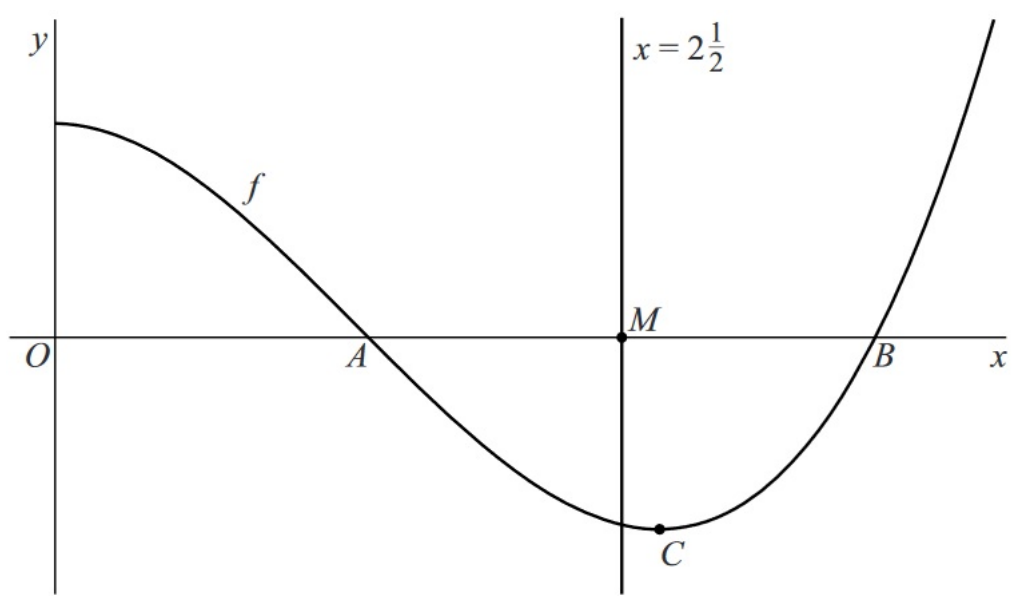

**Figuur 9**

De x-coördinaat van M is gelijk aan  $2\frac{1}{2}$ .  $\frac{1}{2}$ .

**a** Toon dit met exacte berekening aan.

Het punt  $C$  is een top van de grafiek van  $f$ . De verticale lijn door  $M$  gaat niet door  $C$ . Zie figuur.

**b** Bereken exact het verschil tussen de x-coördinaten van  $M$  en  $C$ .

#### **bron: pilotexamen havo wiskunde B in 2016, tweede tijdvak**

#### **Opgave 26: Overlevingstijd**

Als iemand in koud water terechtkomt, daalt zijn lichaamstemperatuur. Als de lichaamstemperatuur is gedaald tot 30 °C ontstaat een levensbedreigende situatie. De tijd die verstrijkt tussen het te water raken en het bereiken van een lichaamstemperatuur van 30 °C wordt de overlevingstijd genoemd.

In de opgaven wordt uitgegaan van een persoon die te water is geraakt in gewone kleding en met een reddingsvest. Voor deze persoon geldt de volgende formule:

$$
R = 15 + \frac{7.2}{0.0785 - 0.0034T}
$$
 met  $R > 0$  en  $T > 0$ 

Hierin is  $R$  de overlevingstijd in minuten en  $T$  de watertemperatuur in °C.

Bij een watertemperatuur van 20 °C is de overlevingstijd groter dan bij een watertemperatuur van  $10 °C$ .

- **a** Bereken hoeveel keer zo groot.
- **b** Bereken op algebraïsche wijze de watertemperatuur waarbij de overlevingstijd 5,0 uur is. Rond daarna je antwoord af op een geheel aantal graden.

#### **naar: pilotexamen havo wiskunde B in 2011, eerste tijdvak**

# **Opgave 27: Kwelders**

De vorm van eilanden, bijvoorbeeld in de Waddenzee, verandert voortdurend. De zee spoelt stukken strand weg en op andere plekken ontstaat juist nieuw land. Deze stukken land worden kwelders genoemd.

Een plant die op kwelders groeit is de zoutmelde.

De zoutmelde neemt na verloop van tijd de plaats in van een deel van de planten die door ganzen worden gegeten. Ganzen eten de zoutmelde niet. Daarom heeft de hoeveelheid zoutmelde invloed op het aantal ganzen. Het gemiddeld aantal ganzen per vierkante kilometer kwelder hangt dus af van de leeftijd van de kwelder. Dit verband kan vanaf het vierde jaar bij benadering worden beschreven door de formules:

- $G_1(t) = 2(t-4)^2$  voor  $4 \le t \le 8$
- $G_2(t) = -2(t-12)^2 + 64$  voor  $8 \le t \le 16$
- $G_3(t) = \frac{80t 1184}{4t 61}$  voor  $t \ge 16$ .

Hierin zijn  $G_1$ ,  $G_2$  en  $G_3$  de gansdichtheden in de verschillende periodes en is  $t$  de leeftijd van de kwelder in jaar. De gansdichtheid is het gemiddelde aantal ganzen per vierkante kilometer kwelder. In de figuur is de bijbehorende grafiek getekend.

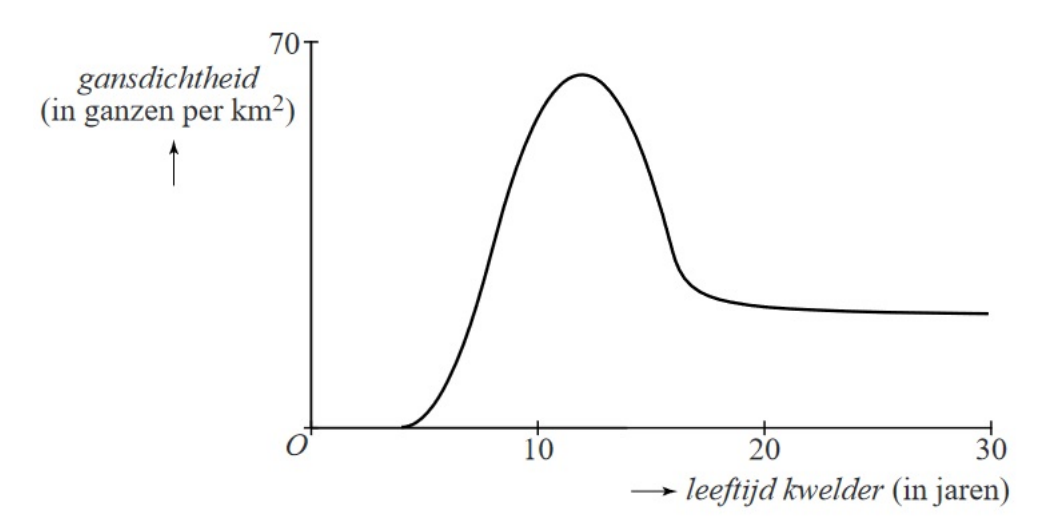

**Figuur 10**

- **a** Gedurende een aantal jaar ligt de gansdichtheid boven de 40. Bereken gedurende hoeveel jaar dit is. Als de kwelder op den duur grotendeels is begroeid met zoutmelde is het voor de ganzen moeilijk om voedsel te vinden. Toch blijven er dan ganzen op de kwelder komen. In de figuur is te zien dat de gansdichtheid op de lange duur tot een bepaalde grenswaarde daalt.
- **b** Onderzoek hoe groot deze grenswaarde volgens de formule voor  $G_3$  is.

**naar: examen havo wiskunde B in 2014, tweede tijdvak**

# **Opgave 28: Functies met een wortel**

De functie f wordt gegeven door  $f(x) = (x - \sqrt{x})^2$ .

**a** Er geldt:  $f'(x) = 2x - 3\sqrt{x} + 1$ . Toon dit op algebraïsche wijze aan. Bekijk de grafiek van  $f$  en de lijn  $y = x$ .

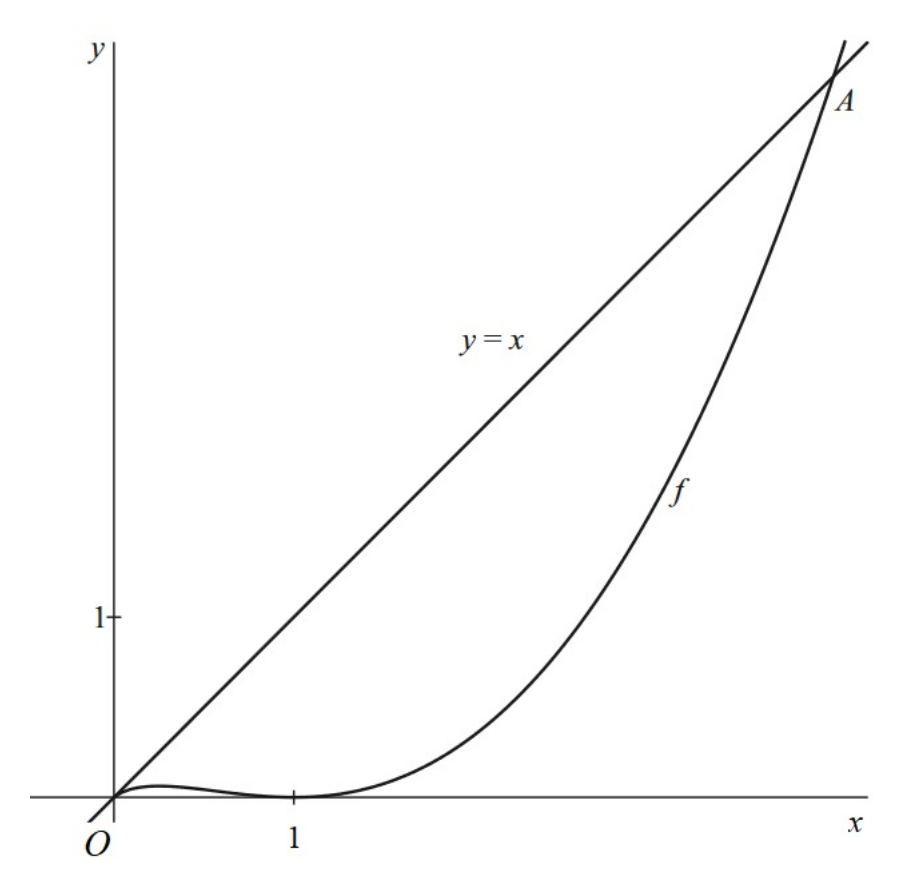

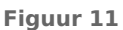

**b** De grafiek van  $f$  en de lijn  $y = x$  hebben behalve de oorsprong het punt  $A$  gemeenschappelijk. De  $x$ -coördinaat van  $A$  is 4. Toon dit op algebraïsche wijze aan.

De formule die hoort bij de grafiek van f is  $f(x) = (x - \sqrt{x})^2$ .

Deze formule kun je ook noteren als  $y = (x - p\sqrt{x})^2$  met  $p = 1$ .

Voor elke waarde van  $p$  kan bij de formule  $y = \left(x - p \sqrt{x} \right)^2$  de bijbehorende grafiek worden getekend. In de figuur zijn voor een aantal waarden van  $p$  met  $p > 0$  de bijbehorende grafieken getekend.

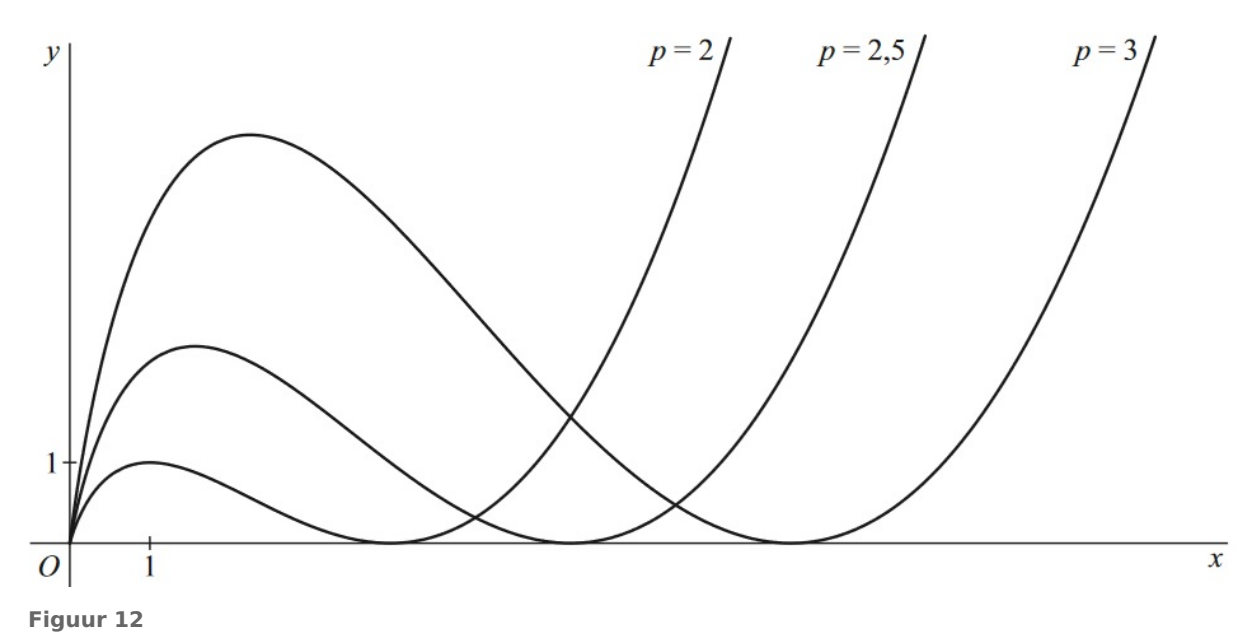

**c** Er zijn twee waarden van p waarvoor de grafiek van  $y = (x - p\sqrt{x})^2$  door het punt (36,36) gaat. Bereken exact deze waarden van  $p$ .

**naar: pilotexamen havo wiskunde B in 2015, tweede tijdvak**

# **Opgave 29: Een wortelfunctie**

De functie f is gegeven door  $f(x) = \sqrt{-3x + 6}$ . Lijn k heeft de vergelijking  $y = -1\frac{3}{4}$ .  $\frac{3}{4}x + 3\frac{1}{2}$ . Bekijk de grafiek van  $f$  en lijn  $k$ .

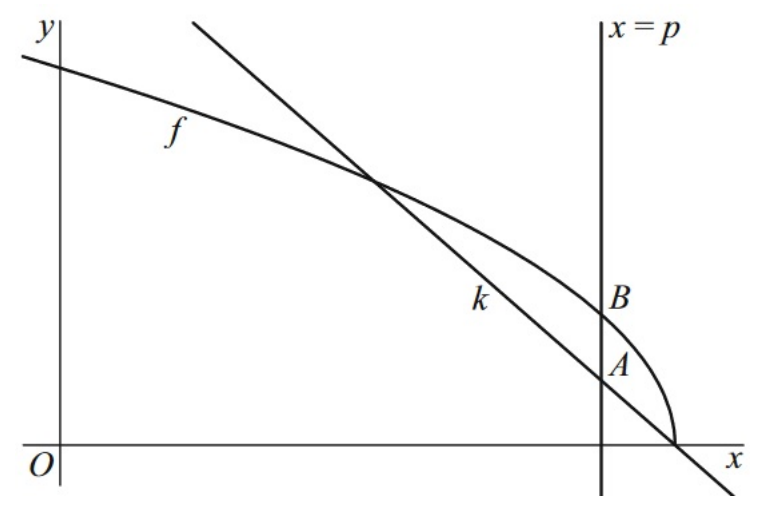

**Figuur 13**

**a** Lijn k gaat door het gemeenschappelijk punt van de grafiek van f met de x-as. Toon dit op algebraïsche wijze aan.

**b** Lijn  $k$  en de grafiek van  $f$  hebben nog een ander punt gemeenschappelijk.

Bereken in twee decimalen de  $x$ -coördinaat van dit punt.

De verticale lijn met vergelijking  $x = p$  snijdt k in punt A en de grafiek van f in punt B. De y-coördinaat van punt  $B$  is groter dan de y-coördinaat van punt  $A$ . Zie figuur.

**c** Bereken voor welke waarde van  $p$  de afstand tussen punt  $A$  en punt  $B$  maximaal is.

**naar: pilotexamen havo wiskunde B in 2016, eerste tijdvak**

# **Opgave 30: Gebroken functies**

De functie f is gegeven door  $f(x) = \frac{6}{2x-3} + 2$ . Bekijk de figuur. De grafiek van f snijdt de y-as in punt A en de x-as in punt B. Punt S is het snijpunt van de asymptoten van de grafiek van  $f$ .

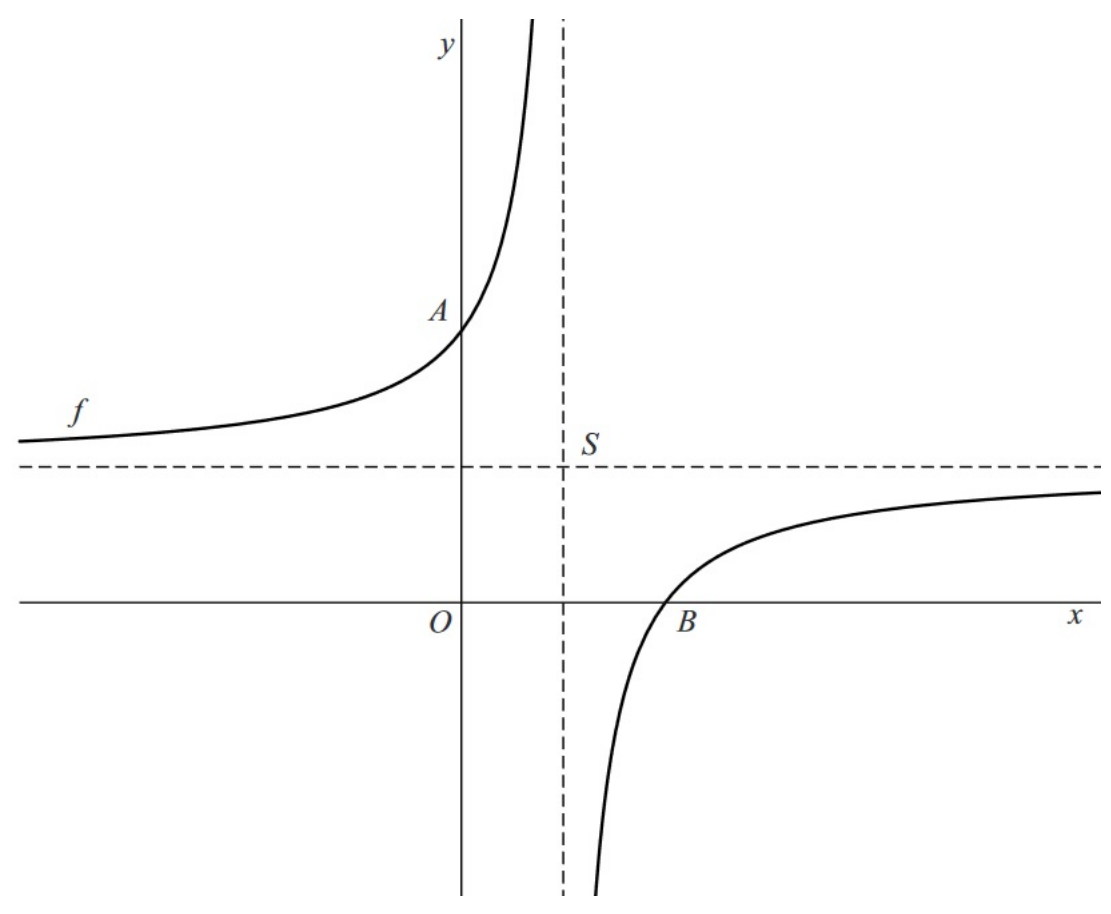

**Figuur 14**

- **a** Onderzoek met behulp van een berekening of A, B en S op één lijn liggen. Er worden twee transformaties op de grafiek van  $f$  uitgevoerd: een vermenigvuldiging met 2 ten opzichte van de x-as, gevolgd door een translatie (-2,8). Hierdoor ontstaat de grafiek van  $g$ .
- **b** Toon op algebraïsche wijze aan dat de grafiek van  $g$  door de oorsprong gaat.

**naar: examen havo wiskunde B in 2014, tweede tijdvak**

# <span id="page-32-0"></span>Diverse functies

# **Inleiding**

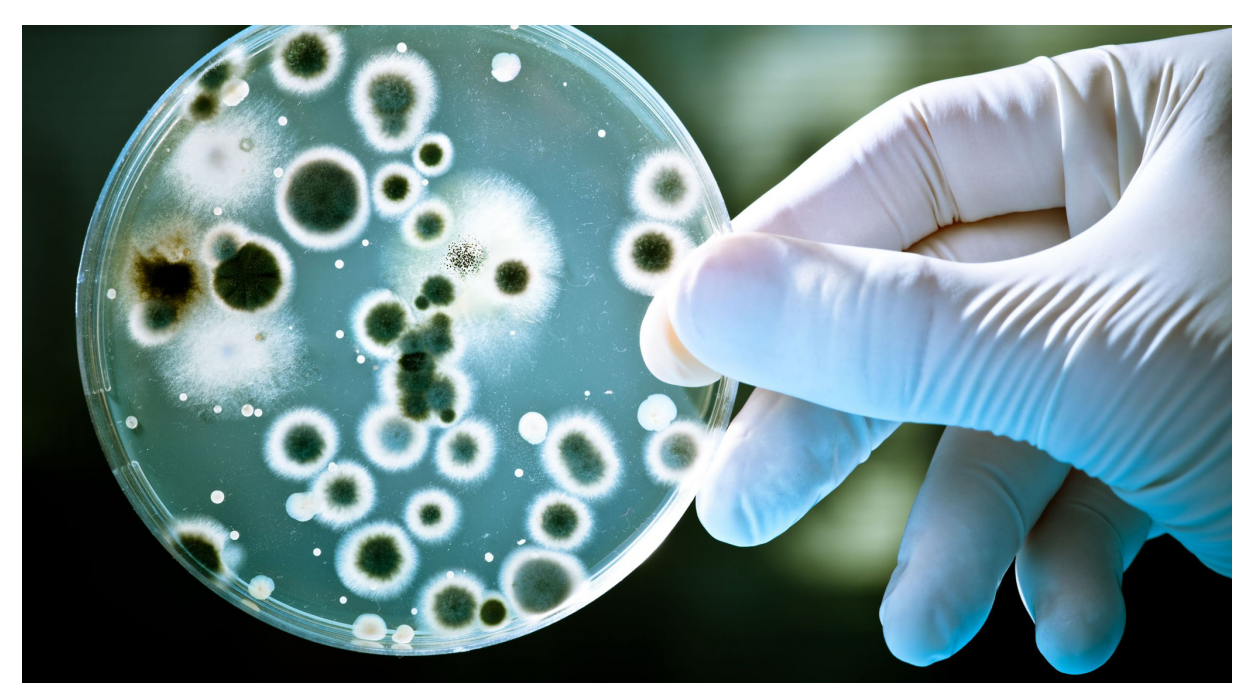

#### **Figuur 1**

Door toename van het aantal mensen met overgewicht neemt het aantal gevallen van diabetes in de wereld toe. Deze ziekte, ook wel suikerziekte genoemd, kenmerkt zich door het slecht opnemen van suikers uit het bloed door het lichaam. Hierdoor is de suikerspiegel in het bloed meer dan twee keer zo hoog als normaal. De symptomen van iemand die aan suikerziekte lijdt en geen medicijnen slikt, zijn onder andere veel plassen, veel drinken en vaker last van blaasontsteking. Voor het goed opnemen van suikers uit het bloed hebben de cellen insuline nodig. Diabetespatiënten maken te weinig insuline aan of zijn hier resistent tegen geworden. Daarom moeten zij regelmatig hun bloedsuikerspiegel meten en hierop inspelen door het nemen van een juiste hoeveelheid kunstmatige insuline. Voor de aanmaak van natuurlijke insuline zijn de eilandjes van Langerhans in de menselijke alvleesklier verantwoordelijk. Voor het maken van kunstmatige insuline worden bacteriën gebruikt. Deze zijn zo gemodificeerd dat zij insuline in de gewenste structuur kunnen produceren.

# **Verkennen**

# **Opgave V1**

Een biotechnoloog wil een groot aantal bacteriën kweken voor de kunstmatige insulineproductie. Hiervoor is hij gestart met het modificeren van één bacterie. Vervolgens laat hij deze bacterie zich vermeerderen. Een bacterie verdubbelt zich elke twintig minuten. Bereken hoeveel uur het duurt totdat de biotechnoloog 10<sup>5</sup> bacteriën heeft gekweekt waarmee hij de insulineproductie kan realiseren.

#### **Om te onthouden**

#### **Exponentiële groei, groeifactoren per tijdseenheid**

Bij **exponentiële groei** wordt een beginhoeveelheid elke tijdseenheid met een vaste **groeifactor** vermenigvuldigd. Je kunt ook zeggen dat er een vast **groeipercentage** bijkomt of afgaat.

Als *b* de hoeveelheid op  $t = 0$  is en  $q$  de groeifactor per tijdseenheid, dan hoort er een formule van de vorm  $H(t) = b \cdot g^t$  bij, waarin H de hoeveelheid voorstelt afhankelijk van de tijd t.

Een gegeven groeifactor per tijdseenheid kan omgerekend worden naar een groeifactor voor een grotere of kleinere tijdseenheid.

Is  $g$  bijvoorbeeld de groeifactor per uur, dan is  $g^{\tfrac{1}{2}}$  de groeifactor per half uur en is  $g^{24}$  de groeifactor per dag.

#### **Exponentiële functies**

Een functie van de vorm  $f(x) = b \cdot g^x$  met  $g < 0$  heet een **exponentiële functie** en heeft de karakteristieken:

- De grafiek snijdt de  $y$ -as in het punt  $(0,b)$ .
- Als  $q > 1$ , dan is de grafiek stijgend. Naar links (voor afnemende  $(x)$  nadert de grafiek de  $x$ -as. De  $x$ -as is de horizontale asymptoot. Er geldt: D<sub>f</sub> = ℝ en B<sub>f</sub> = ⟨0, →⟩.
- Als  $0 < q < 1$ , dan is de grafiek dalend. Naar rechts (voor toenemende  $x$ ) nadert de grafiek de  $x$ -as, de horizontale asymptoot. Er geldt: D<sub>f</sub> = ℝ en B<sub>f</sub> = ⟨0, →⟩.

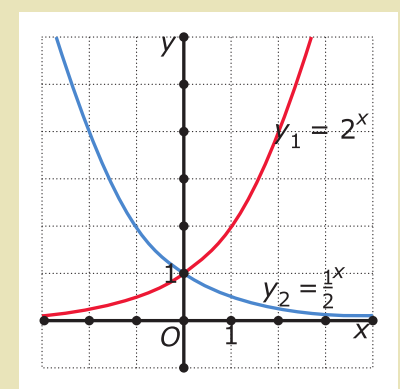

 $\times 0.97 \rightarrow 97\%$ 

 $104%$ 

3% eraf

 $\times$ 1.04

4% erbii

**Figuur 2**

 $100% -$ 

 $100% -$ 

**Figuur 3** De getransformeerde exponentiële functie  $g(x) = a \cdot g^{b(x-c)} + d$ ontstaat uit de standaardfunctie  $f(x) = q^x$  na de bekende transformaties. De horizontale asymptoot wordt daardoor  $v = d$ .

#### **Exponentiële functie door twee gegeven punten**

Zo stel je de formule, het functievoorschrift, op van een functie van de vorm  $v = b \cdot a^x$  waarvan de grafiek door (2,120) en (10,2400) op:

 $(2,120)$  geeft  $120 = b \cdot q^2$ .

 $(10.2400)$  geeft  $2400 = b \cdot a^{10}$ .

Beide zijden delen:  $\frac{2400}{120} = \frac{g^{10}}{g^2}$  $\frac{g^{10}}{g^2}$  geeft  $g^8 = 20$  en  $g = 20^{\frac{1}{8}} \approx 1.45$ .

Dit invullen geeft:  $120 \approx b \cdot 1.45^2$  en dus  $b \approx 56.7$ . Formule:  $y \approx 56.6 \cdot 1.45^{\circ}$ .

Een bepaalde hoeveelheid  $N$  lijkt exponentieel te groeien met de tijd  $t$  in jaren.

**a** Toon aan dat dit zo is en stel een bijpassende formule op.

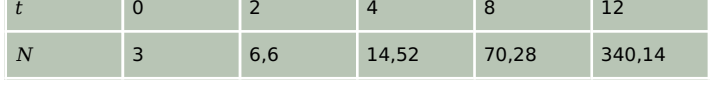

**b** Bereken de groeifactor per maand van

deze hoeveelheid. Geef ook het bijpassende groeipercentage per maand in één decimaal nauwkeurig.

**Tabel 1**

# **Opgave 2**

In een natuurgebied neemt het aantal konijnen toe. De groei wordt beschreven met de functie:  $K(t) = 100 \cdot 1.12^t$ 

Aan de andere kant neemt het aantal vossen af. Deze verandering wordt beschreven met:  $V(t) = 20 \cdot 0.91^t$ 

In beide gevallen is  $t$  in maanden.

- **a** Geef de maandelijkse afname van de vossenbevolking in procenten.
- **b** Hoe groot is de procentuele toename van het aantal konijnen per jaar?

# **Opgave 3**

Een hoeveelheid  $N(t)$  vervalt exponentieel met de tijd t in dagen. Bij  $t = 1$  is  $N = 20$  en bij  $t = 3$  is  $N = 5$ .

- **a** Stel een bijpassend functievoorschrift op.
- **b** Bereken de groeifactor per week van deze hoeveelheid. Geef ook het bijpassende groeipercentage per week in één decimaal nauwkeurig.

#### **Opgave 4**

Gegeven zijn de functies  $f(x) = 12 \cdot 3^{2x}$  en  $g(x) = 25 - \left(\frac{1}{3}\right)^{x-1}$ .

- Hoe ontstaat functie f uit de standaardfunctie  $v = 3<sup>x</sup>$ ? Bepaal de asymptoot van  $f$  en schrijf domein en bereik op.
- **b** Hoe ontstaat functie g uit de standaardfunctie  $y = \left(\frac{1}{3}\right)^x$ ? Bepaal de asymptoot van  $q$  en schrijf domein en bereik op.

#### **Opgave 5**

Na 1930 steeg de CO<sub>2</sub>-concentratie sneller dan de latere nobelprijswinnaar Arrhenius in 1900 had aangenomen. Een model dat beter past bij de gegevens van 1930 tot 2000 gaat uit van een natuurlijk niveau in de CO<sub>2</sub>-concentratie met daarbovenop een bijdrage van de mens aan de CO<sub>2</sub>-concentratie, de zogeheten menselijke component.

Wetenschappers hebben kunnen vaststellen dat het natuurlijke niveau al eeuwen rond de 285 ppm (parts per million) schommelt. Voor de menselijke component vanaf 1930 wordt in het model uitgegaan van exponentiële groei.

In 1930 bedroeg de CO<sub>2</sub>-concentratie 300 ppm. Hiervan was 285 ppm het natuurlijke niveau en 15 ppm de menselijke component. In 2000 was de CO<sub>2</sub>-concentratie gestegen tot 370 ppm. Met behulp van deze gegevens kun je berekenen met hoeveel procent de menselijke component elke 10 jaar volgens het model toeneemt.

**a** Bereken deze procentuele toename per 10 jaar. Rond je antwoord af op een geheel aantal procenten. Een formule die de CO<sub>2</sub>-concentratie vanaf 1 juli 1930 goed benadert, is  $C = 15 \cdot 1,025^t + 285$ 

Hierin is C de CO<sub>2</sub>-concentratie in ppm en t is de tijd in jaren na 1 juli 1930.

**b** Bereken met behulp van deze formule op algebraïsche wijze in welk jaar de menselijke component even groot zal zijn als het natuurlijke niveau.

#### **Om te onthouden**

#### **Exponentiële vergelijkingen**

#### Een **exponentiële vergelijking** en heeft de vorm  $b \cdot g^x + c = p$ .

Zo'n vergelijking los je als volgt op:

- Schrijf de vergelijking als  $b \cdot g^x = p c$  en  $g^x = \frac{p c}{b}$ .  $\frac{-c}{b}$ .
- De oplossing is dan  $x = g \log \left( \frac{p-c}{b} \right) = \frac{\log \left( \frac{p-c}{b} \right)}{\log (g)}$ . (Eventueel bepaal je hem door  $y_1 = g^x$  en  $y_2 = (p - c)/b$  op je grafische rekenmachine in te voeren en hun snijpunt te laten berekenen.)

#### **Exponentiële functies in de juiste vorm schrijven**

Bij zo'n exponentiële vergelijking ga je uit van  $y = b \cdot g^x + c$ .

Elke exponentiële functie is in die vorm te schrijven. Bijvoorbeeld:

$$
f(x) = 10 - 3 \cdot 1,5^{2x+1} = 10 - 3 \cdot (1,5)^{2x} \cdot 1,5^1 = 10 - 4,5 \cdot 2,25^x = -4,5 \cdot 2,25^x + 10.
$$

Je gebruikt daarbij:

#### **eigenschappen van machten en exponenten**

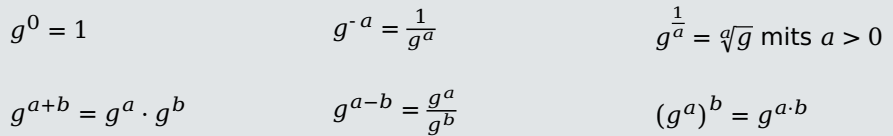

#### **Verdubbelingstijd en halveringstijd**

Bij  $q > 1$  kan de **verdubbelingstijd** worden berekend. Dat is de tijd t die nodig is om de hoeveelheid te verdubbelen. Hiervoor moet  $g^t$  = 2 opgelost worden. Deze tijd is onafhankelijk van de beginhoeveelheid b.

Bij 0 < < 1 kan op soortgelijke wijze de **halveringstijd** van een hoeveelheid berekend worden. Los hiervoor de vergelijking  $g^t = \frac{1}{2}$  $\frac{1}{2}$  op.
# **Opgave 6**

Los exact op.

- **a**  $5^{2t} = 125^{t-1}$
- **b**  $2^{x^2} = \frac{1}{4}$  $\frac{1}{4} \cdot 8^x$
- **c**  $0,5 \cdot 3^x = 5$
- **d**  $3^{2x-3} = \frac{1}{3}$ 3

# **Opgave 7**

Los exact op.

- **a**  $4 \cdot \left(\frac{1}{3}\right)^{-2x} < 324$
- **b**  $5^{x-1} < 25^{2-x}$

# **Opgave 8**

In een natuurgebied neemt het aantal konijnen toe. Deze groei wordt beschreven met de functie:  $K(t) = 100 \cdot 1.12^t$ 

Aan de andere kant neemt het aantal vossen af. Deze verandering wordt beschreven met:  $V(t) = 20 \cdot 0.91^t$ 

In beide gevallen is  $t$  in maanden.

- **a** Geef de verdubbelingstijd van de konijnenbevolking in twee decimalen nauwkeurig.
- **b** Geef de halveringstijd van de vossenbevolking in twee decimalen nauwkeurig.
- **c** Na hoeveel maanden zullen er tien keer zoveel konijnen dan vossen zijn?

# **Opgave 9**

Schrijf de functies in de vorm:  $f(x) = b \cdot g^x + c$ 

- **a**  $f(x) = -2 \cdot 3^{x+2} + 1$
- **b**  $f(x) = \frac{1}{2}(10 2^{3x})$

# **Opgave 10: Snijpunt**

De functies f en g zijn gegeven door  $f(x) = 2^{4x+1}$  en  $g(x) = 4 \cdot 4^x$ . Hoe ontstaan de grafieken van de functies  $f$  en  $g$  uit de grafiek van de standaardfunctie  $y = 2^x$ ?

**naar: examen havo wiskunde B in 2010, eerste tijdvak**

# **Opgave 11**

Gegeven zijn de functies:  $f(x) = 7 - 4^x$  en  $g(x) = 4^{x-1}$ De lijn  $y = 5$  snijdt de grafieken van f en q respectievelijk in de punten A en B. Bereken algebraïsch de afstand  $AB$ . Rond het antwoord af op twee decimalen.

# **Theorie**

## **Om te onthouden**

## **Logaritmen**

Een definitie van **logaritme** is:

 $x =$   $\frac{g}{g}$  log (y) is de oplossing van  $q^x = y$ .

q is het grondtal en  $q > 0$  en  $q \neq 1$ .

Wanneer het grondtal 10 is wordt het vaak weggelaten:  $^{10}$  log (x) = log (x).

 $y = g^x$  en  $y = g \log(x)$  zijn inverse functies. Er geldt dan ook:  $\log(g^{x}) = x$  en  $g^{g \log(x)} = x$ 

#### **eigenschappen van logaritmen**

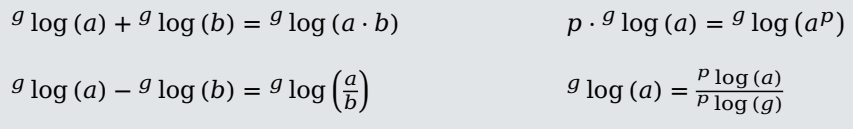

#### **Logaritmische functies**

Een functie van de vorm  $f(x) = g \log(x)$  met  $g < 0$  en  $g \neq 1$  heet een **logaritmische functie** en heeft de karakteristieken:

- De grafiek heeft een verticale asymptoot  $x = 0$ .
- Als  $q > 1$ , dan is de grafiek stijgend en gaat hij door  $(1,0)$ . Er geldt: D<sub>f</sub> =  $(0, \rightarrow)$  en B<sub>f</sub> = ℝ.
- Als  $0 < g < 1$ , dan is de grafiek dalend en gaat hij door  $(1,0)$ . Er geldt: D<sub>f</sub> =  $(0, \rightarrow)$  en B<sub>f</sub> = ℝ.

## De getransformeerde exponentiële functie

 $q(x) = a \cdot \frac{q \log(b(x-c)) + d}$  ontstaat uit de standaardfunctie  $f(x) = g^x$  na de bekende transformaties. De verticale asymptoot wordt daardoor  $x = c$ .

#### **Logaritmische vergelijkingen en ongelijkheden**

Een vergelijking met logaritmen los je als volgt op:

- Schrijf de vergelijking als  $\mathcal{G} \log (f(x)) = p$  (waar nodig met behulp van rekenregels).
- Dan wordt de vergelijking  $f(x) = g<sup>p</sup>$  en die moet je verder oplossen. Daarbij moet je rekening houden met de voorwaarden  $f(x) > 0$ ,  $g > 0$  en  $g \neq 1$ .

Bij ongelijkheden gebruik je grafieken (op je grafische rekenmachine).

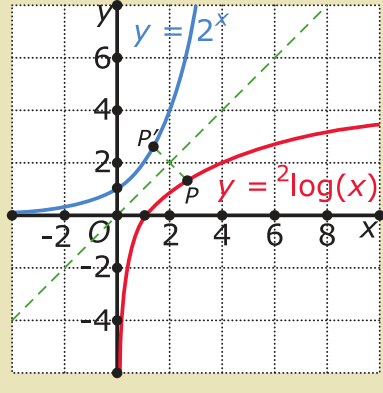

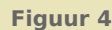

# **Opgave 12**

Bereken met behulp van de eigenschappen van logaritmen.

**a**  $2 \cdot 3 \log(6) + 3 \log(\frac{3}{4})$ 

**b**  ${}^{2}$  log (48) +  ${}^{1}$  log (3)

# **Opgave 13**

Gegeven is de functie:  $f(x) = 2 - 4 \cdot \log(x - 3)$ .

- **a** Geef de vergelijking van de verticale asymptoot van de grafiek van f.
- **b** Geef het domein en bereik van  $f$ .
- **c** Door welke transformaties ontstaat de grafiek van  $f$  uit die van  $y = \log(x)$ ?
- **d** Los exact op  $f(x) \ge 0$ .

# **Opgave 14**

Druk  $q$  uit in  $p$ .

- **a**  $p = 5 \cdot 10^{2q-1} + 5$
- **b**  $p = 210 70 \cdot 2 \log \left( \frac{q}{50} \right)$

# **Opgave 15**

Los algebraïsch op.

- **a**  $3 \log(x 2) = 4$
- **b**  $3 \log (x^2 2x) = 3 \log (2x 3)$
- **c**  $4 \log(x) = 1 + 2 \cdot 4 \log(5)$
- **d**  $\frac{1}{2}$  log (x) =  $\frac{1}{2}$  log (3 x) +  $\frac{1}{2}$  log (5)

# **Opgave 16: Grafiek van een logaritme**

De functie f is gegeven voor  $f(x) = {}^{3} \log(4x + 3)$ . De grafiek van f snijdt de x-as in punt A en de  $y$ -as in punt  $B$ . Verder is  $l$  de lijn door  $A$  en  $B$ .

Stel op algebraïsche wijze een vergelijking op voor l.

**naar: examen havo wiskunde B in 2013, eerste tijdvak**

# **Opgave 17: Mosselen**

Een mossel bestaat voor een deel uit een schelp en voor een deel uit vlees. Er bestaat een verband tussen de schelplengte  $L$  (in mm) en het gewicht van het vlees  $W$  (in grammen) van mosselen.

Het verband tussen  $W$  en  $L$  wordt gegeven door de formule  $log(W) = -5.5 + 3.1 \cdot log(L).$ 

Werk de gegeven formule om tot een formule van de vorm  $W = a \cdot L^b$ .

**naar: examen havo wiskunde B in 2011, eerste tijdvak**

# **Theorie**

## **Om te onthouden**

# **Sinus en cosinusfunctie**

De sinusfunctie en de cosinusfunctie zijn **periodieke functies** en herhalen zich dus met een vaste **periode** van  $2\pi$ .

Je ziet hier hun grafieken en de betekenis van sin  $(x)$  en cos  $(x)$  in de **eenheidscirkel** met x in **radialen**.

Bedenk  $180^\circ = \pi$  radialen.

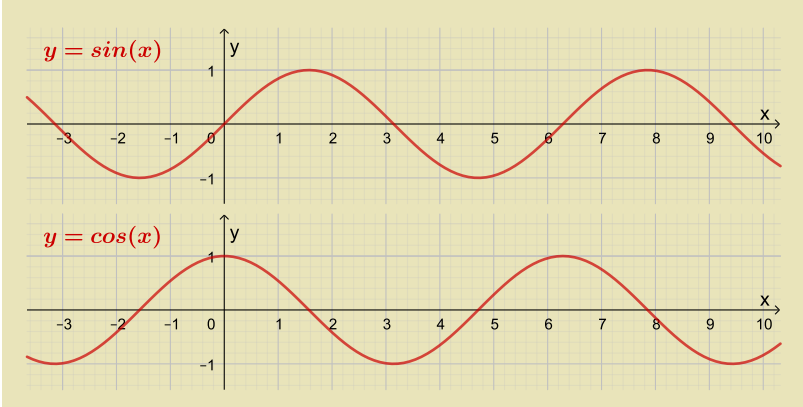

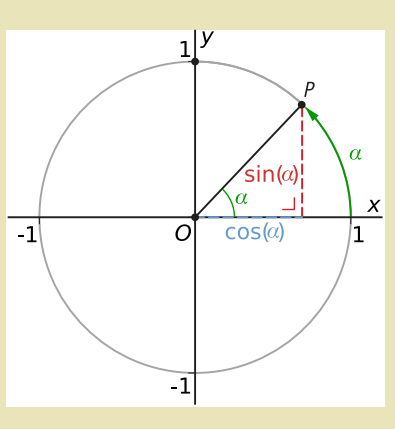

**Figuur 5**

**Figuur 6**

Enkele exacte waarden zijn:

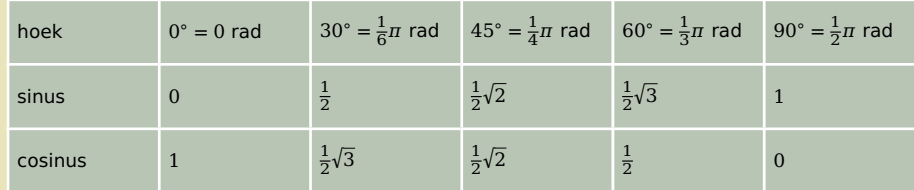

**Tabel 2**

#### **Sinusoïden**

De grafieken van getransformeerde (co)sinusfuncties heten **sinusoïden**:  $f(x) = a \cdot \sin(b(x - c)) + d$ . Of hetzelfde met cos. De karakteristieken van een sinusoïde zijn:

- De **amplitude** is de positieve waarde van a; als a negatief is, dan gaat de sinus in het beginpunt door de evenwichtsstand omlaag en de cosinus in het beginpunt vanuit het minimum omhoog.
- De **periode** is  $\frac{2\pi}{b}$ , dit betekent:  $b = \frac{2\pi}{\text{periode}}$
- De x-coördinaat van het beginpunt is  $c$ ; het beginpunt voor de sinus is daarmee  $(c,d)$  en voor de cosinus  $(c, d + a)$ .
- De **evenwichtsstand** is de lijn  $y = d$ .

Door de betreffende getallen uit een grafiek af te lezen kun je ook een functievoorschrift van een sinusoïde opstellen.

#### **Vergelijkingen met sinus of cosinus**

Herleid elke vergelijking met sinus of cosinus tot  $\sin(ax + b) = c$  of  $\cos(ax + b) = c$ . Er zijn alleen oplossingen als -  $1 \leq c \leq 1$ . Gebruik vervolgens:

- $\sin(x) = c$  geeft  $x = \arcsin(c) + k \cdot 2\pi \vee x = \pi \arcsin(c) + k \cdot 2\pi$
- $\cos(x) = c$  geeft  $x = \arccos(c) + k \cdot 2\pi \vee x = -\arccos(c) + k \cdot 2\pi$

Bij een ongelijkheid gebruik je de grafiek.

# **Opgave 18**

Bepaal van de functies de periode, de amplitude, de evenwichtsstand en het beginpunt.

- **a**  $f(x) = 3 \sin (2\pi x)$
- **b**  $f(x) = 4 \cos(x 5) + 7$
- **c**  $f(x) = 3.5 \sin\left(\frac{\pi}{1.5}(x + 2)\right)$
- **d**  $f(x) = 2 \cos(3\pi x \pi)$

#### **Opgave 19**

Bekijk de figuur. Stel bij de vier sinusoïden een passend functievoorschrift op van een sinus.

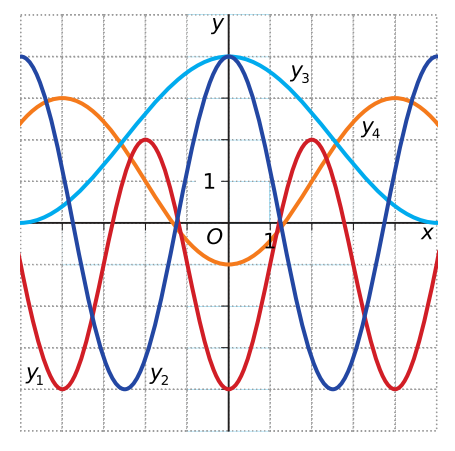

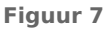

## **Opgave 20**

Los zo mogelijk exact op. Rond indien nodig het antwoord af op twee decimalen.

- **a**  $\sin(x) = \frac{1}{3}$
- **b**  $\sin(2x) = \frac{1}{2}\sqrt{2}$
- **c**  $\sin(x) \cos(x) \cos(x) = 0$

$$
d \quad \sin(x) = \sin\left(-\frac{1}{2}x\right)
$$

- **e**  $\cos^2(x) = \frac{1}{4}$
- **f**  $2\cos^2(x) \cos(x) 1 = 0$

# **Opgave 21**

Gegeven is de functie  $f$  met  $f(x) = 10 \cos\left(\frac{1}{3}\pi x\right) - 5$  op [0,12].

- **a** Bepaal algebraïsch het bereik van f.
- **b** Bereken exact alle nulpunten van deze functie.
- **c** Los op:  $f(x) \le 0$ .

#### **Opgave 22: Zwabberende functie**

Op het domein [0,6 $\pi$ ] is de functie f gegeven door  $f(x) = x \cdot \sin(x)$ . De lijn met vergelijking  $y = x$ heeft behalve de oorsprong nog drie punten gemeenschappelijk met de grafiek van  $f$ .

Bereken exact de coördinaten van deze punten.

**bron: pilotexamen havo wiskunde B in 2014, tweede tijdvak**

# **Verwerken**

# **Opgave 23: Exponentiële functie**

Bekijk de figuur. De functie  $f$  is gegeven door  $f(x) = 3^{x-1} - 2.$ 

**a** Bereken exact de waarde van x waarvoor geldt  $f(x) = 241.$ 

De functie g is gegeven door  $g(x) = 3^x$ . Op de grafiek worden de volgende transformaties uitgevoerd: eerst de translatie 6 omlaag, gevolgd door de vermenigvuldiging met  $\frac{1}{3}$  ten opzichte van de x-as. Op deze manier ontstaat de grafiek van de functie h.

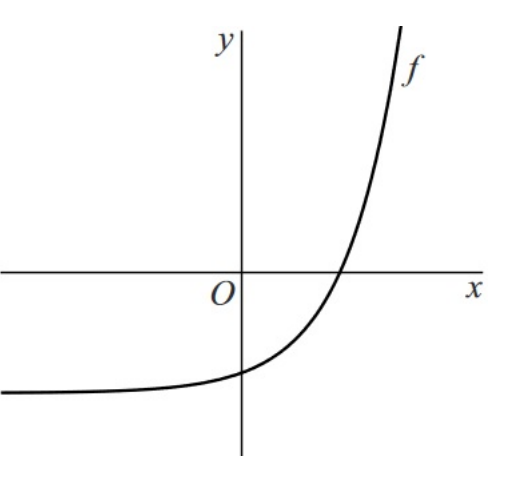

**b** Toon op algebraïsche wijze aan dat *h* dezelfde functie is als  $f$ .

**Figuur 8** Bekijk de figuur. De grafiek van  $q$  wordt met  $q$  vermenig-

vuldigd ten opzichte van de y-as. Hierdoor ontstaat de grafiek van de functie  $k$ . Het punt  $P(-20,81)$ ligt op de grafiek van  $k$ .

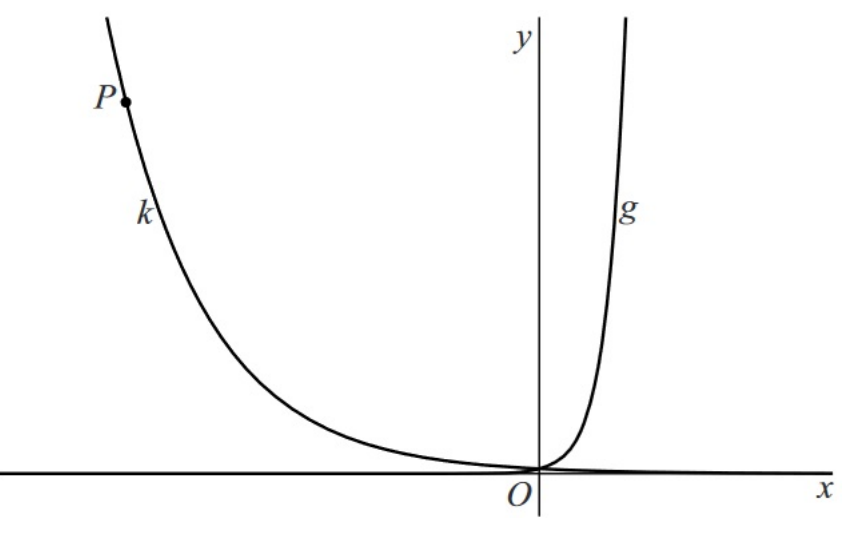

**Figuur 9**

**c** Bereken exact de waarde van a.

**bron: pilotexamen havo wiskunde B in 2016, eerste tijdvak**

## **Opgave 24: Karpers**

In het begin van hun leven ontwikkelen karpers zich van larve tot klein visje. Aan het einde van deze ontwikkeling heeft het visje een lengte van ongeveer 1,9 centimeter.

De lengte van de karperlarve in centimeter noemen we L. Het gewicht van de karperlarve in gram noemen we  $G$ . In de figuur is het verband tussen log  $(L)$  en log  $(G)$  weergegeven.

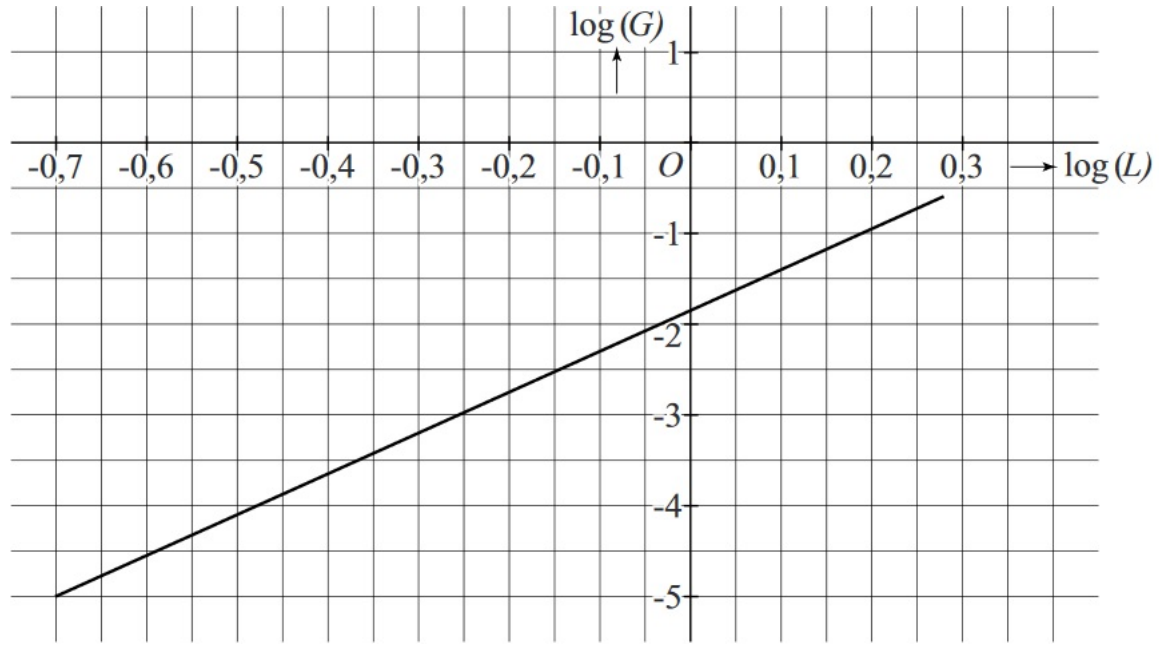

**Figuur 10**

**a** Bepaal met behulp van de figuur het gewicht van een karperlarve met een lengte van 0,8 centimeter. Geef je antwoord in hele milligrammen nauwkeurig.

Het verband tussen de lengte van karperlarven en hun gewicht kan beschreven worden met een formule van de vorm  $G = 0.014 \cdot L^b$  met  $0.2 \le L \le 1.9$ . Hierin is L de lengte in centimeter, G het gewicht in gram en  $b$  een constante.

**b** Een karperlarve van 1,9 centimeter weegt ongeveer 0,25 gram. Bereken *b* met behulp van deze gegevens. Rond je antwoord af op één decimaal.

Voor volwassen karpers geldt de formule:  $G = 0.014 \cdot L^{3.13}$  met  $10 \le L \le 94$ . Hierin is L weer de lente in centimeter en  $G$  het gewicht in gram.

**c** Bereken hoeveel keer zo zwaar een volwassen karper van 94 centimeter is in vergelijking met een volwassen karper van 10 centimeter. Rond je antwoord af op honderdtallen.

De formule  $G = 0.014 \cdot L^{3.13}$  is te herleiden tot een formule van de vorm log  $(G) = p + q \cdot \log(L)$ .

**d** Bereken de waarden van p en q. Geef beide waarden in twee decimalen nauwkeurig.

**bron: pilotexamen havo wiskunde B in 2016, eerste tijdvak**

# **Opgave 25: Getint glas**

Getint glas laat slechts een deel van het invallende licht door. De hoeveelheid doorgelaten licht neemt exponentieel af met de dikte van het glas: hoe dikker het glas, hoe minder licht wordt doorgelaten. Voor een bepaald soort getint glas geldt dat het bij een dikte van 1 millimeter 90% van het licht doorlaat. Bij een zekere grotere dikte van hetzelfde soort glas zal nog maar 50% van het licht worden doorgelaten.

**a** Bereken deze dikte in millimeter. Rond je antwoord af op één decimaal.

De extinctie geeft de mate aan waarin getint glas invallend licht opneemt. Voor de extinctie  $E$  geldt de formule:  $10^{-E} = \frac{L_{\text{uit}}}{L}$  $L_{\text{in}}$ 

Hierin is  $L_{in}$  de hoeveelheid invallend licht en  $L_{out}$  de hoeveelheid doorgelaten licht. Een ruit van getint glas neemt 15% van het invallende licht op.

**b** Bereken de extinctie van deze ruit. Geef je antwoord in twee decimalen nauwkeurig.

De extinctie hangt af van de dikte van het getinte glas en van de concentratie absorberende stof in het glas. Voor een bepaald type autoruit geldt:  $E = 0.1 \cdot C \cdot d$ .

Hierin is  $C$  de concentratie van de absorberende stof (in mol per liter) en  $d$  de dikte van het glas in millimeter. Voor getinte autoruiten gelden wettelijk vastgestelde eisen. Voorruiten moeten minimaal 75% van het invallende licht doorlaten. Een fabrikant wil getinte voorruiten van 6 millimeter dik maken die precies 75% van het invallende licht doorlaten.

**c** Bereken op algebraïsche wijze de concentratie absorberende stof in deze ruiten. Rond je antwoord af op één decimaal.

**bron: pilotexamen havo wiskunde B in 2014, tweede tijdvak**

#### **Opgave 26: Geluidsbox**

Op de foto is een bolvormige geluidsbox te zien. We gaan ervan uit dat deze geluidsbox in alle richtingen evenveel geluid produceert. Hierbij neemt de zogeheten geluidsintensiteit af naarmate men verder van het middelpunt van de geluidsbox verwijderd is. In deze opgave gaan we uit van een geluidsbox die in een open ruimte staat. Voor de geluidsintensiteit I in watt per m<sup>2</sup> geldt de formule:  $I = \frac{P}{4\pi r^2}$ 

Hierin is  $r$  de afstand in meter tot het middelpunt van de geluidsbox en  $P$  is het vermogen van het door de geluidsbox geproduceerde geluid in watt.

Op 5 meter van het middelpunt van de geluidsbox wordt een geluidsintensiteit van 10<sup>-7</sup> watt per m<sup>2</sup> gemeten.

**a** Bereken de geluidsintensiteit op 1 meter van het middelpunt van de geluidsbox.

Men gebruikt ook vaak het geluidsniveau  $L$  in plaats van de geluidsintensiteit I in watt per m<sup>2</sup>. Het geluidsniveau L wordt uitgedrukt in decibel. Het verband tussen  $I$  en  $L$  wordt gegeven door de formule:  $L = 10 \cdot \log (10^{12} \cdot I).$ 

Als de geluidsintensiteit tweemaal zo groot wordt, dan stijgt het geluidsniveau met een vast aantal decibel.

**b** Bereken dit vaste aantal decibel. Rond je antwoord af op een geheel getal.

Een bolvormige geluidsbox produceert geluid met een vermogen van 30 watt. Bij een geluidsniveau van 80 decibel of meer kan er schade aan het gehoor ontstaan.

**c** Bereken op algebraïsche wijze tot welke afstand vanaf het middelpunt van de geluidsbox er schade aan het gehoor kan ontstaan. Rond je antwoord af op een geheel aantal meters.

**bron: pilotexamen havo wiskunde B in 2015, eerste tijdvak**

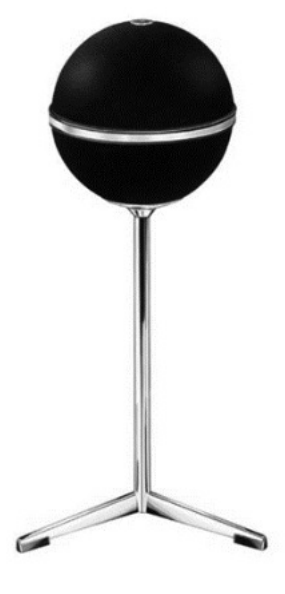

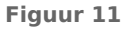

## **Opgave 27: Een cosinusfunctie**

Bekijk **figuur 12**. Gegeven is de grafiek van de functie f gegeven door  $f(x) = (\sin(x) \cdot \cos(x))^2$ .

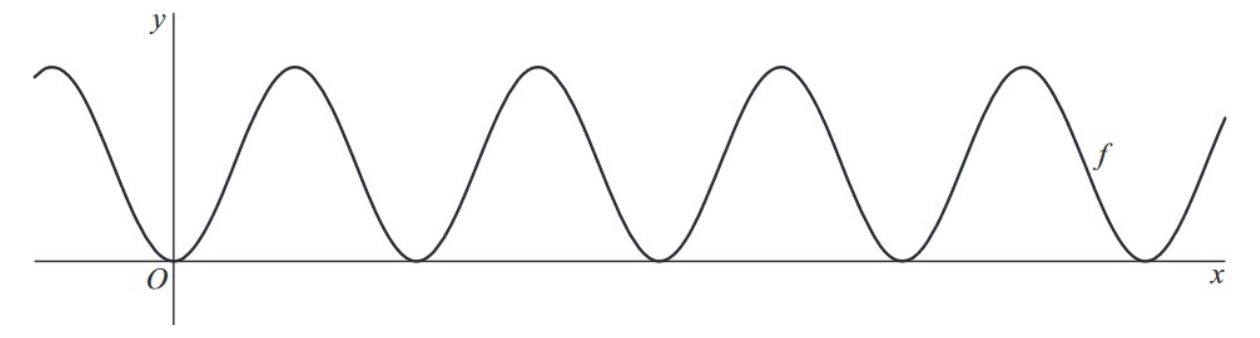

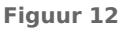

**a** Bereken op algebraïsche wijze de x-coördinaten van de gemeenschappelijke punten van de grafiek van  $f$  en de x-as op het interval  $[0,\pi]$ .

De grafiek van  $f$  kan ook worden beschreven door middel van een enkele cosinusfunctie. Er geldt dan:  $f(x) = a - b \cos(cx)$ 

**b** Bereken  $a, b$  en  $c$ .

**bron: pilotexamen havo wiskunde B in 2011, tweede tijdvak**

# **Opgave 28: Een functie met sinus**

Bekijk **figuur 13**. Op het domein [0,6 $\pi$ ] is de functie f gegeven door:  $f(x) = x \cdot \sin(x) - \sin(x)$ .

Op het gegeven domein zijn de punten  $O(0,0)$ ,  $P(1,0)$ , Q, R, S, T, U en V de snijpunten van de grafiek van  $f$  met de x-as. De punten  $A$  en  $B$  liggen op de grafiek van  $f$ . De x-coördinaat van  $A$  ligt midden tussen de x-coördinaten van  $R$  en  $S$ . De x-coördinaat van  $B$  ligt midden tussen de x-coördinaten van  $T$  en  $U$ .

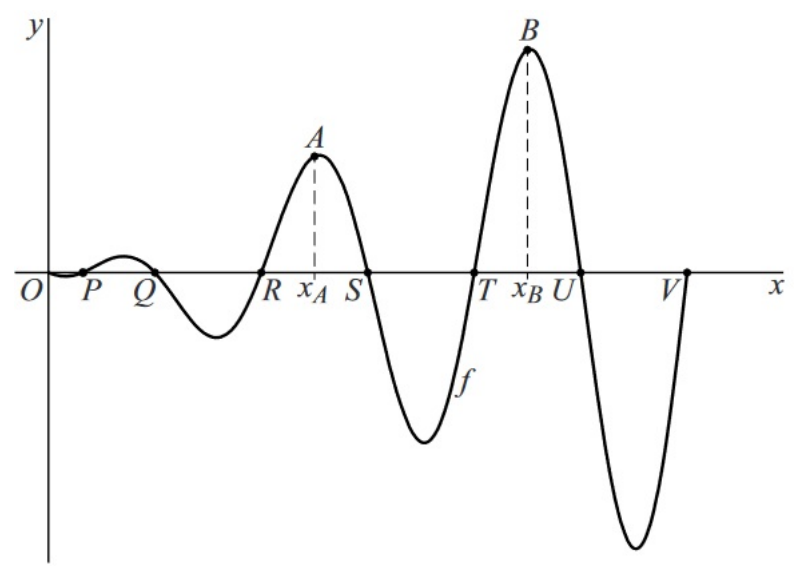

**Figuur 13**

Uit de gegevens volgt  $x_A = 2\frac{1}{2}\pi$  en  $x_B = 4\frac{1}{2}\pi$ .

**a** Toon met behulp van exacte berekeningen aan dat inderdaad uit de gegevens volgt dat  $x_A = 2\frac{1}{2}n$  en  $x_B = 4\frac{1}{2}\pi$ .

**b** Bekijk **figuur 14**. Lijn  $l$  is de lijn door de punten  $A$  en  $B$ .

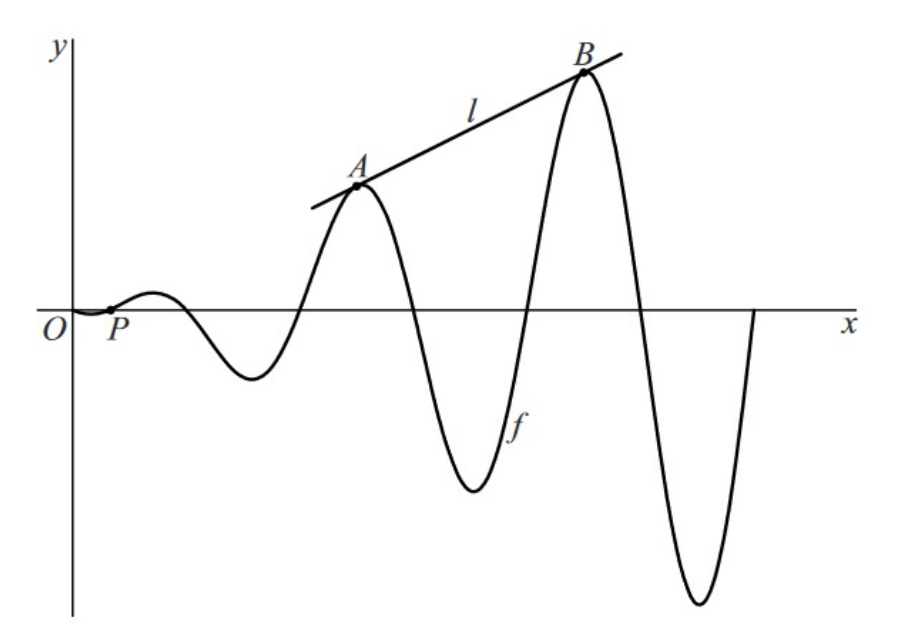

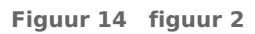

Lijn  $l$  lijkt door  $P(1,0)$  te gaan.

Toon met behulp van exacte berekeningen aan dat  $l$  door  $P$  gaat.

**bron: pilotexamen havo wiskunde B in 2015, tweede tijdvak**

# 4 Analytische meetkunde

# **Inleiding**

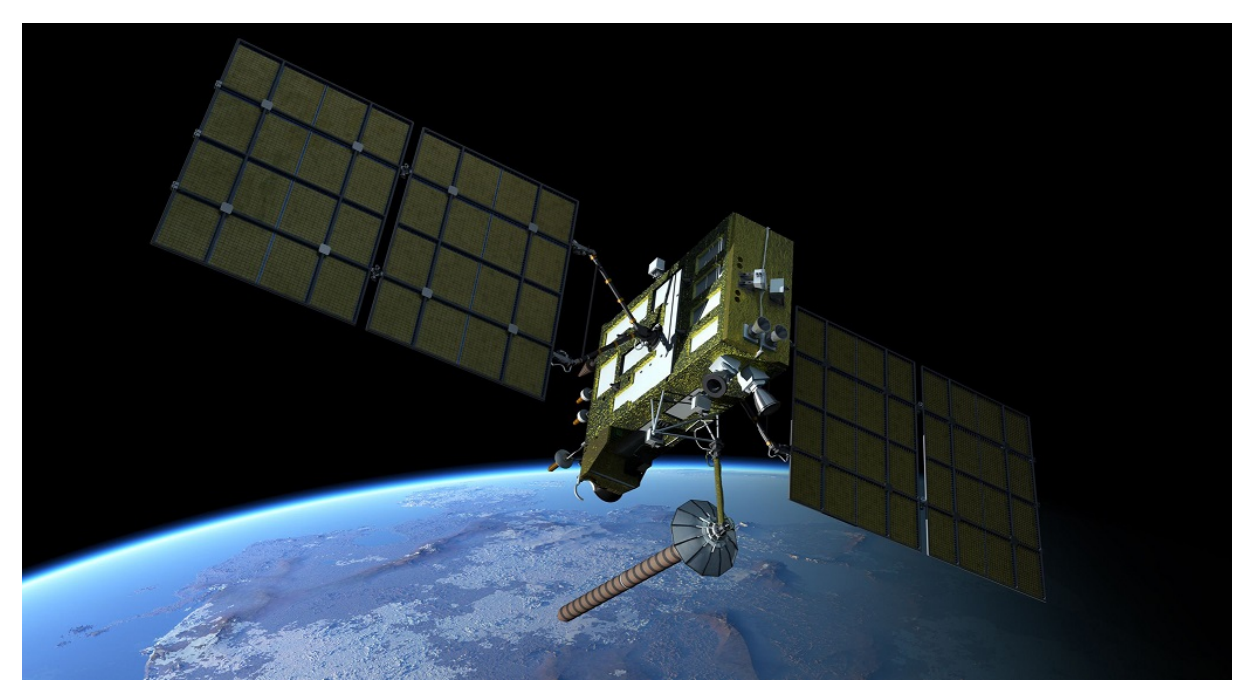

#### **Figuur 1**

Navigatiesystemen zijn niet meer weg te denken uit onze samenleving. Deze systemen bepalen hun positie met behulp van GPS, het Global Positioning System. Dit is een systeem van satellieten die in een baan om de aarde draaien. De ontwikkeling ervan werd gestart in 1967 en de eerste satelliet werd gelanceerd in 1978. Oorspronkelijk was het systeem bedoeld voor het Amerikaanse leger, later werd het vrijgegeven voor civiel gebruik. Het systeem werd overigens pas in 1995 officieel operationeel verklaard. Een GPS-ontvanger op aarde kan zijn positie berekenen aan de hand van de signalen van vier van deze satellieten. Hiermee kan de ontvanger de afstand tot die satellieten bepalen. Omdat de posities van de satellieten bekend zijn, is er genoeg informatie om de positie van de ontvanger te berekenen.

# **Verkennen**

# **Opgave V1**

Tijdens een demonstratie wil een docent met behulp van één busje met een ontvanger (A) en vier busjes met zenders  $(B, C, D$  en  $E$ ) de technologie achter GPS demonstreren. Hij stuurt de vier chauffeurs met zenders naar de volgende plekken:

- $B = (-60, 70)$  met  $|AB| = 100$  km;
- $C = (50,50)$  met  $|AC| = 50$  km;
- $D = (20, -70)$  met  $|AD| = 80$  km;
- $E = (-30, -20)$  met  $|AE| = 50$  km.

De ontvanger in busje  $A$  kent de posities van de punten  $A$ ,  $B$ ,  $C$ ,  $D$  en  $E$  niet, maar meet voortdurend de afstand tot de zenders. Busje  $A$  zoekt op basis van deze afstanden de juiste plek voor punt  $A$ . De positie van één van de zenders blijkt niet goed te zijn opgegeven. Deze zender staat enkele kilometers te oostelijk of te westelijk opgesteld ten opzichte van punt  $A$ .

Bepaal met behulp van de bovenstaande gegevens de positie van  $A$  en de goede positie van de verkeerd opgestelde zender.

# **Theorie**

## **Om te onthouden**

#### **Rechthoekige driehoeken**

In rechthoekige driehoeken gebruik je bij berekeningen:

- **de stelling van Pythagoras**:  $|AB|^2 + |BC|^2 = |AC|^2$
- **goniometrie**:  $sin(\alpha) = \frac{overstaande$  rechthoekszijde schuine zijde  $cos(\alpha) = \frac{aanliggende rechthoekszijde}{\alpha}$  $\cos(\alpha) = \frac{\text{circular}}{\text{scanning}}$ <br>  $\tan(\alpha) = \frac{\text{overtoained rechthoekszijde}}{\text{aanliggende rechthoekszijde}}$
- **de tekendriehoeken**: De gelijkbenige rechthoekige driehoek: zijden a, a en  $a\sqrt{2}$  en hoeken 45<sup>∘</sup> , 45<sup>∘</sup> en 90<sup>∘</sup> . De halve gelijkzijdige driehoek: zijden a,  $a\sqrt{3}$  en 2a en hoeken 60<sup>∘</sup> , 30<sup>∘</sup> en 90<sup>∘</sup> . A

# **Algemene driehoeken**

In driehoeken in het algemeen gebruik je bij berekeningen:

• **de hoekensom**:

De hoeken van een driehoek zijn samen 180°.

- **de sinusregel**:  $\overline{a}$  $\frac{a}{\sin(\alpha)} = \frac{b}{\sin(\beta)} = \frac{c}{\sin(\gamma)}$  $\boldsymbol{b}$ 
	-

• **de cosinusregel**:  $a^{2} = b^{2} + c^{2} - 2bc \cos{(\alpha)}$  of  $b^{2} = a^{2} + c^{2} - 2ac \cos(\beta)$  of

 $c^{2} = a^{2} + b^{2} - 2ab \cos(y)$ .

# **Gelijkvormigheid**

Twee driehoeken ΔABC en ΔPQR zijn **gelijkvormig** wanneer overeenkomstige hoeken even groot zijn. Je schrijft:  $\triangle ABC \sim \triangle POR$ .

En dan is ∠ $A = \angle P$ , ∠ $B = \angle Q$  en ∠ $C = \angle R$  (overeenkomstige hoeken).

Er bestaat bij **gelijkvormige figuren** een vaste verhouding tussen overeenkomstige zijden. Er geldt voor de zijden:

 $\frac{|AB|}{|PQ|} = \frac{|AC|}{|PR|} = \frac{|BC|}{|QR|}$  $|QR|$ 

Daarvan maak je gebruik bij berekeningen, gebruik eventueel een verhoudingstabel.

Om in te zien dat twee driehoeken gelijkvormig zijn gebruik je vaak:

- overstaande hoeken zijn even groot;
- bij evenwijdige lijnen zijn F-hoeken even groot en zijn Z-hoeken even groot.

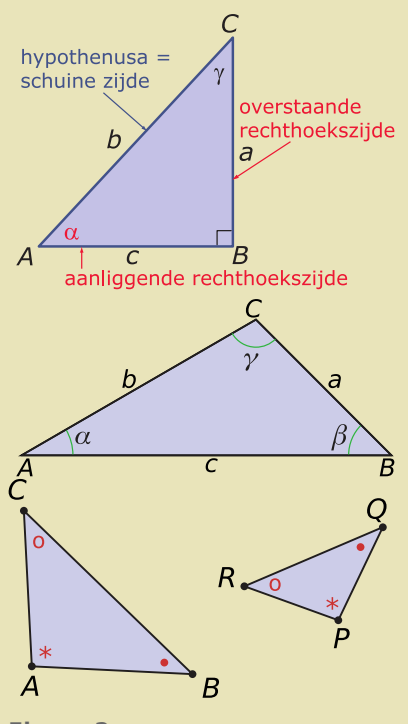

**Figuur 2**

# **Opgave 1**

Bekijk de figuur. BC loopt evenwijdig met  $DE$ , en  $|EC| = 6$ .

- **a** Welke driehoeken zijn gelijkvormig en waarom?
- **b** Bereken de lengte van  $DE$  en die van  $AE$ .

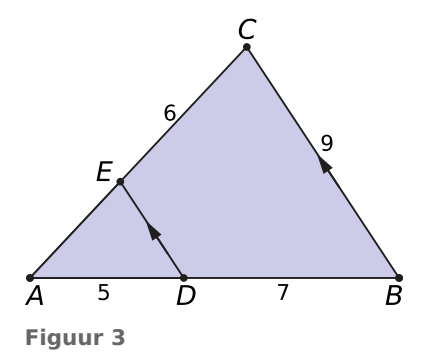

# **Opgave 2**

Van rechthoek  $ABCD$  is  $|AB| = 8$  cm en  $|AD| = 6$  cm.  $E$  is het midden van  $CD$ .  $F$  is een punt op  $BE$  zó, dat lijnstuk  $AF$  loodrecht op lijnstuk  $BE$  staat.

- **a** Bereken exact de lengte van lijnstuk AF.
- **b** Lijnstuk AF wordt aan de kant van F verlengd tot zijde BC wordt gesneden in punt G. Bereken exact de verhouding  $\frac{|BG|}{|BC|}$ .

**naar: syllabus wiskunde B havo**

# **Opgave 3**

Bekijk  $\triangle ABC$ . Neem aan dat  $\alpha = 40^{\circ}$ ,  $b = 12$  en  $c = 20$ .

- **a** Bereken in één decimaal de oppervlakte van deze driehoek.
- **b** Bereken de grootte van  $\angle B$  in één decimaal.

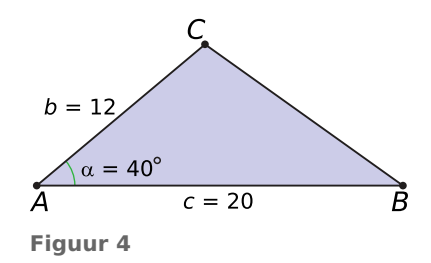

# **Opgave 4**

Gegeven is  $\triangle PQR$  met  $|PQ| = 4$ ,  $|QR| = 5$  en  $|PR| = 8$ . Bereken de hoeken van  $\Delta PQR$  in graden.

# **Opgave 5**

Gegeven is  $\triangle ABC$  met  $\angle C = 102^\circ$ ,  $|AB| = 10$  en  $|AC| = 8$ . Bereken de overige zijden en hoeken.

# **Theorie**

### **Om te onthouden**

## **Punten**

Een **cartesisch assenstelsel** is een Ox y-assenstelsel waarvan de x-as en de y-as loodrecht op elkaar staan en waarvan de assen dezelfde lineaire schaalverdeling hebben.

De coördinaten van twee willekeurige punten A en B worden gegeven door  $(x_A, y_A)$  en  $(x_B, y_B)$ .

Het midden M van lijnstuk AB is:  $M\left(\frac{x_A+x_B}{2}, \frac{y_A+y_B}{2}\right)$ .

De lengte van een lijnstuk AB schrijf je als  $|AB|$  of als d  $(A,B)$  (de afstand tussen A en B).

Met de stelling van Pythagoras geldt:  $|AB| = \sqrt{(x_B - x_A)^2 + (y_B - y_A)^2}$ .

#### **Lijnen**

#### De **vergelijking van een rechte lijn** heeft de vorm  $px + qy = r$ .

Alleen als  $q \neq 0$  kun je dit schrijven als  $y = ax + b$ , waarin a de richtingscoëfficiënt is. En als  $q = 0$ krijgt de lijn de vorm  $x = c$  en loopt hij verticaal.

Lijnen kunnen

• **elkaar snijden**:

Je lost voor het berekenen van het snijpunt het stelsel van twee vergelijkingen met twee onbekenden op.

• **evenwijdig lopen**:

Je gaat daarvoor na of beide lijnen dezelfde richtingscoëfficiënt hebben.

• **loodrecht op elkaar staan**:

Je gaat daarvoor na of voor de richtingscoëfficiënten  $a_1$  en  $a_2$  geldt  $a_1 \cdot a_2 = -1$ .

#### **Hoeken en afstanden**

De **richtingshoek**  $\alpha$  van een lijn is de scherpe hoek tussen een lijn en de x-as. Je vindt die hoek met behulp van de richtingscoëfficiënt  $a$  via tan  $(\alpha) = a$ . Als  $a < 0$  dan is ook  $\alpha < 0$ .

De **hoek tussen twee lijnen** is het positieve verschil van hun beider richtingshoeken.

Je kunt die hoek soms ook berekenen met de cosinusregel als je het snijpunt van beide lijnen en op elk van beide lijnen een ander punt weet.

De **afstand van een punt tot een lijn** d (P, l) bereken je als volgt:

- stel een vergelijking op van lijn  $m$  door  $P$  loodrecht op  $l$ ;
- bereken de coördinaten van  $Q$ , het snijpunt van  $m$  en  $l$ ;
- bereken tenslotte de afstand tussen de punten  $P$  en  $Q$  en daarmee d  $(P,l)$ .

De **afstand van twee evenwijdige lijnen** d (l,m) bereken je door de afstand van een willekeurig punt  $P$  op één van beide lijnen tot de andere lijn te berekenen.

# **Opgave 6**

Gegeven zijn de punten  $A(14,-25)$  en  $B(34,-4)$ .

- **a** Bereken  $|AB|$ .
- **b** Bereken de coördinaten van het midden van lijnstuk AB.
- $\mathbf{c}$   $\mathbf{B}$  is het midden van lijnstuk  $AC$ . Bereken de coördinaten van  $C$ .
- **d** Stel een vergelijking op van lijn AB.
- **e** Stel een vergelijking op van lijn  $l$  door  $C$  en loodrecht op  $AB$ .
- **f** Bereken de afstand van  $O$  tot lijn  $AB$  in één decimaal nauwkeurig.

### **Opgave 7**

Gegeven zijn de punten  $A(-2.3)$  en  $B(2,-3)$  en lijn  $l : x + 4y = 10$ 

- **a** Toon aan dat punt A op lijn *l* ligt.
- **b** Lijn  $m$  is evenwijdig met  $l$  en gaat door  $B$ . Geef een vergelijking van lijn  $m$ .
- **c** Bereken de exacte afstand van punt  $B$  tot lijn  $m$ .

## **Opgave 8**

Gegeven zijn de lijnen  $l : 3x + y = 10$  en  $m : x - 2y = 1$ .

- **a** Bereken het snijpunt van beide lijnen.
- **b** Bereken de hoek die lijn  $l$  met de x-as maakt in tienden van graden nauwkeurig.
- **c** Bereken de hoek die beide lijnen met elkaar maken in graden nauwkeurig.

## **Opgave 9**

Gegeven zijn de evenwijdige lijnen  $l : y = -3x + 5$  en  $m : y = -3x - 2$ Bereken  $d(l,m)$ .

#### **Opgave 10: Bissectrices**

De lijn  $k$  is gegeven door  $y = \sqrt{3} \cdot x$ .

De lijn *l* is gegeven door  $y = \frac{1}{3}$  $rac{1}{3}\sqrt{3}\cdot x.$ 

De bissectrice van een hoek is de lijn die de hoek in twee gelijke delen verdeelt.  $m$  is de bissectrice van de hoek tussen de lijnen  $k$  en  $l$ .

a Toon op algebraïsche wijze aan dat de hoek die m met de x-as maakt 45° is.

Voor elke bissectrice geldt: "elk punt op de bissectrice heeft gelijke afstanden tot de benen van de hoek".

Lijn *l* is de bissectrice van de hoek die lijn *k* met de x-as maakt. Het punt  $P(\sqrt{3},1)$  ligt op *l*.

Dus de afstand van  $P$  tot de x-as is gelijk aan de afstand van  $P$  tot de lijn  $k$ .

**b** Toon door exacte berekeningen aan dat de afstand van het punt  $P(\sqrt{3},1)$  tot de x-as gelijk is aan de afstand van dit punt  $P$  tot de lijn  $k$ .

**naar: pilotexamen havo wiskunde B in 2014, eerste tijdvak**

# **Theorie**

## **Om te onthouden**

#### **Cirkel**

Een **cirkel** met **middelpunt**  $M(a,b)$  en **straal**  $r$  heeft in een cartesisch  $Oxv$ -assenstelsel de vergelijking:

$$
(x-a)^2 + (y-b)^2 = r^2
$$

Als in zo'n vergelijking de haakjes worden weggewerkt, dan krijgt hij de vorm:

 $x^{2} + y^{2} + cx + dy = e$ 

**Figuur 5** straal onmiddellijk kunt aflezen. Bij kwadraat afsplitsen gebruik je Met behulp van **kwadraat afsplitsen** kun je deze tweede vergelijking schrijven in de eerste vorm waaruit je middelpunt en

$$
x^{2} + cx = \left(x + \frac{1}{2}c\right)^{2} - \frac{1}{4}c^{2}
$$
en iets vergelijkbaars voor  $y^{2} + dy$ .

#### **Cirkels en lijnen**

Een lijn en een cirkel kunnen

• **elkaar snijden**:

Je lost voor het berekenen van de snijpunten het stelsel van twee vergelijkingen met twee onbekenden op. Daarbij vul je de vergelijking van de lijn in die van de cirkel in.

#### • **elkaar raken**:

De twee snijpunten vallen dan samen omdat in de vergelijking die ontstaat bij het berekenen van snijpunten de discriminant 0 is.

#### • **elkaar missen**:

De twee snijpunten bestaan dan niet omdat in de vergelijking die ontstaat bij het berekenen van snijpunten de discriminant negatief is.

Bij het opstellen van de **raaklijn** aan een cirkel in een punt P dat op die cirkel ligt, maak je gebruik van het feit dat die raaklijn loodrecht staat op de straal  $MP$ .

Ook cirkels kunnen elkaar snijden of raken. En ook daarbij gaat het om het oplossen van het bijbehorende stelsel vergelijkingen.

### **Hoeken en afstanden**

De **hoek tussen een lijn en een cirkel** is de hoek die deze lijn maakt met een raaklijn aan die cirkel in één van beide snijpunten. Er zijn altijd twee gelijke hoeken in beide snijpunten.

De **hoek tussen twee cirkels** is de hoek tussen de twee raaklijnen aan die cirkels in één van de twee snijpunten.

De **afstand van een punt tot een cirkel** d (P,c) is gelijk aan de afstand van P tot M minus de straal van de cirkel: d  $(P, c) = |PM| - r$ .

De **afstand van een lijn tot een cirkel** d (*l,c*) is gelijk aan de afstand van M tot *l* minus de straal van de cirkel: d  $(l, c) = d(M, l) - r$ .

De **afstand tussen twee cirkels** d  $(c_1,c_2)$  is gelijk aan de afstand van  $M_1$  tot  $M_2$  minus de straal van  $c_1$  en de straal van  $c_2$ : d  $(c_1,c_2)$  = d  $(M_1,M_2)$  –  $r_1$  –  $r_2$ .

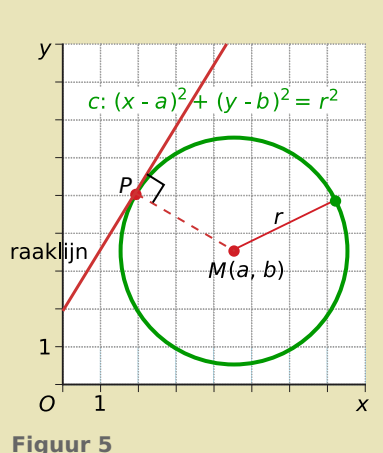

# **Opgave 11**

Stel een vergelijking op van de cirkel in de vorm:  $(x - a)^2 + (y - b)^2 = r^2$ 

- **a** Een cirkel met middelpunt  $M(-1,4)$  en straal 1,5.
- **b** Een cirkel met middelpunt  $M(4, -5)$  die door het punt  $P(6, 7)$  gaat.
- **c**  $x^2 + y^2 + 4x + 6y = 12$

# **Opgave 12**

Gegeven is een cirkel  $c$  met middelpunt  $M(-10.25)$  die door het punt  $A(-4.21)$  gaat.

- **a** Stel een vergelijking op van deze cirkel.
- **b** Onderzoek of  $B(-5,20)$  op de cirkel, binnen de cirkel of buiten de cirkel ligt.
- **c** Bereken de snijpunten van lijn *MB* met de cirkel.
- **d** Stel een vergelijking op van de raaklijn in A aan de cirkel.

# **Opgave 13**

Ten opzichte van een cartesisch assenstelsel heeft cirkel c de vergelijking  $x^2 + y^2 = 6x + 6y - 13$ . Het punt  $A(4,1)$  ligt op deze cirkel.

- **a** Laat door berekening zien, dat A op de cirkel ligt.
- **b** Stel een vergelijking op van de raaklijn  $l$  in  $A$  aan cirkel  $c$ .
- **c** Door  $B(0,2)$  gaan twee raaklijnen aan cirkel  $c$ . Bereken beide raakpunten.

# **Opgave 14**

Gegeven zijn de cirkels  $c_1$ :  $(x + 1)^2 + y^2 = 4$  en  $c_2$ :  $x^2 + (y + 1)^2 = 4$ . Lijn  $l$  gaat door de middelpunten van beide cirkels.

- **a** Stel een vergelijking op van lijn *l*.
- **b** Bereken de snijpunten van  $l$  met  $c_1$  en  $c_2$  exact.
- **c** Lijn heeft in totaal vier snijpunten met beide cirkels. Wat is de grootste afstand tussen twee van die snijpunten, afgerond op één decimaal?

# **Opgave 15**

Gegeven de cirkels  $c_1: x^2 + y^2 = 5$  en  $c_2: x^2 + y^2 = 6x - 1$ .

**a** De lijn  $l: y = 3$  snijdt de cirkel  $c_1$ .

Bereken de hoek die  $l$  en  $c$  met elkaar maken.

**b** Bereken de hoek waaronder beide cirkels elkaar snijden.

# **Verwerken**

## **Opgave 16: Twee cirkels**

Bekijk de figuur. Gegeven zijn de punten  $A(2,0)$  en  $B(8,0)$ , de cirkel  $c$  met vergelijking  $x^{2} - 10x + y^{2} - 8y + 16 = 0$  en de cirkel *d* met middellijn *AB*.

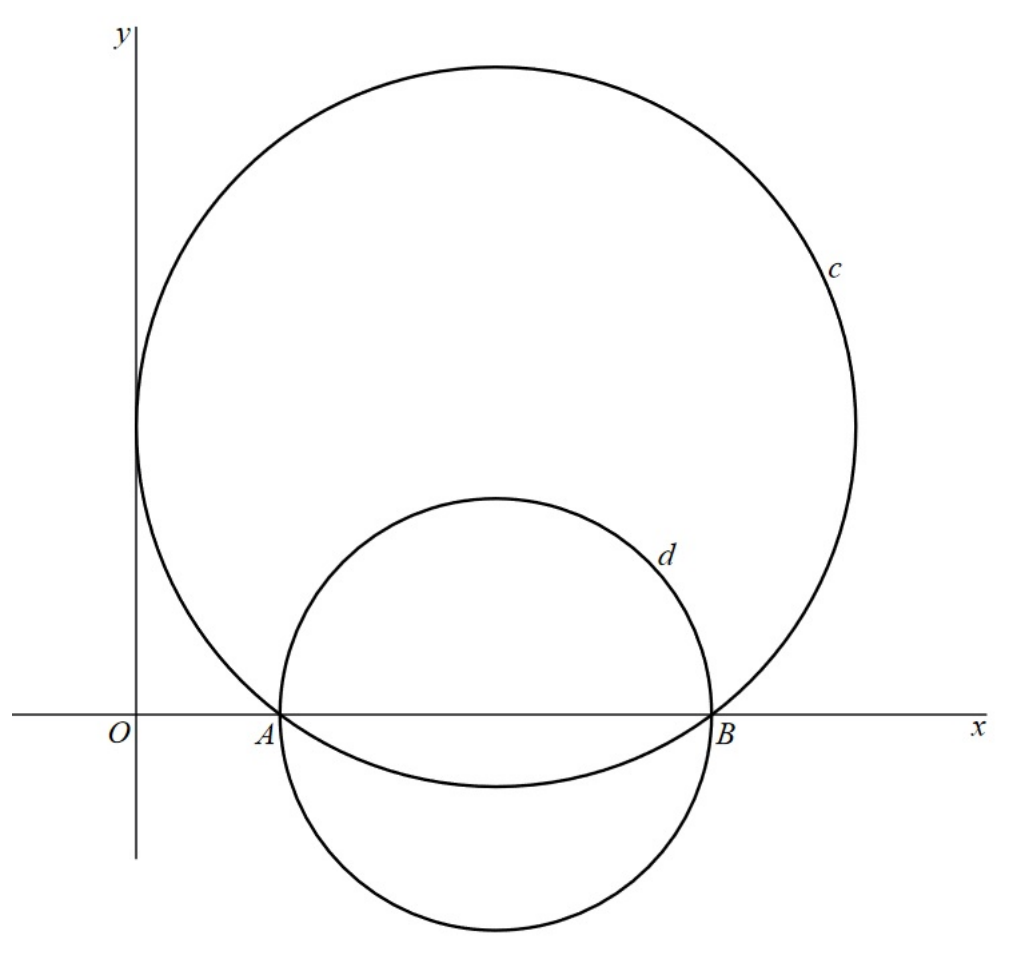

#### **Figuur 6**

- **a** Toon aan dat de cirkel  $c$  door de punten  $A$  en  $B$  gaat en de  $y$ -as raakt.
- **b** Het punt  $P(8,8)$  ligt op de cirkel  $c$ . De lijn  $l$  raakt de cirkel  $c$  in het punt  $P$ . Stel een vergelijking op van deze raaklijn l.
- **c** AB is de middellijn van cirkel d. Twee raaklijnen aan de cirkel d gaan door de oorsprong O. Bereken de hoek die deze raaklijnen met elkaar maken in graden. Rond je antwoord af op één decimaal.

#### **bron: pilotexamen havo wiskunde B in 2011, eerste tijdvak**

#### **Opgave 17: GPS**

De laatste jaren is het gebruik van GPS (Global Positioning System) flink toegenomen. Met behulp van een GPS-ontvanger kunnen op iedere plaats op aarde de coördinaten van die plaats worden bepaald.

Een wereldwijd beoefende hobby waarbij gebruikgemaakt wordt van GPS is geocaching. Bij geocaching is het de bedoeling een cache – een soort schatkistje – te zoeken met behulp van een GPS-ontvanger en een loopopdracht. Een loopopdracht bestaat uit twee onderdelen: een koers en een afstand. De koers is de hoek ten opzichte van het noorden in een geheel aantal graden. Hierbij worden de hoeken gegeven ten opzichte van het noorden met de wijzers van de klok mee. De afstand is gegeven in een geheel aantal meters.

De zoektocht naar de cache genaamd 'Haagse zoektocht' wordt als volgt beschreven:

- Parkeer de auto langs de kant van de weg op N52.16.351 E6.57.531. Dit is punt  $A$ .
- Loop vanaf punt A 109 meter met koers 163 graden. Dit is punt  $B$ .
- Loop vanaf punt  $B$  25 meter met koers 110 graden naar de cache op punt  $C$ .

Bekijk de figuur.

Het is mogelijk om in één loopopdracht vanaf punt A naar punt  $C$  te gaan. Hiervoor moet in  $\triangle ABC$  eerst de afstand  $|AC|$  berekend worden en vervolgens moet de koers van  $A$ naar  $C$  berekend worden.

**Figuur 7** Bereken de koers en de afstand van deze loopopdracht. Rond af op gehelen.

**bron: pilotexamen havo wiskunde B in 2011, eerste tijdvak**

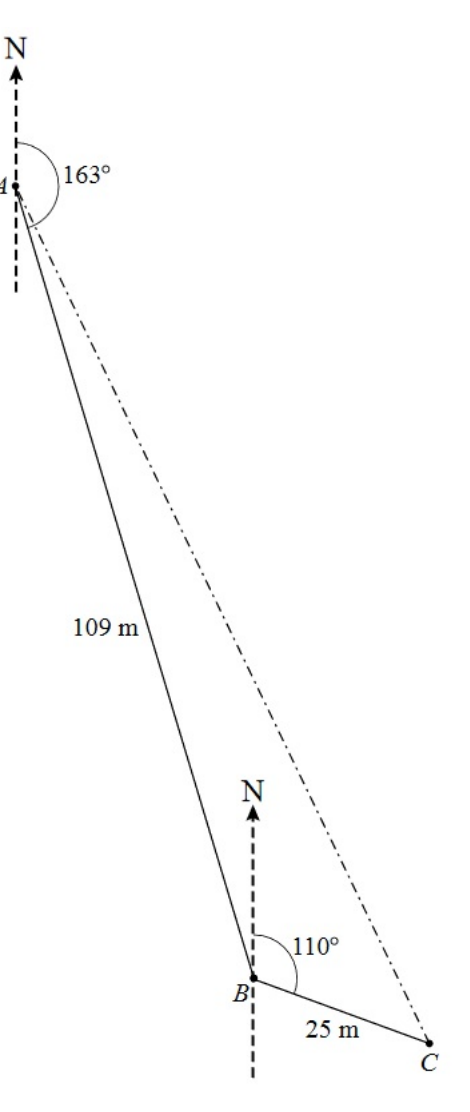

A

 $\overline{A}$ 

# **Opgave 18: Drie cirkels**

Bekijk de figuur. In de figuur zijn in een assenstelsel drie cirkels getekend.

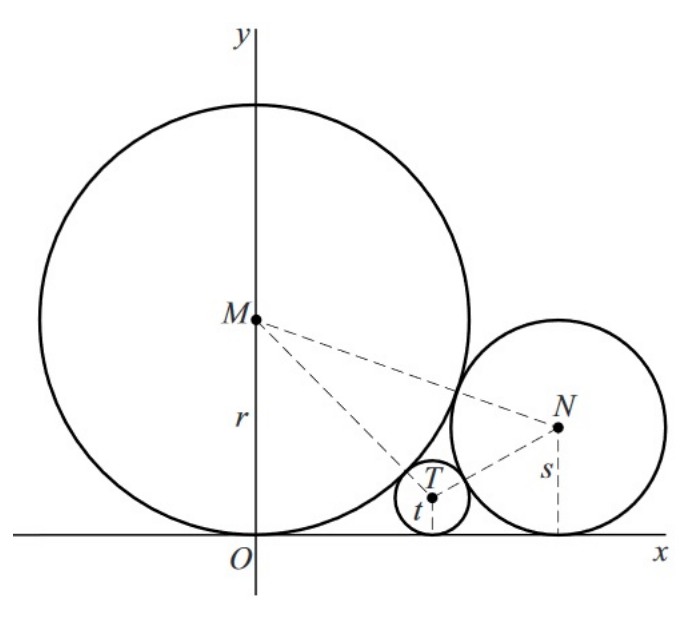

**Figuur 8**

De cirkels raken elkaar en bovendien raken ze alle drie de x-as. De linker cirkel heeft middelpunt  $M$ en straal  $r$ . Punt  $M$  ligt op de  $y$ -as. De middelste cirkel heeft middelpunt  $T$  en straal  $t$ . De rechter cirkel heeft middelpunt N en straal s. Verder is  $r \geq s \geq t$ .

De vragen a en b hebben betrekking op de situatie waarin geldt  $r = 9$ ,  $s = 2\frac{1}{4}$  en  $t = 1$ .

- **a** Bereken ∠MTN. Geef je antwoord in een geheel aantal graden.
- **b** Stel een vergelijking op van de lijn door  $M$  en  $T$ .

Voor de stralen van de drie cirkels geldt  $\frac{1}{\sqrt{t}} = \frac{1}{\sqrt{r}}$  $\frac{1}{\sqrt{r}} + \frac{1}{\sqrt{s}}$  $\frac{1}{\sqrt{s}}$ . De vragen c en d hebben betrekking op de

situatie waarin  $r=s=2$ . In deze situatie geldt  $t=\frac{1}{2}$ .

- **c** Toon aan dat in deze situatie inderdaad geldt  $t = \frac{1}{2}$ .
- **d** Bereken de oppervlakte van  $\Delta MNT$ .

**bron: pilotexamen havo wiskunde B in 2012, tweede tijdvak**

# **Opgave 19: Op het voetbalveld**

Bekijk **figuur 9**. Gegeven is een schematische tekening van het bovenaanzicht van een gedeelte van een voetbalveld. Hierin is het volgende getekend:

- de doelpalen  $P$  en  $Q$  met  $PQ = 7,3$  meter;
- de strafschopstip  $S$ , midden voor het doel, op een afstand van 11 meter tot de lijn  $PQ$ ;
- het rechthoekige strafschopgebied  $KLMN$ , met  $KL = 40.3$  meter en  $KN = 16.5$  meter;
- de cirkelboog  $AB$  waarvan alle punten de afstand  $9,15$  tot  $S$  hebben en waarvan de eindpunten  $A$ en  $B$  op lijnstuk  $MN$  liggen.

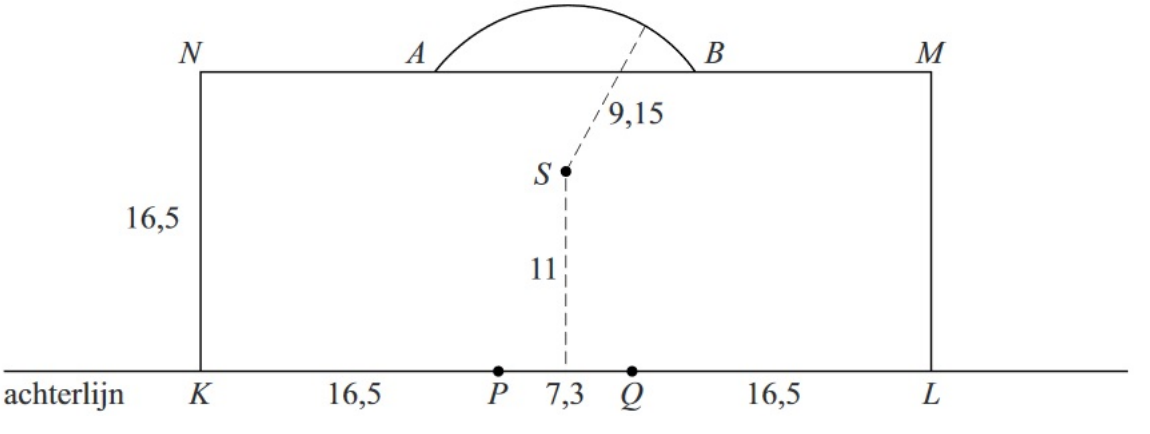

#### **Figuur 9**

Toekijkende spelers mogen zich bij een strafschop niet binnen het strafschopgebied  $KLMN$  en niet binnen de cirkelboog  $AB$  bevinden.

In deze opgave worden de afmetingen van de bal en de strafschopstip, de dikte van de doelpalen en de lijndikte op het veld verwaarloosd.

**a** Bereken de afstand in meters tussen A en B. Geef je antwoord in één decimaal nauwkeurig.

Tijdens een voetbaltraining worden onder andere situaties geoefend waarbij een speler wordt aangespeeld die dicht bij het doel staat. Deze aangespeelde speler zal vervolgens proberen te scoren. Hierbij is de afstand van de aangespeelde speler tot het doel van belang, maar ook de plaats van de speler ten opzichte van het doel.

Wanneer een speler zich dicht bij de achterlijn bevindt en iets naast het doel, is de hoek waaronder gescoord kan worden klein. Hierdoor wordt scoren moeilijk.

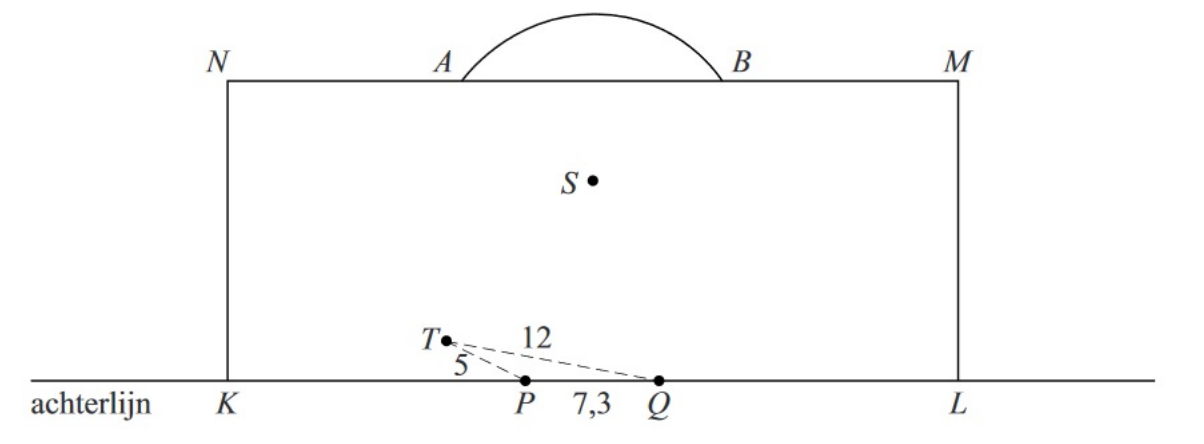

**Figuur 10**

In figuur 10 is T de plaats van de aangespeelde speler. T bevindt zich 5 meter van doelpaal P en 12 meter van doelpaal  $O$ .

**b** Bereken de grootte van hoek PTO. Geef je antwoord in een geheel aantal graden nauwkeurig.

**bron: pilotexamen havo wiskunde B in 2013, tweede tijdvak**

# **Opgave 20: Een punt binnen een cirkel**

Bekijk de figuur. Gegeven zijn de cirkel  $c$  met vergelijking  $(x - 4)^{2} + (y - 5)^{2} = 25$  en het punt  $P(3,3)$ . *M* is het middelpunt van c.

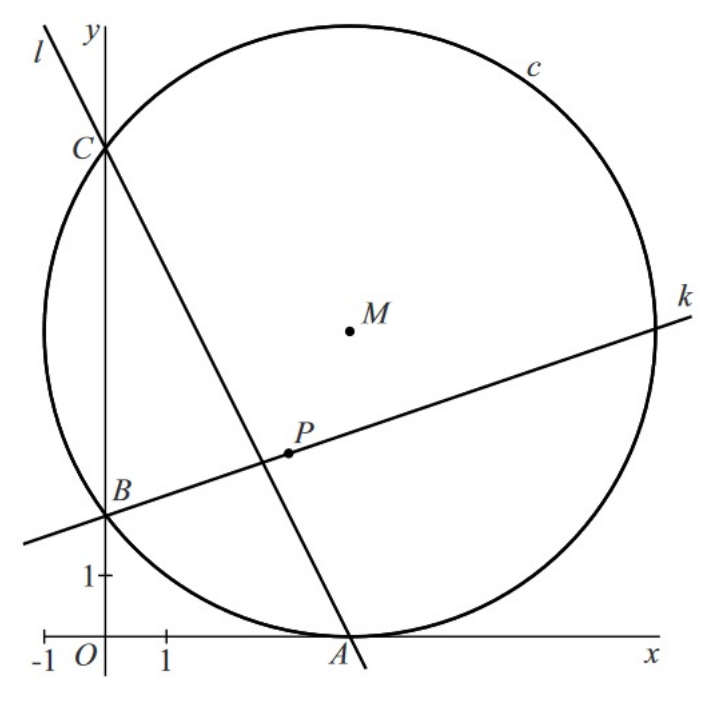

**Figuur 11**

**a** Bereken de exacte afstand van punt  $P$  tot cirkel  $c$ .

Bekijk de figuur. Cirkel  $c$  raakt de x-as in het punt  $A$  en snijdt de y-as in de punten  $B$  en  $C$ , waarbij C boven  $B$  ligt. Lijn  $k$  gaat door  $B$  en  $P$  en lijn  $l$  gaat door  $A$  en  $C$ .

**b** Bereken in graden nauwkeurig de scherpe hoek waaronder k en l elkaar snijden.

**bron: pilotexamen havo wiskunde B in 2012, tweede tijdvak**

#### **Opgave 21: Scharnierende vierkanten**

Bekijk de figuur. Twee scharnierende vierkanten  $ABCD$  en  $APQR$  hebben zijde 1. Vierkant  $APQR$ kan scharnieren om punt  $A$  en schuift daarbij deels over vierkant  $ABCD$ . Zo ontstaat een overlapping.

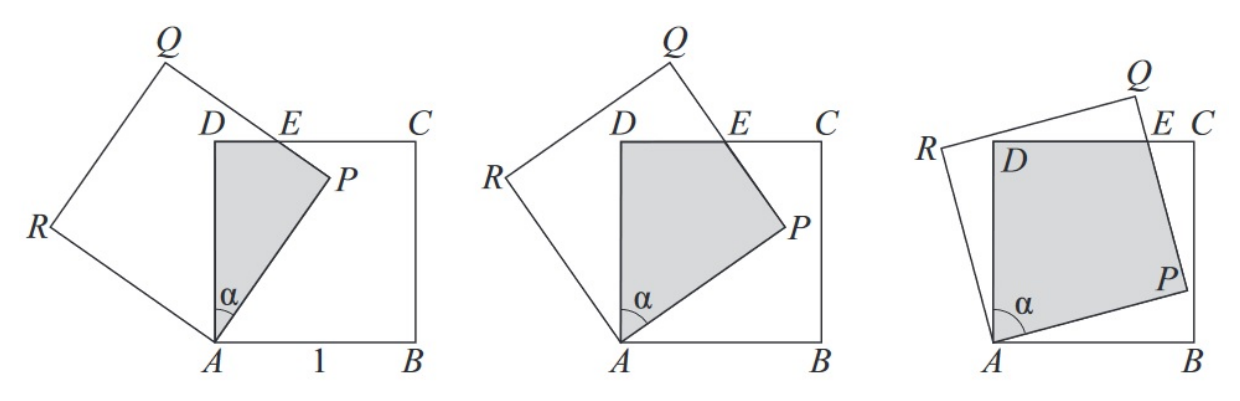

**Figuur 12**

Hoek  $DAP$  wordt  $\alpha$  genoemd. Er geldt 0° <  $\alpha$  < 90°. Punt E is het snijpunt van lijnstuk CD en lijnstuk  $PQ$ . De overlapping  $APED$  is symmetrisch in lijnstuk  $AE$ .

**a** Bereken de oppervlakte van  $APED$  in het geval dat  $\alpha = 50^{\circ}$ @. Rond je antwoord af op twee decimalen.

**b** Voor een bepaalde waarde van  $\alpha$  is de lengte van lijnstuk  $BP$  gelijk aan 0,6. Bereken deze waarde van  $\alpha$  in hele graden nauwkeurig.

**bron: pilotexamen havo wiskunde B in 2011, tweede tijdvak**

# 5 Naar het examen

# **Samenvatten**

Je hebt nu alle theorie voor het **havoexamen wiskunde B** herhaald. Het is nu tijd om een compleet beeld van een havo B examen te krijgen door er één te maken.

- 1. Bij 'Functies en vergelijkingen': hoort alle theorie uit **[Werken met formules](#page-4-0)**, **[Functies en gra](#page-4-0)[fieken](#page-4-0)**, **[Lineaire verbanden](#page-4-0)** en **[Veeltermfuncties](#page-4-0)**.
- 2. Bij 'Machtsfuncties en differentiëren': hoort alle theorie uit **[Veranderingen](#page-4-0)**, **[Differentiëren](#page-4-0)** en **[Machtsfuncties](#page-4-0)**.
- 3. Bij 'Diverse functies': hoort alle theorie uit **[Exponentiële functies](#page-4-0)**, **[Logaritmische functies](#page-4-0)** en **[Periodieke functies](#page-4-0)**.
- 4. Bij 'Analytische meetkunde': hoort alle theorie uit **[Analytische meetkunde](#page-4-0)**, **[Vectoren en go](#page-4-0)[niometrie](#page-4-0)** en **[Hoeken en afstanden](#page-4-0)**.

Omdat het schriftelijk eindexamen de helft van je totale eindcijfer is, wil je een zo goed mogelijk examen doen. Enkele tips kunnen je daarbij helpen.

#### 1. **Vooraf**

Je moet vooraf je kennis goed en in samenhang hebben opgebouwd, maar ook gericht examentraining hebben gedaan. Zorg dat je in de examenperiode goed bent uitgerust...

10 tips voor het<br>eindexamen wiskunde

#### 2. **Spullen mee**

Neem alle benodigde spullen mee: pen, potlood en gum, passer, geodriehoek en grafische rekenmachine. Zorg ervoor dat je grafische rekenmachine is opgeladen of neem extra batterijen mee. Je moet op het examen met pen schrijven, tekenen mag met potlood.

# 3. **Goed beginnen**

Begin niet overhaast meteen met de eerste opdracht, maar bekijk eerst het hele examen. Misschien zijn er opgaven waarvan het onderwerp je direct aanspreekt, of waarvan je de bijbehorende wiskunde goed beheerst. Dan begin je daar wellicht liever mee.

Bedenk wel dat vaak de eerste opgave een soort van 'binnenkomer' is. Maar hij kan over iets gaan waar jij nu net niet zoveel van weet.

#### 4. **Contexten**

Het examen bestaat uit een aantal contexten die elk een eigen titel hebben. De verschillende opdrachten zijn doorgenummerd met 1, 2, 3, ... t/m het laatste nummer. Dus binnen een bepaalde context is de eerste opdracht niet altijd nummer 1. Bekijk zo'n context eerst als geheel, begin niet meteen aan de opdrachten. Markeer **trefwoorden** en **belangrijke formules**. Bijvoorbeeld de gebruikte eenheden kun je maar beter even markeren.

#### 5. **De opdrachten**

Begin pas met de eerste opdracht binnen een context als je ook echt begrijpt wat er van je gevraagd wordt.

Bij iedere examenvraag staat aangegeven hoeveel punten je voor deze opdracht kunt krijgen. Het aantal punten geeft je een idee uit hoeveel stappen jouw uitwerking moet bestaan. Zorg dat de uitwerking van een opdracht zoveel mogelijk op één pagina staat, dan krijg je geen overschrijffouten bij het doorwerken op de volgende bladzijde.

#### 6. **Grafische rekenmachine gebruiken**

Bekijk goed of je gebruik kunt maken van de grafische rekenmachine (GR). Bij havo wiskunde B mag je soms met je GR een vergelijking oplossen. Schrijf dan duidelijk op hoe je de GR hebt ingezet. Bijvoorbeeld de ingevoerde formules en het ingestelde venster. Schrijf ook de functies die je gebruikt om snijpunten, maxima/minima te bepalen.

LET OP: Als er staat "Bereken exact..." of "Bereken algebraïsch..." mag je je GR alleen gebruiken voor eventuele afgeronde eindantwoorden, niet voor tussenstijdse bewerkingen.

#### 7. **Bijlagen gebruiken**

Veel wiskunde examens bevatten één of meer uitwerkbijlagen met een tabel, een grafiek of een andere (meetkundige) figuur. Als je daar iets uit moet aflezen, geef dit dan op de uitwerkbijlage aan. Bij aflezen uit een tabel kun je de afgelezen waarde markeren. Bij aflezen uit een grafiek teken je stippellijnen evenwijdig aan de assen. Bij meetkundige figuren is het belangrijk om duidelijk te laten zien hoe je iets hebt getekend. Zo verlies je geen punten bij het werken met een uitwerkbijlage.

#### 8. **Opdracht klaar?**

Heb je een opdracht klaar, lees dan de vraag dan nog eens. Ga na of je wel antwoord hebt gegeven op de vraag, of je goed hebt afgerond en of je de juiste eenheid hebt vermeld.

#### 9. **Even geen idee?**

Als je bij een opdracht niet weet wat je moet doen, blijf er dan niet te lang over nadenken. Geef jezelf even de tijd om iets te proberen en als dat niet helpt, ga dan door naar het vervolg. Anders kom je in tijdnood.

#### 10. **Klaar?**

Als je door het examen heen heb gewerkt, ga dan niet meteen weg, maar neem even een paar minuten rust. Gebruik de resterende de tijd om te bekijken of je nog wat kunt aanvullen of verbeteren, loop alles nog een keer langs. Je zult zien dat je er nog fouten uithaalt. Maar bedenk wel: bij twijfel kun je meestal het best je eerste antwoord laten staan!

# **Examen**

# **Opgave 1: Cirkel en lijn**

De cirkel  $c$  en de lijn  $l$  worden gegeven door  $c: x<sup>2</sup> + y<sup>2</sup> = 9$  en  $l: y = -\frac{4}{3}$ .  $\frac{4}{3}x$  + 5. Zie figuur.

**a** Toon aan dat *l* raakt aan *c*.

Cirkel  $c$  snijdt de negatieve  $y$ -as in het punt  $A$ . Lijn  $l$  snijdt de x-as in het punt  $B$ . De lijn  $k$  is de lijn door  $A$  en  $B$ . Zie figuur.

Lijnen  $k$  en  $l$  lijken elkaar loodrecht te snijden.

**b** Onderzoek of dit het geval is.

**bron: examen wiskunde B havo in 2017, eerste tijdvak, eerste opgave**

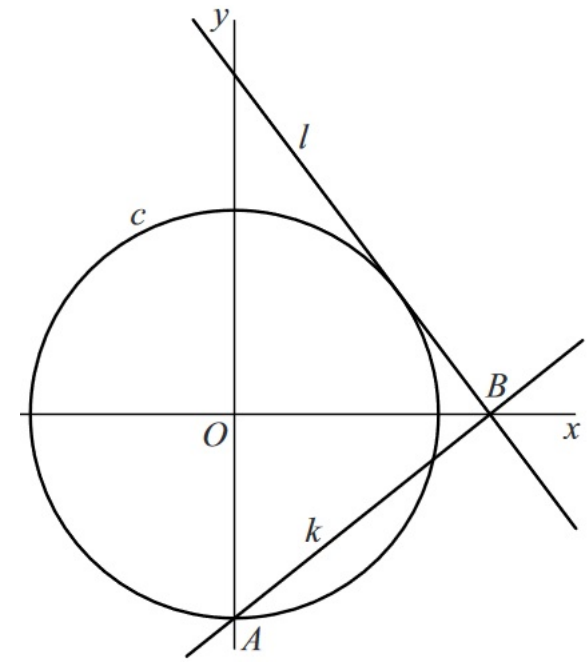

# **Opgave 2: Experimenteren met bacteriën**

Wanneer men bij een experiment bepaalde bacteriën in een reageerbuis plaatst en voldoende voeding toedient, neemt het aantal bacteriën in de reageerbuis exponentieel toe. Van zo'n experiment is in figuur 1 log ( $N$ ) uitgezet tegen t. Hierin is  $N$  het aantal bacteriën in de reageerbuis en  $t$  de tijd in uren.

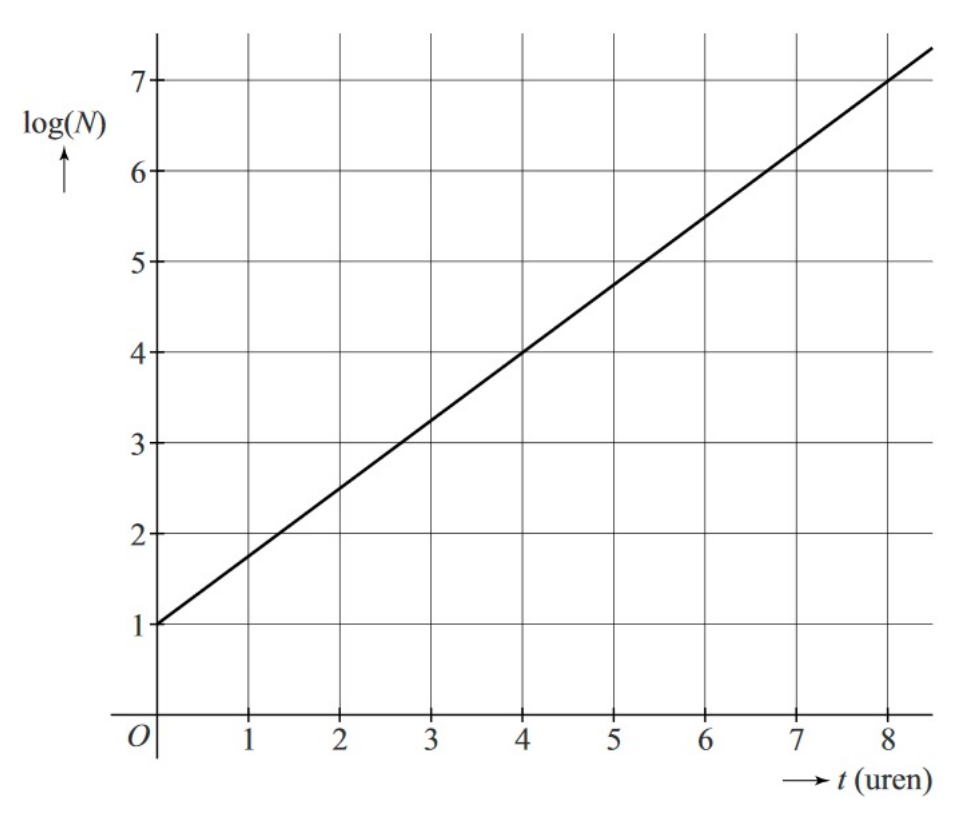

**figuur 1**

In figuur 1 is af te lezen dat aan het begin van het experiment geldt dat  $log(N) = 1$  en dat na 8 uur geldt dat  $log(N) = 7$ .

Uit het verband in figuur 1 volgt dat het aantal bacteriën in de reageerbuis tijdens het experiment met ongeveer 3% per minuut toeneemt.

- **a** Bereken dit percentage in één decimaal nauwkeurig.
- **b** Bereken in hoeveel minuten het aantal bacteriën in de reageerbuis verdubbelt. Rond je eindantwoord af op hele minuten.

Om het aantal bacteriën in een reageerbuis te bepalen meet men het percentage doorgelaten licht. Er bestaat een verband tussen het percentage licht dat door een reageerbuis met bacteriën wordt doorgelaten en de zogeheten **optische dichtheid**. Dit verband wordt gegeven door de formule:

 $L = 100 \cdot 10^{-D}$ 

Hierin is  $L$  het percentage doorgelaten licht en  $D$  de optische dichtheid.

Verder heeft men op basis van eerdere experimenten het verband tussen de optische dichtheid D en het aantal bacteriën in de reageerbuis  $N$  gevonden. Dit verband is weergegeven in figuur 2. Deze figuur staat ook vergroot op de **[uitwerkbijlage](#page-108-0)**.

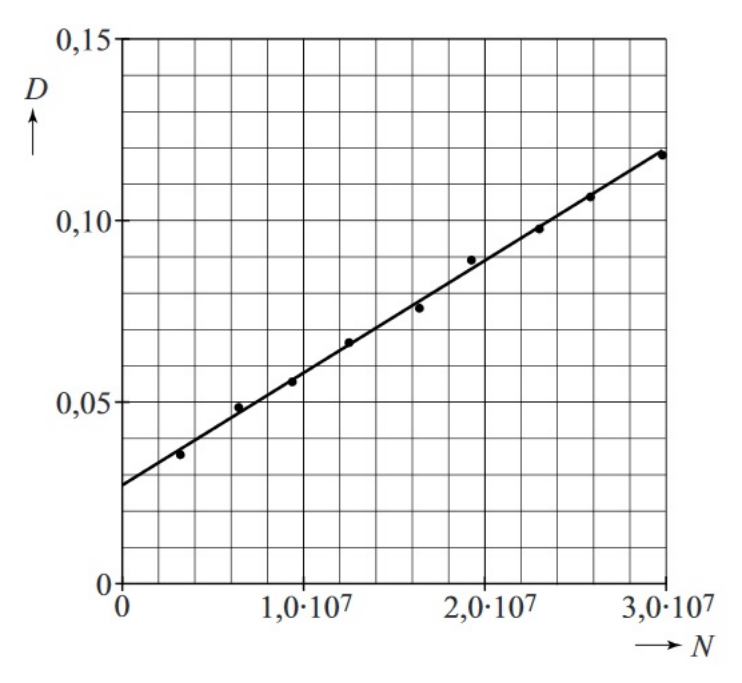

**figuur 2**

Tijdens een experiment laat een reageerbuis met bacteriën 84% van het licht door.

**c** Bepaal het aantal bacteriën in de reageerbuis. Geef je antwoord in miljoenen nauwkeurig en licht je antwoord toe. Maak daarbij gebruik van de figuur op de uitwerkbijlage.

**bron: examen wiskunde B havo in 2017, eerste tijdvak, tweede opgave**

## **Opgave 3: Twee functies met een wortel**

De functies  $f$  en  $g$  zijn gegeven door  $f(x) = \sqrt{x} + \frac{1}{x}$  en  $g(x) = 3\sqrt{x} - \frac{3}{x}$  $\frac{3}{x}$ . Het punt  $S$  is het snijpunt van de grafieken van  $f$  en  $g$ . Zie de figuur.

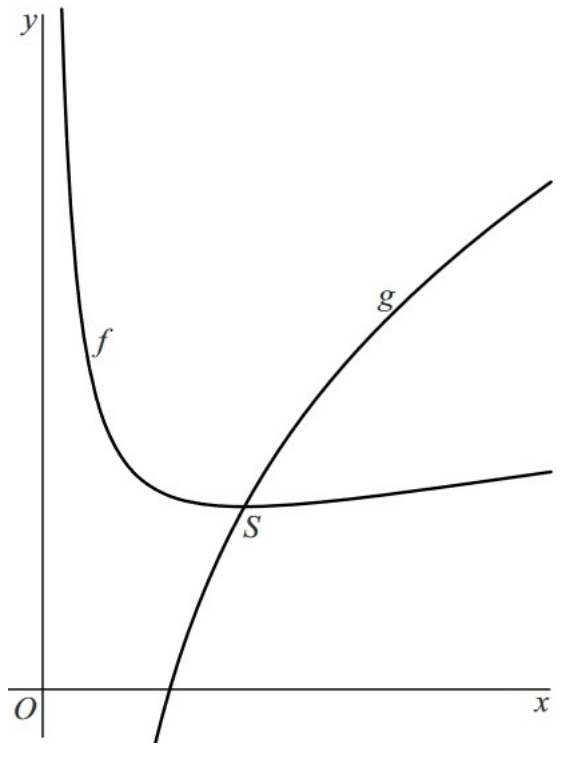

**figuur 1**

De grafiek van  $f$  heeft één top. Dit blijkt punt  $S$  te zijn. Bewijs dat  $S$  een top is van de grafiek van  $f$ .

**bron: examen wiskunde B havo in 2017, eerste tijdvak, derde opgave**

#### **Opgave 4: Speerwerpen**

Een bekend onderdeel van de atletiek is het speerwerpen. De baan van een speer is een deel van een parabool. In deze opgave verwaarlozen we de luchtweerstand, de lengte van de speer en de hoogte waarop de speer wordt losgelaten. De baan van de speer kan worden beschreven met de volgende formules:

1.  $h = 0.707 \cdot b \cdot t - 4.91 \cdot t^2$ 

2.  $d = 0.707 \cdot b \cdot t$ 

Hierbij is:

- $t$  de tijd die de speer in de lucht is in seconden;
- $b$  de beginsnelheid waarmee de speer geworpen wordt in m/s;
- $h$  de hoogte van de speer in m op tijdstip  $t$ ;
- $d$  de horizontaal afgelegde afstand van de speer in m op tijdstip  $t$ ;

Door in formule 1 h gelijk te stellen aan 0, is uit te rekenen na hoeveel seconden de speer op de grond komt. Hiermee is vervolgens met behulp van formule 2 de totaal horizontaal afgelegde afstand van de speer uit te rekenen.

Een speerwerper gooit een speer met een beginsnelheid van 25 m/s.

**a** Bereken hoe ver de speer volgens de formules gegooid wordt. Geef je antwoord in hele meters nauwkeurig.

Uit formule 2 volgt:

$$
t = \frac{d}{0.707 \cdot b}
$$

Door deze formule te substitueren in formule 1 kan worden aangetoond dat (bij benadering) geldt:

 $h = d - \frac{9.8}{b^2} \cdot d^2$ 

**b** Toon dit laatste op algebraïsche wijze aan.

Volgens de formules werd de speer bij het vestigen van het wereldrecord voor mannen in 1996 met een snelheid van 31,1 m/s geworpen.

Tijdens een experiment laat een reageerbuis met bacteriën 84% van het licht door.

**c** Bereken algebraïsch de maximale hoogte die de speer volgens de formules bereikt zou hebben tijdens dit wereldrecord. Geef je antwoord in hele meters nauwkeurig.

Een atleet gooit de speer vanaf de **afwerpboog**. Dit is een deel van de cirkel met het zogeheten 8m-punt als middelpunt en een straal van 8 meter. De speer moet landen in het gebied binnen twee lijnen die een hoek van 28,65<sup>∘</sup> met elkaar maken. Deze twee lijnen snijden elkaar in het 8m-punt.

De **gemeten afstand** wordt als volgt gemeten:

- trek een rechte lijn vanaf de plek waar de speer landt tot het 8m-punt;
- de lengte van het deel van deze lijn van de plek waar de speer landt tot de afwerpboog, is de gemeten afstand.

Door deze manier van meten kan het voorkomen dat er een verschil is tussen de werkelijk geworpen afstand en de gemeten afstand. In de figuur staat hiervan een bovenaanzicht.

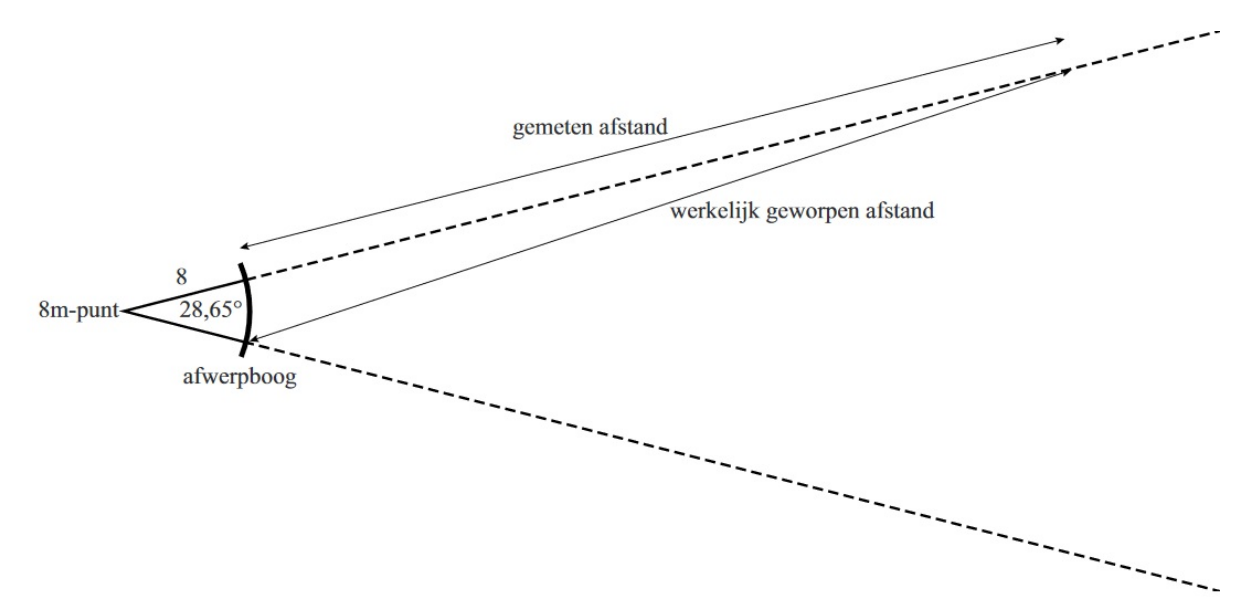

De winnaar van het speerwerpen bij de mannen op de Olympische Spelen van 2012 won met een gemeten afstand van 84,58 meter. Als hij zou hebben geworpen volgens de situatie in de figuur, dan zou zijn werkelijk geworpen afstand groter zijn geweest.

**d** Bereken in hele centimeters nauwkeurig het verschil tussen de gemeten afstand en de werkelijk geworpen afstand in deze situatie.

**bron: examen wiskunde B havo in 2017, eerste tijdvak, vierde opgave**

# **Opgave 5: Gebroken functies**

De functie f is gegeven door  $f(x) = \frac{1}{2x+3}$ .

De grafiek van  $f$  heeft een snijpunt  $A$  met de y-as. De lijn  $l$  is de raaklijn aan de grafiek van  $f$  in  $A$ . Zie figuur 1.

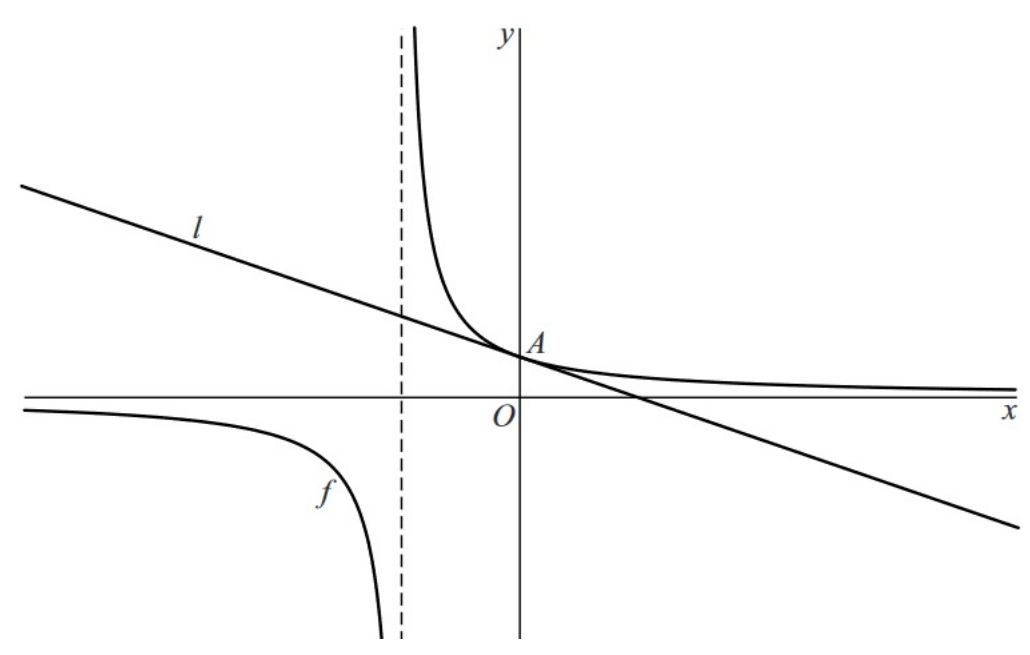

**figuur 1**

Een vergelijking van *l* is  $y = -\frac{2}{9}$  $\frac{2}{9}x + \frac{1}{3}$ .

- **a** Toon dit op algebraïsche wijze aan.
- **b** Bereken exact de afstand van *l* tot de oorsprong.

De functie g is gegeven door  $g(x) = \frac{1}{2\sin(x)+3}$ .

De lijn *m* is gegeven door  $y = \frac{1}{4}$ .  $\frac{1}{4}$ .

Op het interval [- $2\pi$ , $2\pi$ ] snijdt m de grafiek van  $g$  achtereenvolgens in de punten  $B$ ,  $C$ ,  $D$  en  $E$ . Zie figuur 2.

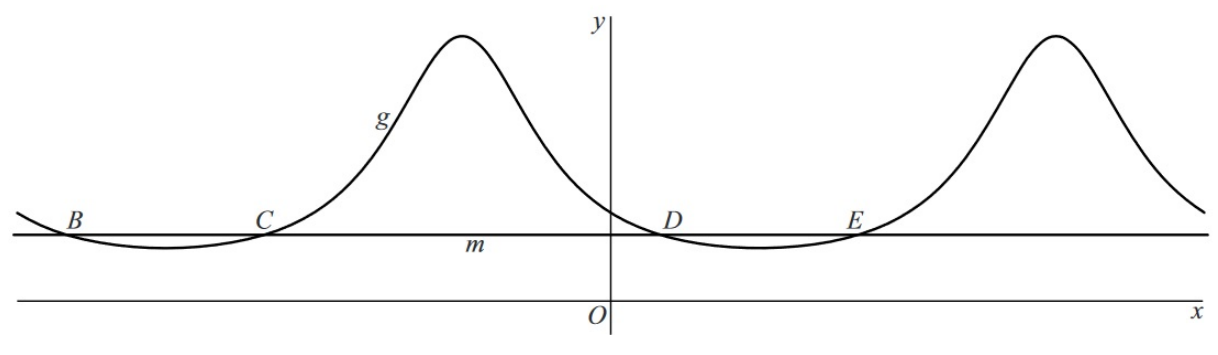

**figuur 2**

**c** Bereken exact de afstand tussen  $B$  en  $E$ .

**bron: examen wiskunde B havo in 2017, eerste tijdvak, vijfde opgave**

# **Opgave 6: Kookpunt van water**

Het kookpunt van water is de temperatuur waarbij water gaat koken. Het kookpunt  $T$  is afhankelijk van de luchtdruk  $p$  met  $p$  in bar en  $T$  in  $°C$ . In de figuur is het verband tussen  $log(p)$  en  $T$  weergegeven.

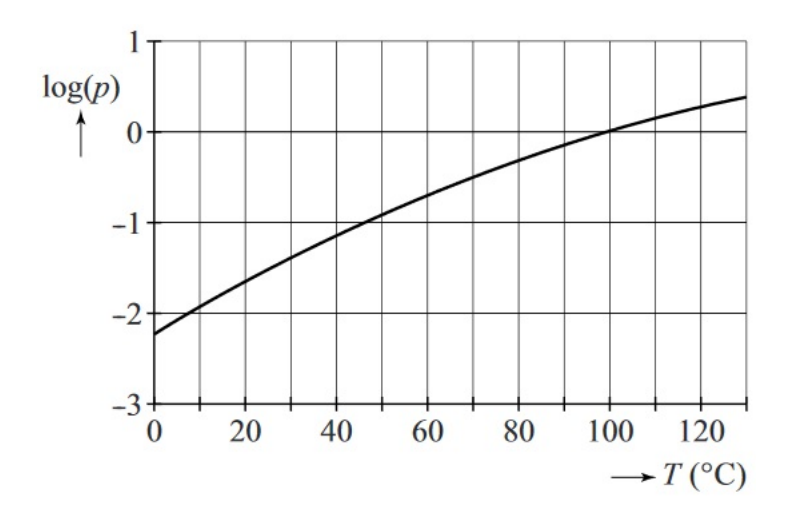

Onder normale omstandigheden is de luchtdruk op zeeniveau 1,0 bar en is het kookpunt van water bij deze luchtdruk 100 °C.

Op de top van Mount Everest is de luchtdruk 0,31 bar. Hierdoor is het kookpunt van water op de top van Mount Everest een stuk lager dan op zeeniveau.

**a** Onderzoek met behulp van de figuur op de **[uitwerkbijlage](#page-109-0)** bij welke temperatuur water op de top van Mount Everest gaat koken. Geef je antwoord in hele °C nauwkeurig.

Het verband dat in de figuur is weergegeven, kan benaderd worden met de formule:

$$
\log{(p)} = 5.68 - \frac{2120}{273 + T}
$$

Hierin is  $p$  de luchtdruk in bar en  $T$  het kookpunt van water in  $°C$ .

Op zeeniveau, bij een luchtdruk van 1,0 bar, kookt rijst in water bij een temperatuur van 100 °C. Als de rijst in een hogedrukpan wordt bereid onder dezelfde omstandigheden, maar bij een temperatuur van 130 °C, is de rijst sneller gaar als gevolg van de hogere druk.

**b** Bereken de druk in bar in een hogedrukpan als de rijst aan het koken is. Geef je antwoord in bar in één decimaal nauwkeurig.

In de gegeven formule is  $log(p)$  uitgedrukt in  $T$ .

**c** Druk  $T$  uit in  $p$ .

**bron: examen wiskunde B havo in 2017, eerste tijdvak, zesde opgave**

# Antwoorden

# Functies en vergelijkingen

**V1** Los de ongelijkheid op:  $\frac{1}{4}\pi d^2 > 70$ 

Hiervoor moet je eerst de bijbehorende vergelijking oplossen:

$$
70 = \frac{1}{4}\pi d^2
$$
  

$$
\frac{70.4}{\pi} = d^2
$$
  

$$
d = \sqrt{\frac{280}{\pi}} \vee d = -\sqrt{\frac{280}{\pi}}
$$

Als je vervolgens  $y_1 = \frac{1}{4} \pi d^2$  en  $y_2 = 70$  plot met de grafische rekenmachine, zie je dat het interval buiten de gevonden waarden van d overeenstemmen met het antwoord van de op te lossen ongelijkheid. Dit geeft:

$$
d < \sqrt{\frac{280}{\pi}} \vee d > \sqrt{\frac{280}{\pi}} \Rightarrow d < -9,4 \vee d > 9,4.
$$

Omdat een diameter niet negatief kan zijn, geldt bij een diameter van  $d > 9.4$  dat een spin genoeg vliegjes kan vangen om te overleven.

**1 a**  $x$ -as:  $y = 0$  en hieruit volgt  $0 = 2x + 3$ .

Dit geeft  $x = -1\frac{1}{2}$  $\frac{1}{2}$  zodat  $A\left(-1\frac{1}{2},\right)$  $\frac{1}{2}$ ,0).

 $v$ -as:  $x = 0$  en hieruit volgt  $v = 2 \cdot 0 + 3$ . Dit geeft  $y = 3$  zodat  $B(0,3)$ .

- **b** Het snijpunt op de x-as blijft gelijk, het snijpunt met de y-as wordt  $(0, -3)$ . De richtingscoëfficiënt verandert van positief naar negatief, dus  $g(x) = -2x - 3$ .
- **c** Het snijpunt op de x-as wordt  $\left(1\frac{1}{2},0\right)$ , het snijpunt met de y-as blijft gelijk.

De richtingscoëfficiënt verandert van positief naar negatief, dus  $h(x) = -2x + 3$ .

- **2 a** Het verticale verschil gedeeld door het horizontale verschil tussen de verschillende punten van de tabel is:  $\frac{\Delta y}{\Delta x} = \frac{1-2}{0-4} = \frac{2.5-1}{2-0} = 0.75$ . Dit is steeds gelijk, dus er is een lineair verband.
	- **b** De richtingscoëfficiënt is 0,75, dus  $y = 0.75x + b$ .

(0,1) invullen geeft  $y = 0.75x + 1$ .

**c**  $(a; 8,5)$  invullen in  $y = 0.75x + 1$  geeft  $a = 10$ .

3 
$$
a = \frac{\Delta y}{\Delta x} = \frac{9-7}{5-3} = -\frac{16}{8} = -2
$$
, dus  $y = -2x + b$ .

De coördinaten van een gegeven punt invullen geeft  $b = 1$ . Het functievoorschrift is  $y = -2x + 1$ .

**4 a** Dat gaat zo:

 $3x - 7 = -x + 10$  $4x = 17$  $x = 4\frac{1}{4}$ 4

**b** Dat gaat zo:

$$
\frac{5-x}{3} = -\frac{1}{2}(x+6)
$$
  
10-2x = -3x-18  
x = -28

**c** Dat gaat zo:

$$
1 - (x - 3) = 2(3x - 7)
$$
  

$$
4 - x = 6x - 14
$$
  

$$
7x = 18
$$
  

$$
x = \frac{18}{7} = 2\frac{4}{7}
$$

**d** Dat gaat zo:

$$
5(x-2) = 2\sqrt{3}
$$
  
\n
$$
5x - 10 = 2\sqrt{3}
$$
  
\n
$$
5x = 2\sqrt{3} + 10
$$
  
\n
$$
x = \frac{2}{5}\sqrt{3} + 2
$$

- **5 a** Bereken de x-coördinaat van snijpunt met  $x = 2x + 3$ .
	- $x = 2x + 3$  $-x = 3$  $x = -3$

Plot de grafieken van  $y_1 = x$  en  $y_2 = 2x + 3$ . Oplossing:  $x < -3$ .

**b** Bereken de x-coördinaat van het snijpunt voor  $\frac{1}{3}x - \frac{1}{2}$  $\frac{1}{2}(x-4) = \frac{1}{4}x + 1\frac{3}{4}.$ 

$$
\frac{1}{3}x - \frac{1}{2}x + 2 = \frac{1}{4}x + 1\frac{3}{4}
$$
  

$$
4x - 6x + 24 = 3x + 21
$$
  

$$
-5x = -3
$$
  

$$
x = \frac{3}{5}
$$

Plot de grafieken van  $y_1 = \frac{1}{3}$  $rac{1}{3}x - \frac{1}{2}$  $\frac{1}{2}(x-4) = -\frac{1}{6}$  $\frac{1}{6}x + 2$  en  $y_2 = \frac{1}{4}$  $\frac{1}{4}x + 1\frac{3}{4}$ .

Oplossing:  $x \leq \frac{3}{5}$ .

**6 a** Dat gaat zo:

$$
\begin{cases}\n6x + 3y = 2 \\
2x + 2y = 6\n\end{cases}
$$
\nvermenigvuldig de onderste vergelijking met 3  
\n
$$
\begin{cases}\n6x + 3y = 2 \\
6x + 6y = 18\n\end{cases}
$$
\n
$$
y = 5\frac{1}{3}
$$
\n
$$
x = -2\frac{1}{3}
$$
\n
$$
y = 5\frac{1}{3}
$$
\n
$$
y = 5\frac{1}{3}
$$
\n
$$
y = 2\frac{1}{3}
$$
\n
$$
y = 2\frac{1}{3}
$$

**b** Dat gaat zo:

 $\int$ ⎨{⎩  $-x - 4y$  $\mathcal{Y}$ = = 1  $-2x + 5$  substitueer de onderste vergelijking in de bovenste  $-x - 4(-2x + 5) = 1$  $-x + 8x - 20 = 1$  $7x = 21$ 

$$
x = 3
$$
 en  $y = -1$ 

**c** Dat gaat zo:

 $(3x - 2y = -4)$ ⎨{⎩  $3x - 2y$  $2x - 4y$ = = - 4 1  $\int$ ⎨{⎩  $6x - 4y$  $2x - 4y$ = = - 8 1  $4x = -9$ vermenigvuldig de bovenste vergelijking met <sup>2</sup> trek de vergelijkingen van elkaar af  $x = -2\frac{1}{4}$  $\frac{1}{4}$  en y = -1 $\frac{3}{8}$ 8

**d** Als je de snijpunten probeert te berekenen, lukt dit niet. Het stelsel is niet op te lossen. Als je de lijnen herleidt tot de vorm  $y = ax + b$ , zie je dat beide lijnen dezelfde richtingscoëfficiënt hebben en dus evenwijdig zijn (zonder samen te vallen, omdat de vergelijkingen verschillend zijn). Je noemt het stelsel strijdig.

7 **a** 
$$
R = 2p + 3(2p - 3) + 20 = 8p + 11
$$

**b** 
$$
K = -2(-v - 3) - 5v + 22 = -3v + 28
$$

**8** Ga uit van  $f(x) = ax^2 + bx + c$ . Vul de punten P, Q en R in:  $P(0,1)$ :  $a \cdot 0^2 + b \cdot 0 + c = 1$  en dit geeft  $c = 1$ .  $Q(2,4): 4 = a \cdot 2^2 + b \cdot 2 + 1$  ofwel  $4a + 2b = 3$ .  $R(4,9)$ :  $9 = a \cdot 4^2 + b \cdot 4 + 1$  ofwel  $16a + 4b = 8$ .

Los nu dit stelsel van vergelijkingen op:

 $\int 4a + 2b = 3$  $\int 16a + 4b = 4$  $\lceil$ ⎨{⎩  $8a + 4b$  $16a + 4b$ = = 6 8  $-8a = -2$ vermenigvuldig de bovenste vergelijking met <sup>2</sup> trek de vergelijkingen van elkaar af  $a = \frac{1}{4}$  en  $b = 1$ .

Dit geeft:  $f(x) = \frac{1}{4}x^2 + x + 1$ 

**9 a** Grafiek door (65,800) en (85,700) geeft:  $800 = 65a + b$  en  $700 = 85a + b$ .

Dit stelsel oplossen geeft  $a = -5$  en  $b = 1125$ .

**b** Zie de tabel.

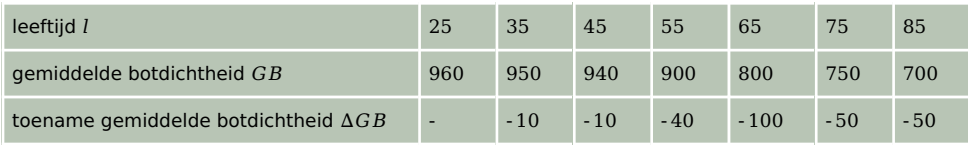

In de periode 25 tot 45 jaar is er volgens de tabel sprake van een afname van gemiddeld 10 GB per 10 jaar.

- **10 a**  $a < 0$ , zodat de grafiek van  $g$  een bergparabool is. Het functievoorschrift van  $f$  is van de vorm  $f(x) = a(x - m)(x - n)$  waarbij  $(m, 0)$  en  $(n, 0)$  de snijpunten zijn met de x-as. De coördinaten van de snijpunten met de x-as zijn daarom  $(-3,0)$  en  $(1,0)$ .
	- **b** Oplossing:

$$
g(x) = -\frac{1}{2}(x+3)(x-1)
$$
  
\n
$$
g(x) = -\frac{1}{2}(x^2 + 2x - 3)
$$
  
\n
$$
g(x) = -\frac{1}{2}x^2 - x + 1\frac{1}{2}
$$

**c** Dat gaat zo:

$$
g(x) = -\frac{1}{2}x^2 - x + 1\frac{1}{2}
$$
  
\n
$$
g(x) = -\frac{1}{2}(x^2 + 2x) + 1\frac{1}{2}
$$
  
\n
$$
g(x) = -\frac{1}{2}((x+1)^2 - 1) + 1\frac{1}{2}
$$
  
\n
$$
g(x) = -\frac{1}{2}(x+1)^2 + \frac{1}{2} + 1\frac{1}{2}
$$
  
\n
$$
g(x) = -\frac{1}{2}(x+1)^2 + 2
$$

- **d** De karakteristieken zijn:
	- bergparabool
	- top  $(-1,2)$
	- snijpunt met de y-as  $\left(0,1\frac{1}{2}\right)$
	- snijpunten met de  $x$ -as  $(-3,0)$  en  $(1,0)$
	- GR:  $y_1 = -\frac{1}{2}$  $\frac{1}{2}x^2 - x + 1\frac{1}{2}$  met venster bijvoorbeeld [-5,5] × [-5,3].
- **11 a** De rekenstappen vanuit  $x$  zijn:

$$
x \rightarrow ... \rightarrow ... \rightarrow 32
$$
  
Termgrekenen:

$$
\begin{array}{c}\n 8^{-4} \stackrel{4}{\rightarrow} \xrightarrow{(\ldots)^2} 16 \stackrel{\times 2}{\rightarrow} 32 \\
 \hline\n 0 \stackrel{\rightarrow}{\rightarrow} 4\n \end{array}
$$

Hieruit volgt  $x = 0$   $\vee$   $x = 8$ . Controleer dit door in te vullen.

**b** Dat gaat zo:

$$
2(x-4)^{2} = 32
$$
  
(x-4)<sup>2</sup> = 16  
x-4 = 4 × x - 4 = -4  
x = 8 × x = 0

**c** Dat levert meer werk op. Nu kun je de vergelijking met een rekenschema of met de balansmethode oplossen.

**12 a** Dat gaat zo:

$$
225 - x2 = 0
$$
  

$$
x2 = 225
$$
  

$$
x = \sqrt{225} = 15 \text{ V } x = -\sqrt{225} = -15
$$
- **b** Dat gaat zo:
	- $2x(x 3) = 8$  $2x^2 - 6x - 8 = 0$  $x^2 - 3x - 4 = 0$  $(x + 1)(x - 4) = 0$  $x = -1 \vee x = 4$
- **c** Dat gaat zo:

$$
5x2 = 16x - 3
$$
  
\n
$$
5x2 - 16x + 3 = 0
$$
  
\n
$$
D = (-16)2 - 4 \cdot 5 \cdot 3 = 256 - 60 = 196
$$
  
\n
$$
x = \frac{16 - \sqrt{196}}{10} \text{ V } x = \frac{16 + \sqrt{196}}{10}
$$
  
\n
$$
x = \frac{1}{5} = \frac{1}{5} \text{ V } x = 3
$$

**d** Dat gaat zo:

$$
x2 = 71x
$$
  
\n
$$
x2 - 71x = 0
$$
  
\n
$$
x(x - 71) = 0
$$
  
\n
$$
x = 0 \lor x = 71
$$

**e** Los eerst de bijbehorende vergelijking op.

$$
4x2 = 4x
$$
  
\n
$$
4x2 - 4x = 0
$$
  
\n
$$
4x(x-1) = 0
$$
  
\n
$$
4x = 0 \lor x - 1 = 0
$$
  
\n
$$
x = 0 \lor x = 1
$$

Schets of plot vervolgens de grafiek en lees de oplossing af:  $0 < x < 1$ .

**f** Los eerst de bijbehorende vergelijking op.

$$
2x2 + 4x = 16
$$
  
2x<sup>2</sup> + 4x - 16 = 0  
x<sup>2</sup> + 2x - 8 = 0  
(x + 4)(x - 2) = 0  
x = -4 ∨ x = 2

Schets of plot vervolgens de grafiek en lees de oplossing af:  $x < -4$  v  $x > 2$ .

**13**  $A$  en *B* liggen op dezelfde hoogte, dus de symmetrieas is  $x = 6$ .

Dus  $f(x) = a(x - 6)^2 + q$ . Vul de punten  $A$  en  $C$  in:  $A(2,-3): a(2-6)^2 + q = -3$  ofwel  $16a + q = -3$ .  $B(0,15)$ :  $a(0-6)^2 + q = 15$  ofwel  $36a + q = 15$ . Los dit stelsel van vergelijkingen op:

$$
\begin{cases}\n16a + q = -3 \\
36a + q = 15\n\end{cases}
$$
trek de vergelijkingen van elkaar af  
-20a = -18

Dus  $a = \frac{9}{10}$  en  $q = -17\frac{2}{5}$ .

Dit geeft:  $f(x) = \frac{9}{10}(x-6)^2 - 17\frac{2}{5}$ .

- **14 a** In verband met de symmetrie komt de bal vanaf het hoogste punt nog 40 meter verder, dit is 2⋅40 = 80 meter.
	- **b** De top is het punt (40.8), dus  $h(x) = a(x 40)^2 + 8$ . Bekend is dat  $h(0) = 0$  (en dat  $h(80) = 0$ ). Dit invullen bij  $f(x)$  geeft:  $a(0 - 40)^2 + 8 = 1600a + 8 = 0$  zodat  $a = -\frac{8}{1600} = -0.005$ .

Hieruit volgt  $f(x) = -0.005(x - 40)^2 + 8$ .

- **15 a**  $2^2 + 2k + 10 = 10$  geeft  $k = -2$ .
	- **b** De top van de parabool ligt bij  $x = \frac{-k}{2} = -\frac{1}{2}$  $\frac{1}{2}k$ . Op de y-as is  $x = 0$ , dus  $-\frac{1}{2}k = 0$  en  $k = 0$ .

**c** 
$$
f(x_{\text{top}}) = f(-\frac{1}{2}k) = 0
$$
 geeft  $(-\frac{1}{2}k)^2 + k \cdot -\frac{1}{2}k + 10$ .  
Dus  $\frac{1}{4}k^2 - \frac{1}{2}k^2 + 10 = 0$  zodat  $k^2 = 40$  en  $k = \pm \sqrt{40}$ .

**16** Kwadraat afspiltsen: 
$$
f(x) = ax^2 + 2x + 3 = a\left(x^2 + \frac{2}{a}x + \frac{3}{a}\right) = a\left(\left(x + \frac{1}{a}\right)^2 - \frac{1}{a^2} + \frac{3}{a}\right) = a\left(x + \frac{1}{a}\right)^2 - \frac{1}{a} + 3.
$$
  
De top is  $\left(-\frac{1}{a}, -\frac{1}{a} + 3\right).$ 

Omdat deze top op de lijn *l* liggen, moet:  $-\frac{1}{a} + 3 = 2 - \frac{1}{a} + 4$  en dit geeft  $a = 1$ .

**17** Omdat de lijn de parabool raakt heeft de vergelijking  $px^2 = px - 1$  slechts één oplossing. De discriminant van  $px^2 - px + 1 = 0$  is dan 0.

 $D = (-p)^2 - 4 \cdot p \cdot 1 = p^2 - 4p = 0$  geeft  $p = 0 \vee p = 4$ .

Bij  $p = 0$  is er geen parabool, zodat alleen  $p = 4$  voldoet.

- **18** Uit  $h(x) = ax^2 + c$  en  $h(0) = 13.0$  volgt  $h(x) = ax^2 + 13.0$ . De x-coördinaat van punt *B* is  $\frac{1}{2}AB = \frac{1}{2} \cdot 38,5 = 19,25.$ Er geldt  $f(x_B) = 0$  zodat  $a \cdot (19.25)^2 + 13.0 = 0$ . Hieruit volgt  $a \approx -0.0351$ .
- **19 a**  $x^2 6x = 2x 12$  geeft  $x^2 8x + 12 = (x 2)(x 6) = 0$  en  $x = 2 \vee x = 6$ .

 $A(2,-8)$  en  $B(6,0)$  geeft  $AB = \sqrt{(6-2)^2 + (0-8)^2} = \sqrt{80}$ .

- **b**  $x^2 6x = 2x + p$  geeft  $x^2 8x p = 0$ .  $D = (-8)^2 - 4 \cdot 1 \cdot p = 64 + 4p = 0$  als  $p = -16$
- **20** Uit  $x^2 6x = 0$  volgt  $x(x 6) = 0$  en  $x = 0 \vee x = 6$  dus  $A(6,0)$ .
	- De x-coördinaat van T is  $\frac{6-0}{2}$  = 3, zodat  $T(3,-9)$ .

Omdat  $A(6,0)$  de top van de grafiek van  $g$  is, heeft het functievoorschrift de vorm  $g(x) = a(x - 6)^2$ . *T* ligt op de grafiek van *g*, dus  $a(3-6)^2 = -9$  en  $a = \frac{-9}{9} = -1$ . Hieruit volgt  $g(x) = -(x - 6)^2$ .

**21 a**  $-0.0306x^{2} + 56.6 = 0$  geeft  $x^{2} = 1849.76...$ De oplossingen zijn  $x \approx -43,01$  en  $x \approx 43,01$ . Dit geeft een breedte van 86,0 meter.

**b** De hoogte van de hangar is 56,6 meter.

De oppervlakte van de opening van de hangar is  $\frac{2}{3} \cdot 86.0 \cdot 56.6 \approx 3245 \text{ m}^2$ . De gevraagde inhoud is  $3245 \cdot 175 \approx 568000$  m<sup>3</sup>.

**c** Als de Airbus A380 in het midden van de hangar zou staan, is de x-coördinaat van het (rechter-) vleugeluiteinde  $\frac{79.8}{2}$  = 39,9.

 $-0.0306 \cdot 39.9^2 + 56.6 \approx 7.9$ : de hoogte van de hangar is daar (ongeveer) 7,9 meter. Dit is minder dan 11,0 meter, zodat de Airbus A380 niet in de lengterichting in de hangar past.

#### Of:

De vergelijking - 0,0306 $x^2+56.6 = 11.0$  moet worden opgelost (om de x-coördinaat van het (rechter-) vleugeluiteinde te berekenen).

De oplossing 38,6  $\approx$  x geeft op 11,0 meter hoogte een breedte van ongeveer 2 ⋅ 38,6 = 77,2 meter. Dit is minder dan 79,8 meter, zodat de Airbus A380 niet in de lengterichting in de hangar past.

**22 a** De formule is een kwadratisch verband, zodat de t-coördinaat van de top is  $t_{sym} = \frac{6,33}{2-0,125} = 25,32$ .

Het maximum is  $G(25) \approx 359$ . Aflezen van de maximale waarde geeft 377 kg. Het verschil is 377 – 359 = 18 kg.

**b** In het jaar 2000 is  $t = 40$ .

 $G(40) \approx 332$ 

 $V*(40) = 35$ 

Voor de productie van 35 kg vlees is  $35 \cdot 4 = 140$  kg graan nodig.

In het jaar 2000 was ongeveer 332 − 140 = 192 kg graan over voor voeding van de mens.

# 2 Machtsfuncties en differentiëren

V1 Bereken de windsnelheid van de eerste tornado. Gebruik de gegeven formule voor de fujita-schaal.

$$
3.2 = \left(\frac{v_1}{6.3}\right)^{\frac{2}{3}} - 2
$$
  
\n
$$
5.2 = \left(\frac{v_1}{6.3}\right)^{\frac{2}{3}}
$$
  
\n
$$
\frac{v_1}{6.3} = 5.2^{\frac{3}{2}} = 11.858
$$
  
\n
$$
v_1 = 11.858 \cdot 6.3 = 74.704 \left[\frac{m}{s}\right]
$$

Bereken vervolgens  $v_2$ :  $v_2 = 1.4 \cdot v_1 = 104.586$  m/s.

Hieruit volgt de waarde op de fujita-schaal voor de tweede tornado:

$$
F_2 = \left(\frac{v_2}{6.3}\right)^{\frac{2}{3}} - 2 = \left(\frac{104,586}{6.3}\right)^{\frac{2}{3}} - 2 = 16,601^{\frac{2}{3}} - 2 = 6,508 - 2 = 4,508 \approx 4,5
$$

1 a Er is geen recht evenredig verband.

De x-coördinaat van het tweede punt is drie keer zo groot als de x-coördinaat van het tweede punt, maar de y-coördinaat van het tweede punt is niet ook drie keer zo groot als de y-coördinaat van het eerste punt.

Er is geen omgekeerd evenredig verband.

De x-coördinaat van het tweede punt is drie keer zo groot als de x-coördinaat van het tweede punt. maar de y-coördinaat van het tweede punt is niet 1/3 keer zo groot als de y-coördinaat van het eerste punt.

- **b** Er is een recht evenredig verband met formule  $y = -\frac{3}{5}$ .  $\frac{3}{5}x$ .
- **c** Er is een omgekeerd evenredig verband, want de formule is te schrijven als  $y = \frac{c}{x}$  $\frac{c}{x}$ .

(10,3) invullen geeft  $c = 30$ , dus formule  $y = \frac{30}{x}$ .  $\frac{\pi}{x}$ .

- **2 a** Geen van beide, er zijn vaste kosten.
	- **b** Het brandstofverbruik is recht evenredig met het aantal gereden km.
	- **c** Er is een omgekeerd evenredig verband tussen het aantal snoepjes in de zak en het aantal persoon waar je de inhoud onder verdeeld.
	- **d** Geen van beide.
- **3 a** Er moet gelden  $f(x) = c \cdot x^3$ . Ook moet gelden  $2 = c \cdot 3^3$ .

Dit geeft:  $c = \frac{2}{27}$ .

Hieruit volgt:  $f(x) = \frac{2}{27}x^3$ .

**b** Er moet gelden  $g(x) = \frac{c}{x^2}$ .

Ook moet gelden  $2 = \frac{c}{3^2}$ . Dit geeft  $c = 2 \cdot 3^2 = 18$ . Hieruit volgt  $g(x) = \frac{18}{x^2}$ .

**c** GR:  $y_1 = \frac{2}{27}x^3$  en  $y_2 = \frac{18}{x^2}$  met het standaardvenster.

Snijden:  $\frac{2}{27}x^3 = \frac{18}{x^2}$  $\frac{18}{x^2}$  geeft  $x^5 = 243$  met  $x = 3$  als enige antwoord.

- **4** Er is sprake van  $y = \frac{c}{x^p}$ .
	- (2,9) invullen geeft  $9 = \frac{c}{2^p}$  en  $c = 9 \cdot 2^p$ . (3,4) invullen geeft  $4 = \frac{c}{3^p}$  en  $c = 4 \cdot 3^p$ . Uit  $4 \cdot 3^p = 9 \cdot 2^p$  volgt  $\frac{3^p}{2^p} = \frac{9}{4}$  $\frac{9}{4}$  en  $\left(\frac{3}{2}\right)$  $\left(\frac{3}{2}\right)^p = \frac{9}{4} = \left(\frac{3}{2}\right)^2$ , zodat  $p = 2$ . Uit  $4 = \frac{c}{3^2}$  volgt  $c = 4 \cdot 9 = 36$ , dus formule  $y = \frac{36}{x^2}$  $\frac{36}{x^2}$ .
- **5 a** De vergelijking  $160\pi = \frac{5\pi d^2}{2} 40\pi$  moet worden opgelost. Herleid dit naar  $d^2 = 80$  en dan volgt  $d = \sqrt{80}$  ( $d = -\sqrt{80}$  vervalt). Dit is ongeveer gelijk aan 8,9 cm.
- **b** Er zijn twee mogelijkheden.

Mogelijkheid 1:

Er geldt  $n = c \cdot V$ . Vul  $n = 500$  en  $v = 320\pi$  in en dit geeft  $c = \frac{500}{320\pi} = \frac{25}{16\pi}$ . Er geldt  $n = \frac{25}{16\pi} \cdot \left(\frac{5\pi d^2}{2} - 40\pi\right)$  en dit is te herleiden tot  $n = \frac{125d^2 - 2000}{32}$ .

Mogelijkheid 2:

Met  $n_{vol}$  en  $V_{vol}$  het aantal velletjes op een volle rol respectievelijk het volume van een volle rol geldt:  $\frac{n}{V} = \frac{n_{vol}}{V_{vol}}$  $\frac{n_{vol}}{V_{vol}}$ .

Invullen van  $n_{vol} = 500$  en  $V_{vol} = 320\pi$  geeft  $\frac{n}{V} = \frac{500}{320\pi}$  en  $n = \frac{25}{16\pi} \cdot V$ . Er geldt  $n = \frac{25}{16\pi} \cdot \left(\frac{5\pi d^2}{2} - 40\pi\right)$  en dit is te herleiden tot  $n = \frac{125d^2 - 2000}{32}$ .

- **6 a** Achtereenvolgens:
	- Een vermenigvuldiging van 3 ten opzichte van de  $x$ -as.
	- $\cdot$  Een translatie van 1 ten opzichte van de y-as.
	- Een vermenigvuldiging van  $\frac{1}{2}$  ten opzichte van de y-as.
	- Een translatie van 6 ten opzichte van de  $x$ -as.

Dit kun je noteren als:

$$
y = x^{4} \xrightarrow{\text{tern. t.o.v. } x\text{-as factor-3}} y_{1} = -3x^{4}
$$
  
\n
$$
y_{1} = -3x^{4} \xrightarrow{\text{translatie (1,0)}} y_{2} = -3(x - 1)^{4}
$$
  
\n
$$
y_{2} = -3(x - 1)^{4} \xrightarrow{\text{vern. t.o.v. } y\text{-as factor } \frac{1}{2}} y_{3} = -3(2x - 1)^{4}
$$
  
\n
$$
y_{3} = -3(2x - 1)^{4} \xrightarrow{\text{translatie (0,6)}} f(x) = -3(2x - 1)^{4} + 6
$$

- **b**  $f(x) = -3(2x 1)^4 + 6 = -3(2(x \frac{1}{2}))^4 + 6$ , dus de top is  $(\frac{1}{2}, \frac{1}{2}))$  $\frac{1}{2}$ ,6).
- **c**  $D_f = \mathbb{R}$  en  $B_f = \leftarrow .6$ .
- **d**  $-3(2x-1)^4 + 6 = 0$  geeft  $(2x-1)^4 = 2$  en  $2x-1 = \pm \sqrt[4]{2}$ . Dus  $x = \frac{1}{2} - \frac{1}{2}$  $\frac{1}{2}\sqrt[4]{2}$  V  $x = \frac{1}{2} + \frac{1}{2}$  $rac{1}{2}\sqrt[4]{2}$ .

Grafiek (schets of GR gebruiken):  $\frac{1}{2} - \frac{1}{2}$  $\frac{1}{2}\sqrt[4]{2} \leq x \leq \frac{1}{2} + \frac{1}{2}$  $rac{1}{2}\sqrt[4]{2}$ .

#### **7 a** Achtereenvolgens:

- Een vermenigvuldiging van 2 ten opzichte van de  $x$ -as.
- Een translatie van 4 ten opzichte van de  $v$ -as.
- Een vermenigvuldiging van  $-1$  ten opzichte van de y-as.
- Een translatie van 3 ten opzichte van de  $x$ -as.

Dit kun je noteren als:

$$
y = x^5 \frac{\text{verm. t.o.v. } x\text{-as factor 2}}{y_1 = 2x^5}
$$
  
\n
$$
y_1 = 2x^5 \xrightarrow{\text{translatie (-4,0)}}
$$
  
\n
$$
y_2 = 2(x + 4)^5 \xrightarrow{\text{verm. t.o.v. } y\text{-as factor-1}}
$$
  
\n
$$
y_2 = 2(x + 4)^5 \xrightarrow{\text{verm. t.o.v. } y\text{-as factor-1}}
$$
  
\n
$$
y_3 = 2(-x + 4)^5 \xrightarrow{\text{translatie (0, -3)}}
$$
  
\n
$$
g(x) = 2(-x + 4)^5 - 3
$$

- **b**  $a(x) = 2(-x + 4)^{5} 3 = 2(-x 4)^{5} 3$ . Het punt van symmetrie is  $(4, -3)$ .
- **c**  $D_q = \mathbb{R}$  en  $B_q = \mathbb{R}$ .
- **d**  $2(-x+4)^5 3 = 0$  geeft  $(-x+4)^5 = 1,5$  en  $-x+4 = \sqrt[5]{1,5}$ . Dus  $x = 4 - \sqrt[5]{1.5}$ . Grafiek (schets of GR gebruiken):  $x \leq 4 - \sqrt[5]{1.5}$ .
- **8 a** De grafiek van g heeft een top bij (2,-2). De formule is daarom van de vorm  $y = a(x 2)^{4} 2$ . De grafiek gaat door het punt (0,6). Vul dit in de formule in:  $a(0 – 2)<sup>4</sup> – 2 = 6$  geeft  $a = 0.5$ . De formule is:  $f(x) = 0.5(x - 2)^{4} - 2$ .
	- **b**  $0.5(x-2)^4 2 = 0$  geeft  $(x-2)^4 = 4$  geeft  $x = 2 \pm \sqrt[4]{4}$ . De afstand is  $2 \cdot \sqrt[4]{4} \approx 2.83$ .

 $\overline{3}$ 

- **9 a**  $88 + 4x^3 = 12$  geeft  $x^3 = -19$  en  $x = -\sqrt[3]{19}$ .
	- **b** Dat gaat zo:

$$
\left(\frac{1}{3}x + 5\right)^4 = 81
$$
  

$$
\frac{1}{3}x + 5 = 3 \sqrt{\frac{1}{3}x + 5} = -\frac{1}{3} \sqrt{\frac{1}{3}x + 5} = -\frac{1}{3} \sqrt{\frac{1}{3}x} = -\frac{1}{3} \sqrt{\frac{1}{3}x
$$

**c** Dat gaat zo:

$$
x^{7} = x
$$
  
\n
$$
x^{7} - x = 0
$$
  
\n
$$
x(x^{6} - 1) = 0
$$
  
\n
$$
x = 0 \lor x^{6} - 1 = 0
$$
  
\n
$$
x = 0 \lor x^{6} = 1
$$
  
\n
$$
x = 0 \lor x = 1 \lor x = -1
$$

**d** Dat gaat zo:

$$
2x5 + 6x2 = 0
$$
  
2x<sup>2</sup>(x<sup>3</sup> + 3) = 0  
2x<sup>2</sup> = 0 × x<sup>3</sup> + 3 = 0  
x = 0 × x =  $\sqrt[3]{-3}$  =  $-\sqrt[3]{3}$ 

**10 a** Los eerst de vergelijking op.

$$
2x3 = 12
$$
  

$$
x3 = 6
$$
  

$$
x = \sqrt[3]{6}
$$

GR: oplossing  $x \geq \sqrt[3]{6}$ .

**b** Los eerst de vergelijking op.

$$
x4 - x = -5x4
$$
  
\n
$$
6x4 - x = 0
$$
  
\n
$$
x(6x3 - 1) = 0
$$
  
\n
$$
x = 0 \lor 6x3 - 1 = 0
$$
  
\n
$$
x = 0 \lor x = \sqrt[3]{\frac{1}{6}}
$$
  
\n
$$
x = 0 \lor x = \frac{1}{\sqrt[3]{6}}
$$

GR: oplossing  $x \le 0 \vee x \ge \frac{1}{\sqrt[3]{6}}$ .

**11 a** Door middel van terugrekenen kun je een tabel maken.

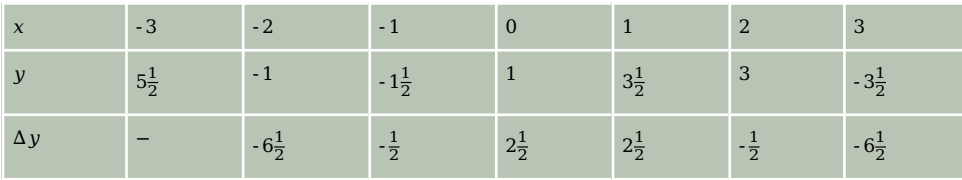

Teken deze punten in een assenstelsel en teken er een grafiek door.

**b** In het punt (0,1). Je weet natuurlijk niet wat de grafiek tussen twee berekende punten doet.

**12 a** 
$$
f'(x) = 3x^2 + 4x
$$

**b** 
$$
f'(x) = 3x^2 + 4x = 0
$$
 geeft  $x(3x + 4) = 0$  en dus  $x = 0 \vee x = -\frac{4}{3}$ .

Schets de grafiek van  $f$  of maak een tekenschema. Dus max.  $f(-\frac{4}{3})$  $\left(\frac{4}{3}\right)$  = - $\frac{103}{27}$  en min.  $f(0)$  = -5.

- **c** De raaklijn heeft de vorm  $l : y = ax + b$ . Er geldt  $a = f'(1) = 7$ , zodat  $l : y = 7x + b$ .  $f(1) = -2$  invullen geeft  $7 \cdot 1 + b = -2$ . Hieruit volgt  $b = -9$  en  $l : y = 7x - 9$ .
- **13 a**  $f'(x) = 3 \cdot 5 \cdot 2(3x 4)^4 = -30(3x 4)^4$

 $f'(x) = 0$  als  $x = \frac{4}{3}$  $\frac{4}{3}$ , maar  $f'(x)$  is verder overal negatief, dus de grafiek van  $f$  is altijd dalend, behalve voor  $x=\frac{4}{3}$  $\frac{4}{3}$  (het symmetriepunt).

**b** De richtingscoëfficiënt van *l* is - 30. De afgeleide in de gezochte punten is daarom ook - 30:

$$
-30(3x - 4)^4 = -30
$$
  
\n
$$
(3x - 4)^4 = 1
$$
  
\n
$$
3x - 4 = -1 \lor 3x - 4 = 1
$$
  
\n
$$
x = 1 \lor x = 1\frac{2}{3}
$$

 $f(-1) = 2$  en  $f\left(1\frac{2}{3}\right) = -2$ .

De gevraagde punten zijn (-1,2) en  $(1\frac{2}{3}, -2)$ .

**14 a** 
$$
f(x) = 18x^2 - 3x^3
$$
  
 $f'(x) = 36x - 9x^2$ 

- **b**  $g'(x) = 4 \cdot (x+5)^3 \cdot 1 = 4(x+5)^3$
- **c**  $h(x) = 2(-\frac{1}{2})$  $\frac{1}{2}x + 3$  + 3

$$
h'(x) = -\frac{1}{2} \cdot 5 \cdot 2 \left( -\frac{1}{2}x + 3 \right)^4 = -5 \left( 3 - \frac{1}{2}x \right)^4
$$

**d** 
$$
j'(x) = 8x^3 + 2 \cdot 2(2x + 1)^2 = 8x^3 + 4(2x + 1)^2
$$

**15 a** 
$$
f(x) = x^3 + x^2 - 16x - 16
$$

 $f'(x) = 3x^2 + 2x - 16 = 0$  geeft met de abc-formule  $x = -2\frac{2}{3}$   $\vee x = 2$ .

De  $x$ -coördinaat van de bedoelde top is 2.

$$
f(2) = -36
$$
, dit geeft als y-coördinaat van de bedoelde top -36.

De coördinaten van de top zijn: (2, - 36).

**b** Voor de y-coördinaat van punt P geldt  $y_p = f(0) = -16$ .

$$
(x + 1)(x2 – 16) = 0
$$
  

$$
x + 1 = 0 \lor x2 – 16 = 0
$$
  

$$
x = -1 \lor x = -4 \lor x = 4
$$

Dit geeft  $x_O = 4$ .

De richtingscoëfficiënt van  $k$  is  $\frac{16-0}{0-4} = 4$ .

Een vergelijking van  $k$  is  $k : y = 4x - 16$ .

**16 a** In dat geval moet de vergelijking  $\sqrt{4x - 12} = 2x - 5$  geen oplossingen hebben.

$$
4x - 12 = (2x - 5)^2
$$
  

$$
4x - 12 = 4x^2 - 20x + 25
$$
  

$$
4x^2 - 24x + 37 = 0
$$

De discriminant  $D = (-24)^2 - 4 \cdot 4 \cdot 37 = -16$  is negatief, dus deze vergelijking heeft geen oplossingen. Hieruit volgt dat de lijn en de grafiek van  $f$  elkaar niet snijden.

$$
\mathbf{b} \quad \sqrt{4x-12}
$$

- Eerst een translatie ten opzichte van de  $y$ -as met 12.
- Dan een vermenigvuldiging ten opzichte van de y-as met  $\frac{1}{4}$ .

Dit kun je noteren als:

$$
g(x) = \sqrt{x} \xrightarrow{\text{translate } (12,0)}
$$

$$
g_1(x) = \sqrt{x - 12}
$$

$$
g_1(x) = \sqrt{x - 12} \xrightarrow{\text{verm. t.o.v. } y\text{-as factor } \frac{1}{4}}
$$

$$
f(x) = \sqrt{4x - 12}
$$

Of:

 $\sqrt{4x-12} = \sqrt{4(x-3)}$ :

- Eerst een vermenigvuldiging ten opzichte van de y-as met  $\frac{1}{4}$ .
- Dan een translatie ten opzichte van de  $y$ -as met 3.

Dit kun je noteren als:

$$
g(x) = \sqrt{x} \xrightarrow{\text{term. t.o.v. } y\text{-as factor } \frac{1}{4}} g_1(x) = \sqrt{4x}
$$

$$
g_1(x) = \sqrt{4x} \xrightarrow{\text{translation } (3,0)}
$$

$$
f(x) = \sqrt{4x - 3}
$$
Of:
$$
\sqrt{4x - 12} = \sqrt{4(x - 3)} = 2\sqrt{x - 3}.
$$

- Eerst een vermenigvuldiging ten opzichte van de  $x$ -as met 2.
- Dan een translatie ten opzichte van de y-as met 3, of omgekeerd.

Dit kun je noteren als:

$$
g(x) = \sqrt{x} \xrightarrow{\text{verm. t.o.v. } x\text{-as factor 2}} g_1(x) = 2\sqrt{x}
$$

$$
g_1(x) = 2\sqrt{x} \xrightarrow{\text{translate (3,0)}}
$$

$$
f(x) = 2\sqrt{x - 3}
$$

- **17 a** Dat gaat zo:
	- $3 2\sqrt{5 x} = -1$  $-2\sqrt{5-x} = -4$  $\sqrt{5-x} = 2$  $5 - x = 4$  $x = 1$
	- **b** Dat gaat zo:

$$
6\sqrt[3]{x} + 12 = 54
$$
  

$$
6\sqrt[3]{x} = 42
$$
  

$$
\sqrt[3]{x} = 7
$$
  

$$
x = 7^3 = 343
$$

**c** Dat gaat zo:

$$
\sqrt{3-x} = \sqrt[4]{x-1}
$$
  
\n
$$
(3-x)^2 = x-1
$$
  
\n
$$
9-6x + x^2 = x-1
$$
  
\n
$$
x^2 - 7x + 10 = 0
$$
  
\n
$$
(x-2)(x-5) = 0
$$
  
\n
$$
x = 2 \sqrt{x} = 5
$$

 $x = 5$  voldoet niet. De uitkomst is  $x = 2$ .

**d** Dat gaat zo:

$$
\sqrt{x^2 + 4} = x + 1
$$
  
\n
$$
x^2 + 4 = (x + 1)^2
$$
  
\n
$$
x^2 + 4 = x^2 + 2x + 1
$$
  
\n
$$
2x = 3
$$
  
\n
$$
x = 1\frac{1}{2}
$$

**18 a** Los eerst de bijbehorende vergelijking op:

 $5 - 2 \cdot \sqrt[4]{3 - x} = 3$  $-2 \cdot \sqrt[4]{3-x} = -2$  $\sqrt[4]{3-x} = 1$  $3 - x = 1$  $-x = -2$  $x = 2$ 

Plot met de grafische rekenmachine weerszijden van de ongelijkheid.

De wortelfunctie aan de linkerkant is gedefinieerd voor  $3 - x \ge 0$ , ofwel als  $x \le 3$ . De oplossing van de ongelijkheid is  $2 \le x \le 3$ .

**b** Los eerst de bijbehorende vergelijking op:

$$
2\sqrt{3x} = 2x - 12
$$
  

$$
\sqrt{3x} = x - 6
$$
  

$$
3x = (x - 6)^2
$$
  

$$
x^2 - 15x + 36 = 0
$$
  

$$
x = 3 \vee x = 12
$$

 $x = 3$  voldoet niet.

Plot met de grafische rekenmachine weerszijden van de ongelijkheid.

De wortelfunctie aan de linkerkant is gedefinieerd voor  $x \geq 0$ . De oplossing van de ongelijkheid is  $0 \le x < 12$ .

**19 a** 
$$
f(x) = -3 + (2x + 6)^{\frac{1}{2}}
$$

$$
f'(x) = 2 \cdot \frac{1}{2}(2x+6)^{-\frac{1}{2}} = \frac{1}{\sqrt{2x+6}}
$$
, dus  $f'\left(1\frac{1}{2}\right) = \frac{1}{\sqrt{2 \cdot 1\frac{1}{2} + 6}} = \frac{1}{3}$ .

**b** De richtingscoëfficiënt van de raaklijn is  $\frac{1}{3}$ , dit geeft als raaklijn een vergelijking van de vorm  $y = \frac{1}{3}$  $\frac{1}{3}x + b$ . Invullen van de coördinaten van  $A\Big(1\frac{1}{2},0\Big)$  geeft  $\frac{1}{3}\cdot 1\frac{1}{2}+b=0$  en hieruit volgt  $b=-\frac{1}{2}$ .  $\frac{1}{2}$ .

De vergelijking van de raaklijn door A is hiermee  $y = \frac{1}{3}$  $\frac{1}{3}x - \frac{1}{2}$  $\frac{1}{2}$ .

Lijn *BC* is een verticale lijn en punt *S* ligt op *BC*:  $x_S = -3$ .

Punt S ligt ook op de raaklijn van punt A, zodat  $y = \frac{1}{3}$  $\frac{1}{3} \cdot -3 - \frac{1}{2} = -1\frac{1}{2}$  $\frac{1}{2}$ .

Het midden van lijn BC is  $\left(\frac{-3+3}{2}\right)$  $\frac{+3}{2}$ ,  $\frac{0+3}{2}$  $\left(\frac{+3}{2}\right) = \left(-3, -1\frac{1}{2}\right)$  $\frac{1}{2}$ ) en dat is gelijk aan de berekende coördinaten van punt  $S$ .

- **20 a** Eerst een translatie van 6 ten opzichte van de y-as.
	- Dan met 50 vermenigvuldigen ten opzichte van de  $x$ -as.
	- Tot slot een translatie van 10 ten opzichte van de  $x$ -as.

Dit kun je noteren als:

$$
y = \frac{1}{x} \frac{\text{translation} (6,0)}{y_1} = \frac{1}{x-6}
$$
  

$$
y_1 = \frac{1}{x-6} \xrightarrow{\text{vern. t.o.v. } x\text{-as factor 50}} y_2 = \frac{50}{x-6}
$$
  

$$
y_2 = \frac{50}{x-6} \xrightarrow{\text{translation} (0,10)} f(x) = \frac{50}{x-6} + 10
$$

**b** De noemer van de functie wordt 0 voor  $x = 6$ . De verticale asymptoot is  $x = 6$ .

Vul bij x bijvoorbeeld 1000000 in, dan wordt  $y = \frac{50}{1000000-6} + 10 ≈ 0 + 10 = 10$ . De horizontale asymptoot is  $y = 10$ .

- **c**  $x$  kan geen 6 zijn, zodat D<sub>f</sub> =  $\langle \leftarrow$  ,6 $\rangle \cup \langle 6, \rightarrow \rangle$ . y kan geen 10 zijn, zodat B  $_f = \langle \leftarrow , 10 \rangle \cup \langle 10, \rightarrow \rangle$ .
- **21 a** Voor  $x = -4$  wordt de noemer van de functie gelijk aan 0.

De verticale asymptoot is  $x = -4$ .

Vul voor x bijvoorbeeld 1000000 in, dan krijg je:  $y = \frac{6 \cdot 1000000 + 4}{1000000 + 4} \approx \frac{6000000}{1000000} = 6$ .

De horizontale asymptoot is  $y = 6$ .

 $D_f = \langle \leftarrow, -4 \rangle \cup \langle -4, \rightarrow \rangle$  en B $_f = \langle \leftarrow, 6 \rangle \cup \langle 6, \rightarrow \rangle$ 

**b** 
$$
\frac{6x+4}{x+4} = \frac{6(x+4)-20}{x+4} = 6 - \frac{20}{x+4}
$$

- **c** Pas de volgende transformaties toe:
	- **•** Eerst een translatie van  $-4$  ten opzichte van de y-as.
	- Dan een vermenigvuldiging met 20 ten opzichte van de  $x$ -as.
	- Ten slotte een translatie van 6 ten opzichte van de  $x$ -as.

**22 a** Dat gaat zo:

$$
10 - \frac{80}{(x+10)^3} = 0
$$
  

$$
\frac{80}{(x+10)^3} = 10
$$
  

$$
80 = 10(x+10)^3
$$
  

$$
(x+10)^3 = 8
$$
  

$$
x+10 = \sqrt[3]{8} = 2
$$
  

$$
x = -8
$$

**b** Dat gaat zo:

$$
\frac{2x-1}{3-x} = x
$$
  
2x - 1 = x(3 - x)  

$$
x^2 - x - 1 = 0
$$
  

$$
x = \frac{1-\sqrt{5}}{2} \text{V } x = \frac{1+\sqrt{5}}{2}
$$

**c** Dat gaat zo:

$$
\frac{3}{x+1} = \frac{-2}{2x-1}
$$
  
3(2x - 1) = -2(x + 1)  
6x - 3 = -2x - 2  
8x = 1  

$$
x = \frac{1}{8}
$$

**d** Dat gaat zo:

$$
\frac{4}{5-x} - 1 = \frac{1}{x}
$$

$$
\frac{4}{5-x} - \frac{5-x}{5-x} = \frac{1}{x}
$$

$$
\frac{-1+x}{5-x} = \frac{1}{x}
$$

$$
x(-1+x) = 5-x
$$

$$
x^2 = 5
$$

$$
x = -\sqrt{5} \quad x = \sqrt{5}
$$

**23 a** 
$$
f(x) = 2 + \frac{4}{2x+1} = 4
$$
 geeft  $\frac{4}{2x+1} = 2$  en  $2x + 1 = 2$  zodat  $x = 0.5$ .

Grafiek op GR heeft verticale asymptoot  $x = -0.5$ .

Oplossing:  $-0.5 < x \le 0.5$ .

**b** 
$$
f(x) = 2 + 4 \cdot (2x + 1)^{-1}
$$
  
 $f'(x) = -4(2x + 1)^{-2} \cdot 2 = \frac{-8}{(2x + 1)^{2}}$ , dus  $f'(2) = -\frac{8}{25} = -0.32$ .

De vergelijking van de raaklijn *l* is van de vorm  $l : y = -0.32x + b$ .  $f(2) = 2.8$ , dus  $-0.32 \cdot 2 + b = 2.8$ , zodat  $b = 3.44$ . De raaklijn is  $l : y = -0.32x + 3.44$ .

**c** Er moet gelden  $f'(x) = -2$ .

$$
\frac{-8}{(2x+1)^2} = -2
$$
  
(2x + 1)<sup>2</sup> = 4  
2x + 1 = ± $\sqrt{4}$  = ±2  
x = 0,5 y x = -1,5

Dus in de punten (0,5; 4) en (- 1,5; 0).

**24** De richtingscoëfficiënt van de raaklijnen van functie f vind je met  $f'(x) = -3x^2 + 4$ . De richtingscoëfficiënt van de raaklijn aan de grafiek van f in de oorsprong is  $f'(0) = 4$ .

$$
g(x) = 1 - (ax + 1)^{-2}.
$$
  
 
$$
g'(x) = 0 - a - 2(ax + 1)^{-3} = 2a(ax + 1)^{-3} = \frac{2a}{(ax + 1)^3}
$$

De richtingscoëfficiënt van de raaklijn aan de grafiek van g in de oorsprong is  $g'(0) = 2a$ . De raaklijnen van  $f$  en  $g$  voor  $x = 0$  moeten elkaar loodrect snijden, er moet daarom gelden:  $f'(0) \cdot g'(0) = -1$ , dus  $4 \cdot 2a = -1$ .

Dit geeft  $a = -\frac{1}{8}$ .  $\frac{1}{8}$ .

**25 a**  $f(x) = (x + 1)(x^2 - 5x + 5) = 0$  geeft  $x + 1 = 0 \vee x^2 - 5x + 5 = 0$ .  $x = -1$  hoort bij het snijpunt van  $f$  met de negatieve x-as.

$$
x^{2} - 5x + 5 = 0
$$
 geeft  $x_{A} = \frac{5 - \sqrt{5}}{2} = 2\frac{1}{2} - \frac{1}{2}\sqrt{5}$   $\vee$   $x_{B} = \frac{5 + \sqrt{5}}{2} = 2\frac{1}{2} + \frac{1}{2}\sqrt{5}$ .  

$$
x_{M} = \frac{x_{A} + x_{B}}{2} = \frac{2\frac{1}{2} - \frac{1}{2}\sqrt{5} + 2\frac{1}{2} + \frac{1}{2}\sqrt{5}}{2} = 2\frac{1}{2}
$$

**b** 
$$
f(x) = (x + 1)(x^2 - 5x + 5) = x^3 - 5x^2 + 5x + x^2 - 5x + 5 = x^3 - 4x^2 + 5
$$
  
 $f'(x) = 3x^2 - 8x = 0$  geeft  $x(3x - 8) = 0$  en  $x = 0$  v  $x = 2\frac{2}{3}$ .

Hieruit volgt  $x_C = 2\frac{2}{3}$ .

Dit geeft  $x_C - x_M = 2\frac{2}{3} - 2\frac{1}{2} = \frac{1}{6}$  $\frac{1}{6}$ . **26 a** Voor  $T = 10$  geldt  $R = 15 + \frac{7.2}{0.0785 - 0.0034 \cdot 10} \approx 177$ .

Voor  $T = 20$  geldt  $R = 15 + \frac{7.2}{0.0785 - 0.0034 \cdot 20} \approx 701$ .

De overlevingstijd is  $\frac{701}{177} \approx 4$  keer zo groot.

**b** 5 uur is 300 minuten.

 $15 + \frac{7.2}{0.0785 - 0.0034T} = 300$  geeft  $\frac{7.2}{0.0785 - 0.0034T} = 285$  en 22,3725 – 0,969T = 7,2. Dus - 0,969 $T = -15,1725$  en  $T \approx 16$  °C.

**27 a** De vergelijking - 2(*t* − 12)<sup>2</sup> + 64 = 40 oplossen geeft (*t* − 12)<sup>2</sup> = 12, zodat *t* = 12+
$$
\sqrt{12}
$$
 en *t* = 12- $\sqrt{12}$ .  
Gedurende 12 +  $\sqrt{12}$  − (12 −  $\sqrt{12}$ ) = 2 $\sqrt{12}$  ≈ 7 jaar ligt de gansdichtheid boven de 40.

**b** Gevraagd wordt naar de horizontale asymptoot. Vul heel grote waarden voor  $t$  in in de formule voor  $G_3$ :  $G_3(1000000) = \frac{80 \cdot 10000000 - 1184}{4 \cdot 1000000 + 61} \approx \frac{80000000}{4000000} = 20$ De grenswaarde is dan 20.

**28 a** 
$$
f(x) = (x - \sqrt{x})^2 = x^2 - 2x\sqrt{x} + x = x^2 - 2x^{\frac{1}{2}} + x
$$
  
 $f'(x) = 2x - 1\frac{1}{2} \cdot 2x^{\frac{1}{2}} + 1 = x^2 - 3\sqrt{x} + 1$ 

**b** Los de vergelijking  $(x - \sqrt{x})^2 = x$  op:

$$
x^{2}-2x\sqrt{x} + x = x
$$
  
\n
$$
x^{2}-2x\sqrt{x} = 0
$$
  
\n
$$
x(x-2\sqrt{x}) = 0
$$
  
\n
$$
x = 0 \lor x = 2\sqrt{x}
$$
  
\n
$$
x = 0 \lor x^{2} = 4x
$$
  
\n
$$
x = 0 \lor x(x-4) = 0
$$
  
\n
$$
x = 0 \lor x = 4
$$

**c** Er moet gelden  $(36 - p\sqrt{36})^2 = 36$ .

$$
36p2 - 432p + 1260 = 0
$$
  

$$
p2 - 12p + 35 = 0
$$
  

$$
(p - 5)(p - 7) = 0
$$
  

$$
p = 5 \lor p = 7
$$

**29 a** Voor het gemeenschappelijk punt van de grafiek van f met de x-as geldt  $\sqrt{-3x+6} = 0$ . Dit geeft  $x = 2$ , zodat het gemeenschappelijk punt van de grafiek van  $f$  met de x-as (2,0) is. Invullen van  $x = 2$  in de vergelijking van k levert:  $\frac{7}{4} \cdot 2 - \frac{7}{2} = 0$ . Lijn  $k$  gaat inderdaad door het gemeenschappelijk punt van de grafiek van  $f$  met de x-as.

**b** Los de vergelijking  $\sqrt{-3x+6} = -1\frac{3}{4}$  $\frac{3}{4}x + 3\frac{1}{2}$  op voor  $x \neq 2$ .

Dit kan algebraïsch, maar het mag ook met de grafische rekenmachine.

Voer in:  $y_1 = \sqrt{3x + 6}$  en  $y_2 = 1\frac{3}{4}x - 3\frac{1}{2}$ . Het linker snijpunt zit bij  $x \approx 1.02$ .

**c** De afstand *d* tussen punt *A* en punt *B* is  $d(p) = \sqrt{-3p + 6} - \left(-1\frac{3}{4}\right)$  $\frac{3}{4}p+3\frac{1}{2}$ . Deze afstand is maximaal als  $v'(p) = 0$ .

$$
v(p) = (-3p + 6)^{\frac{1}{2}} + 1\frac{3}{4}p - 3\frac{1}{2}
$$
  
\n
$$
v'(p) = -3 \cdot \frac{1}{2}(-3p + 6)^{-\frac{1}{2}} + 1\frac{3}{4} = \frac{-3}{2\sqrt{-3p+6}} + 1\frac{3}{4}
$$
  
\n
$$
v'(p) = 0 \text{ oplossen:}
$$
  
\n
$$
\frac{-3}{2\sqrt{-3p+6}} + 1\frac{3}{4} = 0
$$
  
\n
$$
\frac{-3}{2\sqrt{-3p+6}} = -1\frac{3}{4}
$$
  
\n
$$
3 = \frac{7}{4} \cdot 2\sqrt{-3p+6}
$$
  
\n
$$
\sqrt{-3p+6} = \frac{6}{7}
$$
  
\n
$$
-3p+6 = \frac{36}{49}
$$
  
\n
$$
p = 1\frac{37}{49} \approx 1.8
$$

**30 a** Bereken eerst de coördinaten van  $A: f(0) = 4$  en hieruit volgt  $A(0,4)$ .

Los vervolgens de vergelijking - $\frac{6}{2x-3}$  + 2 = 0 op. Dit geeft x = 3. Hieruit volgt  $B(3,0)$ .

De verticale asymptoot vind je voor die waarde van  $x$  die de noemer van de functie 0 maakt. Dit is voor 2x – 3 = 0. De vergelijking van de verticale asymptoot is  $x = \frac{3}{2} = 1\frac{1}{2}$ .

De horizontale asymptoot vind je door voor  $x$  hele grote (positieve of negatieve) waarden in  $f$  in te vullen, bijvoorbeeld:

 $f(1000000) = \frac{-6}{2 \cdot 1000000 - 3} + 2 \approx 0 + 2 = 2$ 

De vergelijking van de horizontale asymptoot van de grafiek van  $f$  is daarom  $y = 2$ .

Het snijpunt van de asymptoten is het punt  $S\Big(1\frac{1}{2},\!2\Big)$ 

De lijn door punt A en punt B heeft als richtingscoëfficiënt  $\frac{0-4}{3-0} = -\frac{4}{3} = -1\frac{1}{3}$  $\frac{1}{3}$  en gaat door  $A(0,0)$  en heeft als vergelijking  $y = -1\frac{1}{3}$  $\frac{1}{3}x + 4$ .

Er geldt: -  $1\frac{1}{3}$  $\frac{1}{3} \cdot 1\frac{1}{2} + 4 = 2$ , hieruit volgt dat punt S op de lijn door punt A en punt B ligt.

**b** Na vermenigvuldiging met 2 ten opzichte van de x-as ontstaat de formule:  $y = 2\left(-\frac{6}{2x-3} + 2\right)$ Hieruit volgt:  $y = -\frac{12}{2x-3} + 4$ 

Nu de translatie (-2,8) toepassen geeft  $y = 2(-\frac{6}{2(x+2)-3} + 2) + 8$ .

Hieruit volgt:  $y = -\frac{12}{2x+1} + 12$ 

Vul hierin  $x = 0$  en dit geeft  $y = 2(-\frac{6}{4-3} + 2) + 8 = 0$ . De grafiek gaat door de oorsprong (0,0).

# 3 Diverse functies

**V1** Er is sprake van een exponentieel verband met een verdubbelingstijd van 20 minuten. Om van 1 naar  $10^5$  bacteriën te groeien wordt een factor  $10^5$  overbrugd. Stel dat je hiervoor x verdubbelingen nodig hebt, dan geldt:  $2^x = 10^5$ .

Je kunt dit oplossen met behulp van de grafische rekenmachine of met logaritmen. Ie vindt  $x \approx 16.6096$ .

Vermenigvuldig dit getal met de tijd die nodig is om een verdubbeling uit te voeren.

De tijd die nodig is om 10<sup>5</sup> bacteriën te kweken is ongeveer 16,6096 ⋅ 20 min ≈ 332,1928 minuten en dat is  $\approx 5.54$  uur (ongeveer 5 uur en 32 min).

De biotechnoloog heeft ongeveer 5 uur en 32 minuten nodig om 10<sup>5</sup> bacteriën te kweken.

**1 a** 
$$
g^2 = \frac{6,6}{3} = \frac{14,52}{6,6} = 2,2
$$
 dus  $g = 2,2^{\frac{1}{2}} = \sqrt{2,2} \approx 1,48.$ 

 $g^4 = \frac{70,28}{14,52} \approx \frac{340,14}{70,28} \approx 4,84$  dus  $g = 4,84^{\frac{1}{4}} = \sqrt[4]{4},84 \approx 1,48$ .

Bij elke  $\Delta t = 1$  is  $a \approx 1.48$ .

De beginhoeveelheid is  $b = 3$ .

Dus  $N = 3 \cdot 1.48^t$ .

- **b** De groeifactor per maand is  $1.48^{\frac{1}{12}} \approx 1.033$ . Het groeipercentage per maand is  $\approx 3.3\%$ .
- **2 a** Een groeifactor van 0,91 betekent een procentuele afname van  $(1 0.91) \cdot 100 = 9\%$ .
- **b** De groeifactor per maand is 1,12, de groeifactor per jaar is daarmee 1,12<sup>12</sup>  $\approx$  3,90. Dat betekent een procentuele toename van  $(3.90 - 1) \cdot 100 = 290\%$ .
- **3 a** Ga uit van  $N(t) = b \cdot g^t$ .

 $t = 1$  en  $N = 20$  geeft  $20 = b \cdot g^1$ .

$$
t = 3
$$
 en  $N = 5$  geeft  $5 = b \cdot g^3$ .

Beide zijden delen:  $g^2 = \frac{5}{20} = 0.25$ , dus  $g = 0.5$ .

En uit 20 =  $b \cdot 0.5^1$  volgt  $b = 40$ , dus  $N(t) = 40 \cdot 0.5^t$ .

- **b** De groeifactor per week is  $0.5^7 \approx 0.008$ . Het groeipercentage per week is  $\approx 0.8\%$ .
- **4 a** De grafiek wordt met 12 ten opzichte van de x-as vermenigvuldigd en vervolgens met  $\frac{1}{2}$  ten opzichte van de y-as. Andersom is ook mogelijk.

De grafiek van  $f$  heeft een asymptoot  $y = 0$ .

$$
\mathsf{D}_f = \mathbb{R} \text{ en } \mathsf{B}_f = \langle 0, \rightarrow \rangle.
$$

**b** De grafiek wordt vermenigvuldigd met -1 ten opzichte van de  $x$ -as. Daarna wordt de grafiek verschoven met 1 ten opzichte van de y-as. Tenslotte wordt de grafiek verschoven met 25 ten opzichte van de  $x$ -as.

De grafiek van  $q$  heeft asymptoot  $y = 25$ .

$$
D_f = \mathbb{R} \text{ en } B_f = \langle -25 \rangle.
$$

**5 a** In 2000 was de menselijke component 85 (ppm).

De groeifactor per 70 jaar is  $\frac{85}{15} \approx 5.67$ .

De groeifactor per 10 jaar is  $\left(\frac{85}{15}\right)$  $\frac{1}{7}$  ≈ 1,28 dus de procentuele toename per 10 jaar is 28%. **b** De vergelijking die moet worden opgelost is  $15 \cdot 1,025^t = 285$ .

$$
1.025^t = \frac{285}{15} = 19
$$
 geeft  $t = 1.025$   $\log 19 = \frac{\log 19}{\log(1.025)} \approx 119$  en dat valt in het jaar 2049.

- **6 a** Dat gaat zo:
	- $5^{2t} = 125^{t-1}$  $5^{2t} = (5^3)^{t-1}$  $5^{2t} = 5^{3t-3}$  $2t = 3t - 3$  $t = 3$
	- **b** Dat gaat zo:

$$
2^{x^2} = \frac{1}{4} \cdot 8^x
$$
  
\n
$$
2^{x^2} = 2^{-2} \cdot (2^3)^x
$$
  
\n
$$
2^{x^2} = 2^{3x-2}
$$
  
\n
$$
x^2 = 3x - 2
$$
  
\n
$$
x^2 - 3x + 2 = 0
$$
  
\n
$$
(x - 1)(x - 2) = 0
$$
  
\n
$$
x = 1 \text{ V } x = 2
$$

- **c**  $3^x = 10$  oplossen geeft:  $x = {}^3 \log(10)$ .
- **d** Dat gaat zo:

$$
3^{2x-3} = \frac{1}{3} = 3^{-1}
$$

$$
2x - 3 = -1
$$

$$
2x = -4
$$

$$
x = -2
$$

**7 a** Bereken eerst de bijbehorende vergelijking op:

$$
4 \cdot \left(\frac{1}{3}\right)^{-2x} = 324
$$

$$
\left(\left(\frac{1}{3}\right)^{-2}\right)^{x} = 81
$$

$$
9^{x} = 81
$$

$$
9^{x} = 9^{2}
$$

$$
x = 2
$$

Bekijk de grafiek op je GR. Lees af dat  $x < 2$ .

**b** Bereken eerst de bijbehorende vergelijking op:

$$
5^{x-1} = 25^{2-x}
$$
  
\n
$$
5^{x-1} = (5^2)^{2-x}
$$
  
\n
$$
x - 1 = 2(2 - x)
$$
  
\n
$$
x - 1 = 4 - 2x
$$
  
\n
$$
3x = 5
$$
  
\n
$$
x = \frac{5}{3} = 1\frac{2}{3}
$$

Bekijk de grafiek op je GR. Lees af dat  $x < 1\frac{2}{3}$ .

**8 a**  $1,12^t = 2$  geeft  $x = \frac{\log(2)}{\log(1,12)} \approx 6,12$ .

De verdubbelingstijd is afgerond 6,12 maanden.

**b**  $0.91^t = \frac{1}{2}$  $\frac{1}{2}$  geeft  $x =$  $\frac{\log(\frac{1}{2})}{\log(0.91)} \approx 7,35.$ 

De halveringstijd is afgerond 7,35 maanden.

**c** Er moet uitgerekend worden wanneer  $K(t) = 10 \cdot V(t)$ .

Voer  $y_1 = 100 \cdot 1.12^x$  en  $y_2 = 10 \cdot 20 \cdot 0.91^x$  in op de grafische rekenmachine en bepaal het snijpunt. De oplossing is  $x \approx 3.34$ .

Of:

$$
K(t) = 10 \cdot V(t) \text{ geeft } 100 \cdot 1{,} 12^t = 10 \cdot 20 \cdot 0{,} 91^t \text{ en } \left(\frac{1{,}12}{0{,}91}\right)^t = \left(\frac{200}{100}\right).
$$

Dus 1,23<sup>*t*</sup> ≈ 2 en  $t$  ≈ 3,34.

Na afgerond 3,34 maanden zijn er tien keer zo veel konijnen als vossen.

**9 a** 
$$
f(x) = -2 \cdot 3^{x+2} + 1 = -2 \cdot 3^x \cdot 3^2 + 1 = -18 \cdot 3^x + 1
$$

**b** 
$$
f(x) = \frac{1}{2}(10 - 2^{3x}) = 5 - \frac{1}{2} \cdot (2^3)^x = -\frac{1}{2} \cdot 8^x + 5
$$

**10** Voor functie f:

 $y = 2^x$  verschuiven met - 1 ten opzichte van de y-as geeft:  $y = 2^{x+1}$ 

 $y = 2^{x+1}$  vermenigvuldigen met  $\frac{1}{4}$  ten opzichte van de y-as geeft:  $f(x) = 2^{4x+1}$ 

Dit kun je noteren als:

$$
y = 2^{x} \xrightarrow{\text{translatie}(-1,0)}
$$
  
\n
$$
y_1 = 2^{x+1} \xrightarrow{\text{verm. t.o.v. } y\text{-as factor } \frac{1}{4}}
$$
  
\n
$$
y_1 = 2^{x+1} \xrightarrow{\text{verm. t.o.v. } y\text{-as factor } \frac{1}{4}}
$$
  
\n
$$
f(x) = 2^{4x+1}
$$
  
\n
$$
0f:
$$

Herleid f tot  $f(x) = 2^{4(x + \frac{1}{4})}$ .

 $y = 2^x$  vermenigvuldigen met  $\frac{1}{4}$  ten opzichte van de y-as geeft:  $y = 2^{4x}$ 

 $y^{4x}$  verschuiven met - $\frac{1}{4}$  ten opzichte van de y-as geeft:  $f(x) = 2^{4(x + \frac{1}{4})}$ 

Dit kun je noteren als:

\n
$$
y = 2^x \xrightarrow{\text{term. t.o.v. } y\text{-as factor } \frac{1}{4}} y_1 = 2^{4x}
$$
\n

\n\n $y_1 = 2^{4x} \xrightarrow{\text{translation } ( \left( \frac{1}{4} \right) , 0 )} f(x) = 2^{4 \left( x + \left( \frac{1}{4} \right) \right)}$ \n

Voor functie  $g$ :

 $v = 2^x$  vermenigvuldigen met 4 ten opzichte van de y-as geeft:  $q(x) = 4 \cdot 2^x$ 

y = 4 ⋅ 2<sup>x</sup> vermenigvuldigen met  $\frac{1}{2}$  ten opzichte van de x-as geeft:  $g(x) = 4 \cdot 2^{2x} = 4 \cdot 4^x$ 

Dit kun je noteren als:

$$
y = 2^{x} \xrightarrow{\text{verm. t.o.v. } y\text{-as factor 4}} y_1 = 4 \cdot 2^{x}
$$
  

$$
y_1 = 4 \cdot 2^{x} \xrightarrow{\text{verm. t.o.v. } x\text{-as factor } \frac{1}{2}}
$$

$$
g(x) = 4 \cdot 2^{2x} = 4 \cdot 4^{x}
$$

Deze transformaties kun je ook in omgekeerde volgorde toepassen.

**11** Voor de x-coördinaat van punt A geldt:  $g(x_A) = 5$ , dus  $7 - 4^x = 5$ . Dit geeft  $4^x = 2$  en  $x = \frac{\log(2)}{\log(4)} = 0.5$ .

Voor de x-coördinaat van punt B geldt:  $f(x_B) = 5$ , dus  $4^{x-1} = 5$ . Dit geeft  $x - 1 = \frac{\log(5)}{\log(4)} \approx 1,16$ , zodat  $x \approx 2,16$ . De afstand AB is daarmee  $x_B - x_A \approx 2.16 - 0.5 = 1.66$ .

**12 a** 
$$
2 \cdot 3 \log (6) + 3 \log (\frac{3}{4}) = 3 \log (6^2) + 3 \log (\frac{3}{4}) = 3 \log (36 \cdot \frac{3}{4}) = 3 \log (27) = 3
$$

**b** Dat gaat zo:

$$
{}^{2}\log(48) + \frac{1}{2}\log(3) = {}^{2}\log(48) + \frac{2\log(3)}{2\log(\frac{1}{2})} = {}^{2}\log(48) + \frac{2\log(3)}{-1}
$$
  

$$
{}^{2}\log(48) - {}^{2}\log(3) = {}^{2}\log(48) - {}^{2}\log(3) = {}^{2}\log(16) = 4
$$

$$
13 a \quad x = 3
$$

- **b**  $D_f = \langle 3, \rightarrow \rangle$  en  $B_f = \mathbb{R}$ .
- **c** Eerst een translatie van 3 ten opzichte van de y-as. Dan met - 4 vermenigvuldigen ten opzichte van de  $x$ -as. Ten slotte een translatie van 2 ten opzichte van de  $x$ -as.
- **d**  $2-4 \cdot \log(x-3) = 0$  geeft  $\log(x-3) = 0.5$  en  $x = 3 + 10^{0.5} = 3 + \sqrt{10}$ . Grafiek bekijken:  $3 < x \leq 3 + \sqrt{10}$ .
- **14 a** Dat gaat zo:

$$
p = 5 \cdot 10^{2q-1} + 5
$$
  
\n
$$
5 \cdot 10^{2q-1} = p - 5
$$
  
\n
$$
10^{2q-1} = \frac{1}{5}p - 1
$$
  
\n
$$
2q - 1 = {}^{10} \log(\frac{1}{5}p - 1)
$$
  
\n
$$
2q = \log(\frac{1}{5}p - 1) + 1
$$
  
\n
$$
q = \frac{1}{2} \log(\frac{1}{5}p - 1) + \frac{1}{2}
$$

**b** Dat gaat zo:

$$
p = 210 - 70 \cdot 2 \log \left(\frac{q}{50}\right)
$$
  
70.  $2 \log \left(\frac{q}{50}\right) = 210 - p$   
 $2 \log \left(\frac{q}{50}\right) = 3 - \frac{1}{70}p$   
 $\frac{q}{50} = 2^{3 - \frac{1}{70}p}$   
 $q = 50 \cdot 2^{3 - \frac{1}{70}p}$ 

**15 a** Dat gaat zo:

$$
3\log(x-2) = 4
$$
  

$$
34 = x - 2
$$
  

$$
x = 2 + 34 = 83
$$

**b** Dat gaat zo:

 $3 \log (x^2 - 2x) = 3 \log (2x - 3)$  $x^2 - 2x = 2x - 3$  $x^2 - 4x + 3 = 0$  $(x-3)(x-1) = 0$  $x = 3 \vee x = 1$ 

De oplossing  $x = 1$  vervalt vanwege het domein.

**c** Dat gaat zo:

 $4 \log(x) = 4 \log(4) + 4 \log(5^2)$  $4 \log(x) = 4 \log(4.25)$  $x = 100$ 

**d** Dat gaat zo:

$$
\frac{1}{2}\log(x) = \frac{1}{2}\log((3-x)\cdot 5)
$$

$$
x = 15 - 5x
$$

$$
6x = 15
$$

$$
x = \frac{15}{6} = 2\frac{1}{2}
$$

**16** 
$$
\text{Punt } A: \, 3 \log (4x + 3) = 0 \text{ geeft } 4x + 3 = 3^0 \text{ en } x = -\frac{1}{2}, \text{dus } A\left(-\frac{1}{2}, 0\right).
$$

Punt  $B: y = 3 \log (4 \cdot 0 + 3) = 1$ , dus  $B(0,1)$ . Het hellingsgetal van *l* is  $\frac{\Delta y}{\Delta x} = \frac{1-0}{0-1}$  $0 - \frac{1}{2}$  $= 2.$ 

De vergelijking van de lijn *l* is dan  $y = 2x + 1$ .

17 
$$
\log(W) = -5.5 + 3.1 \cdot \log(L)
$$
  
\n $\log(W) = \log(10^{-5.5}) + \log(L^{3.1})$   
\n $\log(W) = \log(10^{-5.5} \cdot L^{3.1})$   
\nDus  $W = 10^{-5.5} \cdot L^{3.1}$ .

- **18 a** De periode is  $\frac{2\pi}{2\pi}$  = 1, de amplitude is 3 en de evenwichtsstand is  $y = 0$ . Het beginpunt is (0,0).
	- **b** De periode is  $\frac{2\pi}{1} = 2\pi$ , de amplitude is 4 en de evenwichtsstand is  $y = 7$ . Het beginpunt is (5,11).
	- **c** De periode is  $\frac{2\pi}{\frac{\pi}{1.5}}$  $= 3$ , de amplitude is 3,5 en de evenwichtsstand is  $y = 0$ . Het beginpunt is  $(-2,0)$ .
	- **d**  $f(x) = -\cos(3\pi(x \frac{1}{3})) + 2$

De periode is  $\frac{2\pi}{3\pi} = \frac{2}{3}$ ,  $\frac{2}{3}$ , de amplitude is 1 en de evenwichtsstand is  $y = 2$ . Het beginpunt is  $\left(\frac{1}{3}\right)$  $\frac{1}{3}$ ,1) en de grafiek gaat in het beginpunt vanuit het minimum omhoog. **19**  $y_1$ : de amplitude is 3 en de evenwichtsstand is  $y = -1$ . De periode is  $\frac{2\pi}{4} = \frac{1}{2}\pi$  en het beginpunt is (1, - 1). Formule:  $y_1 = -1 + 3 \sin \left( \frac{1}{2} \pi (x - 1) \right)$ .

 $y_2$ : de amplitude is 4 en de evenwichtsstand is  $y = 0$ . De periode is  $\frac{2\pi}{5} = \frac{2}{5}\pi$  en het beginpunt is  $(-1,25; 0)$ . Formule:  $y_2 = 4 \sin \left( \frac{2}{5} \pi (x - 1,25) \right)$ .

 $y_3$ : de amplitude is 2 en de evenwichtsstand is  $y = 2$ . De periode is  $\frac{2\pi}{10} = \frac{1}{5}\pi$  en het beginpunt is  $(-2,5; 2)$ . Formule:  $y_3 = 2 + 2 \sin \left( \frac{1}{5} \pi (x + 2, 5) \right)$ .

 $y_4$ : de amplitude is 2 en de evenwichtsstand is  $y = 1$ . De periode is  $\frac{2\pi}{8} = \frac{1}{4}\pi$  en het beginpunt is (2,1). Formule:  $y_4 1 + 2 \sin\left(\frac{1}{4}\pi(x-2)\right)$ .

**20 a** Met de grafische rekenmachine vind je  $x = \arcsin\left(\frac{1}{3}\right) \approx 0.34$  rad.

Dus  $x \approx 0.34 + k \cdot 2\pi$   $\vee$   $x \approx \pi - 0.34 + k \cdot 2\pi \approx 2.80 + k \cdot 2\pi$ .

**b**  $\arcsin\left(\frac{1}{2}\sqrt{2}\right) = \frac{1}{4}\pi$ .

$$
2x = \frac{1}{4}\pi + k \cdot 2\pi \quad \lor \quad 2x = \frac{3}{4}\pi + k \cdot 2\pi
$$

$$
x = \frac{1}{8}\pi + k \cdot \pi \quad \lor \quad x = \frac{3}{8}\pi + k \cdot \pi
$$

**c** Dat gaat zo:

$$
\sin(x)\cos(x) - \cos(x) = 0
$$
  
\n
$$
\cos(x)(\sin(x) - 1) = 0
$$
  
\n
$$
\cos(x) = 0 \lor \sin(x) = 1
$$
  
\n
$$
\cos(x) = \cos(\frac{1}{2}\pi) \lor \sin(x) = \sin(\frac{1}{2}\pi)
$$

Dit geeft  $x = \frac{1}{2}\pi + k \cdot 2 \cdot \pi \vee x = -\frac{1}{2}\pi + k \cdot 2 \cdot \pi \vee x = \frac{1}{2}\pi + k \cdot 2 \cdot \pi$ .

Je kunt dit combineren tot  $x = \frac{1}{2}\pi + k \cdot \pi$ .

**d** Dat gaat zo:

$$
x = -\frac{1}{2}x + k \cdot 2\pi \quad \forall \quad x = \pi - \frac{1}{2}x + k \cdot 2\pi = \pi + \frac{1}{2}x + k \cdot 2\pi
$$

$$
1\frac{1}{2}x = k \cdot 2\pi \quad \forall \quad \frac{1}{2}x = \pi + k \cdot 2\pi
$$

$$
x = k \cdot \frac{4}{3}\pi \quad \forall \quad 2\pi + k \cdot 4\pi = k \cdot 4\pi
$$

**e** Dat gaat zo:

$$
\cos^{2}(x) = \frac{1}{4}
$$
  
\n
$$
\cos(x) = -\frac{1}{2} \sqrt{\cos(x)} = \frac{1}{2}
$$
  
\n
$$
x = \frac{2}{3}\pi + k \cdot 2\pi \sqrt{x} = 1\frac{1}{3}\pi + k \cdot 2\pi \sqrt{x} = \frac{1}{3}\pi + k \cdot 2\pi \sqrt{x} = 1\frac{2}{3}\pi + k \cdot 2\pi
$$

Dus  $x = \frac{1}{3} \pi + k \cdot \pi \vee x = \frac{2}{3} \pi + k \cdot \pi$ .

**f** Neem cos  $(x) = p$ , dan is:

$$
2p^{2} - p - 1 = 0
$$
  
\n
$$
p = \frac{1 - \sqrt{9}}{2 \cdot 2} \quad \text{v} \quad p = \frac{1 + \sqrt{9}}{2 \cdot 2}
$$
  
\n
$$
p = -\frac{1}{2} \quad \text{v} \quad p = 1
$$
  
\n
$$
\cos(x) = -\frac{1}{2} \quad \text{v} \quad \cos(x) = 1
$$
  
\n
$$
x = \frac{2}{3}\pi + k \cdot 2\pi \quad \text{v} \quad x = 1\frac{1}{3}\pi + k \cdot 2\pi \quad \text{v} \quad x = k \cdot 2\pi
$$

**21 a** De amplitude is 10, de evenwichtsstand is  $y = -5$ . Het laagste punt is  $y = -15$ , het hoogste punt is  $v = 5$ .

$$
\mathsf{B}_f = [-15, 5]
$$

**b** De periode is  $\frac{2\pi}{\frac{n}{3}}$ = 6.

$$
f(x) = 0
$$
 geeft  $\cos\left(\frac{1}{3}\pi x\right) = \frac{1}{2}$ .

$$
\frac{1}{3}\pi x = \frac{1}{3}\pi + k \cdot 2\pi \quad \sqrt{\frac{1}{3}}\pi x = 1\frac{2}{3}\pi + k \cdot 2\pi
$$

$$
x = 1 + k \cdot 6 \quad \sqrt{\pi} x = 5 + k \cdot 6
$$

De nulpunten zijn  $x = 1 \vee x = 5 \vee x = 7 \vee x = 11$ .

- **c** Bekijk de grafiek. Lees af dat  $f(x) \le 0$  als  $1 \le x \le 5 \vee 7 \le x \le 11$ .
- **22** De vergelijking  $x \cdot \sin(x) = x$  oplossen geeft  $\sin(x) = 1 \vee x = 0$ . De extra oplossingen op het gegeven domein zijn  $x = \frac{1}{2}\pi$ ,  $x = 2\frac{1}{2}\pi$  en  $x = 4\frac{1}{2}\pi$ .

Hiermee zijn de gevraagde punten  $\Big(\frac12\pi,\frac12\pi\Big)$ ,  $\Big(2\frac12\pi,2\frac12\pi\Big)$  en  $\Big(4\frac12\pi,4\frac12\pi\Big).$ 

- **23 a** Uit  $3^{x-1} 2 = 241$  volgt  $3^{x-1} = 243$ . Hieruit volgt  $3^{x-1} = 3^{\overline{5}}$  en  $x - 1 = 5$  dus  $x = 6$ .
	- **b**  $h(x) = \frac{1}{3} \cdot (3^{x} 6) = \frac{1}{3} \cdot 3^{x} 2 = 3^{-1} \cdot 3^{x} 2 = 3^{x-1} 2$  en dat is hetzelfde functievoorschrift als f.
	- **c** Bij vermenigvuldiging ten opzichte van de  $y$ -as met factor  $a$  is het punt (-20,81) verkregen vanuit het punt van de grafiek van  $q$  met y-coördinaat 81.

De vergelijking  $g(x) = 3^x = 81$  moet worden opgelost.

Dit geeft 3<sup>x</sup> = 3<sup>4</sup>, dus x = 4. Dan volgt  $a = \frac{.20}{4} = -5$ .

- **24 a** log (0,8) ≈ 0,1. Daarna aflezen uit de figuur geeft log (*G*) ≈ 2,3 en *G* ≈ 10<sup>-2,3</sup> ≈ 0,005.
	- **b**  $0,014 \cdot 1,9^b = 0,25$  geeft  $b = \frac{\log(\frac{0.25}{0.014})}{\log(1.9)} \approx 4.5$ .
	- **c**  $L = 10$  invullen geeft  $G \approx 18.9$  en  $L = 94$  invullen geeft  $G \approx 20990.3$ . Een karper van 94 cm is dan  $\frac{20993,3}{18,9}$  = 1100 keer zo zwaar.
	- **d** Uit  $G = 0.014 \cdot L^{3.13}$  volgt log  $(G) = \log (0.014 \cdot L^{3.13})$ . Dit geeft log  $(G) = \log(0.014) + \log(L^{3.13})$ . En dus  $log(G) = log(0.014) + 3.13 \cdot log(L)$ . In twee decimalen nauwkeurig:  $log(G) = -1.85 + 3.13 \cdot log(L)$ . Dus  $p = -1.85$  en  $q = 3.13$ .

**25 a** Bij 90% doorlating hoort een groeifactor van 0,90 per mm dikte van het glas.

Uit  $0.90^d = 0.50$  volgt  $d = {^{0.90}} \log(0.50) = \frac{\log(0.50)}{\log(0.90)} \approx 6.6$ .

De gevraagde dikte is 6,6 mm.

- **b** Er geldt  $l_{\text{uit}} = 0.85l_{\text{in}}$ , hieruit volgt  $10^{-E} = 0.85$ . Dus -  $E = \log(0.85) \approx -0.07$ , dus  $E \approx 0.07$ .
- **c** Voor de voorruit geldt:  $10^{-0.1 \cdot C \cdot 6} = 0.75$ . Hieruit volgt - 0,6C = log (0,75) en  $C = \frac{\log(0.75)}{0.6} \approx 0.2$ .

**26 a** 
$$
\frac{P}{4\pi \cdot 5^2} = 10^{-7}
$$
 geeft  $P = \pi \cdot 10^{-5}$ .

Op 1 meter afstand geldt dan  $I = \frac{\pi \cdot 10^{-5}}{4\pi \cdot 12} = 2.5 \cdot 10^{-6}$ .

**b** Als bijvoorbeeld  $I = 1$ , dan geldt  $L = 10 \cdot \log(10^{12} \cdot 1)$  dus  $I = 12$ . Bij  $I = 2$  vind je  $L = 10 \cdot \log(10^{12} \cdot 2) \approx 123$ . Dat is dus een verschil van 123 − 120 = 3 decibel. Of:

$$
L_{\text{nieuw}} = 10 \cdot \log (10^{12} \cdot 2I) = 10 \cdot \log (2 \cdot 10^{12} \cdot I) = 10(\log 2 + \log (10^{12} \cdot I)) = 10 \cdot \log 2 + 10 \cdot \log (10^{12} \cdot I) \approx 3 + L
$$

Als de geluidsintensiteit I tweemaal zo groot wordt, dan stijgt het geluidsniveau met 3 decibel.

**c**  $10 \cdot \log(10^{12} \cdot I) = 80$  geeft  $\log(10^{12} \cdot I) = 8$ . Hieruit volgt  $10^{12} \cdot I = 10^8$  en  $I = 10^{-4} = 0,0001$ . Er moet nu gelden:  $\frac{30}{4\pi r^2} = 0.0001$ .

Dus  $r^2 = \frac{300000}{4\pi}$  en  $r \approx 154.51$ .

De gevraagde straal is 155 meter.

**27 a**  $(\sin(x) \cdot \cos(x))^2 = 0$  geeft  $\sin(x) \cdot \cos(x) = 0$ . Hieruit volgt  $sin(x) = 0$   $\vee cos(x) = 0$ . Dit geeft de oplossingen  $x = 0 \vee x = \pi \vee x = \frac{1}{2}\pi$ .

**b** De x-waarde van de top van f ligt midden tussen de nulpunten  $x = 0$  en  $x = \frac{1}{2}\pi$ . Dus  $\frac{0+\frac{1}{2}n}{2} = \frac{1}{4}n$ .

min. $f(0) = 0$  en max. $f\left(\frac{1}{4}\pi\right) = \left(\frac{1}{2}\sqrt{2} \cdot \frac{1}{2}\sqrt{2}\right)^2 = \frac{1}{4}$ .  $\frac{1}{4}$ .

De evenwichtsstand  $y = a$  ligt midden tussen het minimum en het maximum:  $a =$  $\frac{0+\frac{1}{4}}{2} = \frac{1}{8}$  $\frac{1}{8}$ . De amplitude b is de afstand tussen bijvoorbeeld het maximum en de evenwichtsstand:  $b = \frac{1}{4} - \frac{1}{8} = \frac{1}{8}$  $\frac{1}{8}$ . De afstand tussen bijvoorbeeld twee minima geeft de periode  $\frac{1}{2}n - 0 = \frac{1}{2}n$ .

De periode is  $\frac{1}{2}\pi$  en dus geldt:  $C = \frac{2\pi}{\frac{1}{2}\pi}$  $= 4.$ 

**28 a** Uit  $f(x) = 0$  volgt  $x \sin(x) - \sin(x) = 0$  en  $\sin(x)(x - 1) = 0$  en  $\sin(x) = 0$  v  $x = 1$ , dus  $x = 0 + k \cdot \pi \vee x = 1.$ 

De x-coördinaten van de punten R, S, T en U zijn respectievelijk  $2\pi$ ,  $3\pi$ ,  $4\pi$  en  $5\pi$ . De x-coördinaat van punt A is  $\frac{2\pi+3\pi}{2} = 2\frac{1}{2}\pi$ .

De x-coördinaat van punt B is  $\frac{\pi=5\pi}{2} = 4\frac{1}{2}\pi$ .

**b** Voor punt A geldt:  $x_A = 2\frac{1}{2}\pi$  en  $y_A = 2\frac{1}{2}\pi - 1$ . Voor punt *B* geldt:  $x_B = 4\frac{1}{2}\pi$  en  $y_B = 4\frac{1}{2}\pi - 1$ .

Lijn  $l : y = ax + b$  heeft richtingscoëfficiënt  $a =$  $4\frac{1}{2}\pi - 1 - (2\frac{1}{2}\pi - 1)$  $4\frac{1}{2} - 2\frac{1}{2}$  $= 1.$ 

Bijvoorbeeld punt  $A\left(2\frac{1}{2}\pi,\frac{21}{2}\pi-1\right)$  invullen geeft  $b = -1$ , dus  $l : y = x - 1$ . Invullen van  $x = 1$  geeft  $y = 1 - 1 = 0$ , dus lijn *l* gaat door punt *P*.

# 4 Analytische meetkunde

**V1** Teken eerst de punten in het assenstelsel. Maak vervolgens cirkels met de gegeven straal. De cirkels van B, C en D snijden elkaar in een punt, dit is de positie van ontvanger A. Dus  $A = (20,10)$ . De cirkel rond zender E ligt duidelijk te westelijk om te kloppen. De werkelijke positie van deze zender moet dus zijn  $E = (-20, -20)$ .

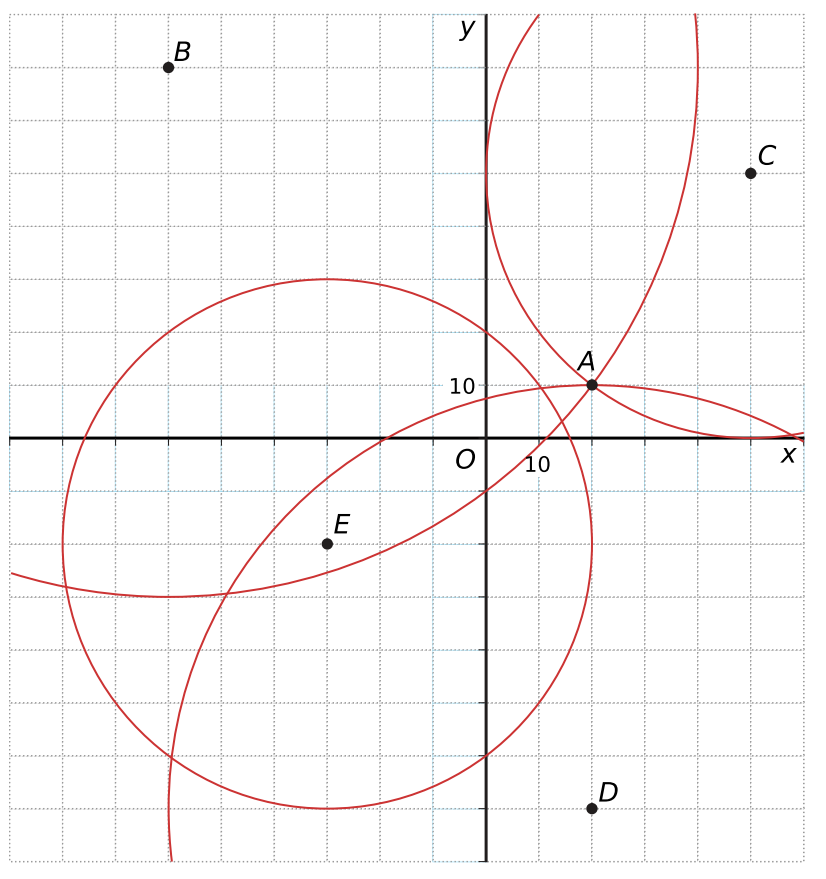

- **1 a**  $\triangle ABC$  en  $\triangle ADE$  zijn gelijkvormig, omdat  $\angle ABC = \angle ADE$  (F-hoeken) en  $\angle A = \angle A$ .
- **b** Omdat  $\triangle ABC$  en  $\triangle ADE$  gelijkvormig zijn, geldt:

 $\frac{|DE|}{|BC|} = \frac{|AD|}{|AB|} = \frac{5}{12}$ , dus  $|DE| = 9 \cdot \frac{5}{12} = 3\frac{3}{4}$ . Ook geldt  $\frac{|AE|}{|AC|} = \frac{5}{12}$  en  $|AC| = |AE| + 6$  dus  $\frac{|AE|}{|AE| + 6} = \frac{5}{12}$ . Dit geeft  $|AE| = \frac{30}{7} = 4\frac{2}{7}$ .

**2 a** Maak een schets. In  $\triangle CBE$  is  $\angle C = 90^\circ$ ,  $|BC| = 6$  en  $|CE| = 4$ , dus:

$$
|BE|^2 = |BC|^2 + |CE|^2 = 6^2 + 4^2 = 52
$$
, dus 
$$
|BE| = \sqrt{52} = 2\sqrt{13}
$$
.

Verder is  $\triangle BCE$  gelijkvormig aan  $\triangle AFB$ , omdat  $\angle ABF = \angle BEC$  (Z-hoek) en  $\angle C = \angle F = 90^{\circ}$ . Er geldt dus:

$$
\frac{|BC|}{|AF|} = \frac{|BE|}{|AB|} = \frac{2\sqrt{13}}{8}
$$

Dat wil zeggen dat  $|AF| = \frac{24}{\sqrt{13}} = \frac{24\sqrt{13}}{13}$ .

**b** Uit a volgt:  $|BF| = \frac{16}{\sqrt{13}}$ . Verder is  $\triangle BFG$  gelijkvormig aan  $\triangle BCE$ , omdat  $\angle BFG = \angle C = 90^{\circ}$  en  $\angle FBG = \angle CBE$ .

$$
\text{Er geldt: } \frac{|BG|}{|BE|} = \frac{|BF|}{|BC|} = \frac{16}{\sqrt{13} \cdot 6}.
$$

Dus  $|BG| = \frac{16}{6\sqrt{13}} \cdot 2\sqrt{13} = \frac{16}{3}$ . De gevraagde verhouding is:  $\frac{|BG|}{|BC|} = \frac{16}{3.6} = \frac{8}{9}$ .  $\frac{6}{9}$ . **3 a** Teken hoogtelijn CD.  $CD = 12 \cdot \sin(40^\circ) \approx 7.713$ . De oppervlakte is ongeveer  $\frac{1}{2} \cdot 20 \cdot 7.713 \approx 77.1$ . **b**  $AD = 12 \cdot \cos(40^\circ) \approx 9,193$ , dus  $DB \approx 10,807$ . Dan is tan (∠*B*) =  $\frac{7.713}{10,807}$  zodat ∠*B* ≈ 35,5°. **4** Gebruik de cosinusregel. Er geldt:  $5^2 = 4^2 + 8^2 - 2 \cdot 4 \cdot 8 \cdot \cos(\angle P)$ . Hieruit volgt  $cos (\angle P) = \frac{-55}{-64}$  ofwel  $\angle P \approx 31^{\circ}$ . Er geldt ook:  $8^2 = 4^2 + 5^2 - 2 \cdot 4 \cdot 5 \cdot \cos(\angle Q)$ . Hieruit volgt cos (∠Q) =  $\frac{23}{-40}$  ofwel ∠Q ≈ 125°. Zo blijft over  $\angle R = 180^\circ - 125^\circ - 31^\circ = 24^\circ$ . **5** De sinusregel geeft:  $\frac{10}{\sin(102^\circ)} = \frac{8}{\sin(\angle B)}$ . Dus sin (∠B) = 0,7825 en ∠B  $\approx$  51°, zodat ∠A = 180° – 102° – 51° = 27°. Gebruik weer de sinusregel:  $|BC| = \frac{10 \cdot \sin{(27^\circ)}}{\sin{(102^\circ)}} \approx 4.6$ . **6 a**  $|AB| = \sqrt{(34-14)^2 + (-4-25)^2} = \sqrt{841} = 29$ **b**  $\left(\frac{14+34}{2}\right)$  $\frac{+34}{2}$ ,  $\frac{-25+2}{2}$  $\left(\frac{24}{2}\right)$  = (24; - 14,5) **c**  $\frac{14+x_C}{2} = 34$  en  $\frac{.25+y_C}{2} = -4$  geeft  $x_C = 54$  en  $y_C = 17$ . De coördinaten van  $C$  zijn (54,17). **d** De richtingscoëfficiënt is  $a = \frac{-4 - 25}{34 - 14} = \frac{21}{20} = 1,05$ .  $AB: v = 1.05x + b$  door (14, -25) geeft  $b = -39.7$ . Dus  $AB : y = -1.05x - 39.7$ . **e** De richtingscoëfficiënt van AB is  $a = \frac{21}{20}$ . De richtingscoëfficiënt van *m* is  $a_m = -\frac{20}{21}$ .  $m : y = -\frac{20}{21}x + b$  door  $C(54.17)$  geeft  $b = 68\frac{3}{7}$ . Dus  $m : y = -\frac{20}{21}x + 68\frac{3}{7}$ . **f** De richtingscoëfficiënt van AB is  $a = \frac{21}{20}$ . De richtingscoëfficiënt van een lijn door O en loodrecht op  $AB$  is  $a_1 = -\frac{20}{21}$ .  $l: y = -\frac{20}{21}x + b$  door  $O(0,0)$  geeft  $b = 0$ . Dus  $l : y = -\frac{20}{21}x \approx -0.95x$ . Het snijpunt van  $AB$  en l is  $S(19,83; -18,88)$ .  $d(O, AB) = |OS| = \sqrt{(19.83)^2 + (-18.88)^2} \approx 27.4.$ 

- **7 a** De coördinaten van punt A invullen geeft  $-2 + 4 \cdot 3 = 10$  en dit klopt, dus punt A ligt op de lijn.
- **b** Bij evenwijdige lijnen zijn de richtingscoëfficiënten gelijk. De gevraagde lijn is daarom van de vorm

 $m: x + 4y = c$  met c een nader te bepalen constante. Vind de waarde van c door het invullen van punt  $B: 2 + 4 \cdot 3 = -10$ . Hieruit volgt:  $m: x + 4y = -10$ .

**c** *l* heeft richtingscoëfficiënt - $\frac{1}{4}$ .

Lijn  $k$  door  $B$  en loodrecht op  $l$  heeft richtingscoëfficiënt  $4$ .

 $k: y = 4x + b$  door  $B(2, -3)$  geeft  $b = -11$ , dus  $k: y = 4x - 11$ .

Snijpunt *k* en *l*:  $x + 4(4x - 11) = 10$  geeft  $x = \frac{54}{17}$ .

Snijpunt  $S\left(\frac{54}{17},\frac{29}{17}\right)$ .

$$
\mathrm{d}\left(B,l\right)=|BS|=\sqrt{\left(\frac{54}{17}-2\right)^2+\left(\frac{29}{17}+3\right)^2}=\sqrt{\frac{400}{17}}=\frac{20}{17}\sqrt{17}.
$$

- **8 a**  $m: x = 2y + 1$  invullen geeft  $3(2y + 1) + y = 10$  en dus  $y = 1$ . Het snijpunt is  $S(3,1)$ .
	- **b** De r.c. van *l* is 3 en tan  $(\alpha) = -3$  geeft  $\alpha \approx -71.6^{\circ}$ . Dit is de richtingshoek van  $l$ , de gevraagde hoek is  $71,6^\circ$ .
	- **c** De r.c. van *m* is 0,5 en tan ( $\beta$ ) = 0,5 geeft  $\beta \approx 26.6^{\circ}$ . De hoek tussen beide lijnen is het positieve verschil van hun richtingshoeken, dus 26,6° -- 71,6° ≈ 98°.
		- Omdat de hoek tussen twee lijnen een scherpe hoek is geef je  $180^\circ 98^\circ = 82^\circ$ .

 $rac{1}{2}$ .

**9** Lijn *n* staat loodrecht op *l* en *m* en gaat door de oorsprong.

Dan is  $n : y = \frac{1}{3}x$ 

Bereken het snijpunt  $P$  van  $l$  en  $n$ :

$$
\frac{1}{3}x = -3x + 5
$$

$$
x = 1\frac{1}{2}
$$

2

Hiermee vind je de coördinaten  $P\left(1\frac{1}{2},\frac{1}{2}\right)$ 

Het snijpunt  $Q$  van  $m$  en  $n$  gaat op soortgelijke wijze:

$$
\frac{1}{3}x = -3x - 2
$$

$$
x = -\frac{3}{5}
$$

Zo is  $Q\left(-\frac{3}{5}\right)$  $\frac{3}{5}$ ,  $-\frac{1}{5}$  $\frac{1}{5}$ .

$$
d(l,m) = |PQ| = \sqrt{\left(1\frac{1}{2} - \frac{3}{5}\right)^2 + \left(\frac{1}{2} - \frac{1}{5}\right)^2} = \sqrt{\left(\frac{21}{10}\right)^2 + \left(\frac{7}{10}\right)^2} = \sqrt{\frac{49}{10}} = \frac{7}{\sqrt{10}} = \frac{7}{10}\sqrt{10} \approx 2.21.
$$
  
Dus d(l,m)  $\approx 2.21$ .

**10 a** Noem de hoeken die k en l maken ten opzichte van de x-as  $\alpha_k$  en  $\alpha_l$ . Uit de vergelijkingen van  $k$  en  $l$  blijkt:  $\tan (\alpha_k) = \sqrt{3}$ , ofwel  $\alpha_k = 60^\circ$ ;

tan  $(\alpha_l) = \frac{\sqrt{3}}{3}$ , ofwel  $\alpha_l = 30^\circ$ . De hoek tussen k en l is dus  $60 - 30 = 30^\circ$ . Voor de hoek  $\alpha_m$  van bissectrice m geldt dus:  $\alpha_m = 30 + \frac{30}{2} = 45^\circ.$ 

**b** Er zijn twee mogelijkheden om dit uit te rekenen.

### Mogelijkheid 1

De afstand van P tot de x-as is  $y_n = 1$ .

Noem de lijn door  $P$  die loodrecht op  $k$  staat  $n$ .

$$
\text{Uit } rc_n \cdot \sqrt{3} = -1 \text{ volgt: } rc_n = -\frac{1}{\sqrt{3}}.
$$

Dus *n* is van de vorm: *n* :  $y = -\frac{1}{\sqrt{2}}$  $\frac{1}{\sqrt{3}}x + b$ .

$$
P(\sqrt{3}, 1)
$$
 invullen:  $-\frac{1}{\sqrt{3}} \cdot \sqrt{3} + b = 1$  geeft  $b = 2$ .

Bereken vervolgens het snijpunt van  $n$  en  $k$ :

$$
-\frac{1}{\sqrt{3}} \cdot x + 2 = \sqrt{3} \cdot x
$$
 geeft  $x = \frac{1}{2}\sqrt{3}$  en  $y = \sqrt{3} \cdot \frac{1}{2}\sqrt{3} = 1\frac{1}{2}$ .

De afstand van P tot k is dus:  $\sqrt{\left(\sqrt{3} - \frac{1}{2}\sqrt{3}\right)^2 + \left(1 - 1\frac{1}{2}\right)^2} = 1$ .

Dit is gelijk aan de afstand van  $P$  tot de  $x$ -as.

Mogelijkheid 2

De afstand van P tot de x-as is  $y_p = 1$ .

De stelling van Pythagoras geeft: 
$$
|OP| = \sqrt{(\sqrt{3})^2 + 1^2} = 2
$$
.

De hoek tussen  $l$  en  $k$  is 30°.

Noem  $d$  de afstand van  $P$  tot  $k$ .

Dan is  $\frac{d}{|OP|} = \frac{d}{2} = \sin(30^\circ)$ , dus  $d = 1$ . Dit is gelijk aan de afstand van P tot de x-as.

## **11 a**  $(x+1)^2 + (y-4)^2 = 2.25$

- **b** Omdat P op de cirkel ligt, geldt  $r = |MP|$ , met:  $|MP|^2 = (4-6)^2 + (-5-7)^2 = 148$ , dus  $r^2 = 148$ . Vergelijking  $c:(x-4)^2 + (y+5)^2 = 148$ .
- **c** Dat gaat zo:

$$
x2 + y2 + 4x + 6y = 12
$$
  

$$
x2 + 4x + y2 + 6y = 12
$$
  

$$
(x + 2)2 - 4 + (y + 3)2 - 9 = 12
$$
  

$$
(x + 2)2 + (y + 3)2 = 25
$$

- **12 a** Omdat A op de cirkel ligt, geldt  $r = |MA|$ , met:  $|M A|^2 = (-10 - 4)^2 + (25 - 21)^2 = 52$ , dus  $r^2 = 52$ . Vergelijking  $c:(x+10)^2 + (y-25)^2 = 52$ .
	- **b** Controleer dit door het punt in te vullen in de vergelijking van de cirkel:  $(-5+10)^2 + (20-25)^2 = 50 < 52$ , de afstand van *B* tot het middelpunt van de cirkel is kleiner dan de straal van de cirkel: punt  $B$  ligt binnen de cirkel.
	- **c**  $MB: y = -x + 15$  invullen in de vergelijking van de cirkel:  $(x + 10)^2 + (-x - 10)^2 = 52$  geeft  $x^2 + 20x + 74 = 0$ . Met de abc-formule vind je  $x = \frac{-20 \pm \sqrt{104}}{2} = -10 \pm \sqrt{26}$ .

Snijpunten:  $(-10 + \sqrt{26} \cdot 25 - \sqrt{26})$  en  $(-10 - \sqrt{26} \cdot 25 + \sqrt{26})$ .

**d** MA heeft r.c.  $-\frac{2}{3}$  dus de raaklijn heeft r.c.  $\frac{3}{2} = 1.5$ .

 $y = 1,5x + b$  door  $A(-4,21)$  geeft  $b = 27$ .

Raaklijn:  $y = 1.5x + 27$ .

- **13 a**  $4^2 + 1^2 = 16 + 1 = 17$  en  $6 \cdot 4 + 6 \cdot 1 13 = 24 + 6 13 = 17$ . Dus de coördinaten van A voldoen aan de gegeven vergelijking en daarom ligt dit punt op  $c$ .
	- **b** Kwadraat afsplitsen:  $x^2 6x + 9 + y^2 6y + 9 = -13 + 9 + 9$ , dus  $c:(x-3)^2 + (y-3)^2 = 5$ . Middelpunt  $M(3,3)$ , en de r.c. van  $AM$  is  $\frac{1-3}{4-3}$  = -2.

De helling van de raaklijn is -  $\left(\frac{1}{2}\right)$  $\left(\frac{1}{2}\right) = \frac{1}{2}$ , dus  $l : y = \frac{1}{2}x + b$ .

Punt A invullen geeft  $b = -1$ .

De raaklijn door A is  $l : y = \frac{1}{2}x - 1$ .

**c** Raaklijnen door  $B$   $y = px + 2$ . Raken aan  $c: (x-3)^2 + (px-1)^2 = 5$  geeft  $(1+p^2)x^2 + (-6-2p)x + 5 = 0$ .  $D = 0$  geeft  $(6 + 2p)^2 - 20(1 + p^2) = 0$  en  $p = 2 \vee p = -0.5$ . Raaklijn  $y = 2x + 2$  (invullen in cirkelvergelijking) raakt de cirkel in (1,4). Raaklijn  $y = -0.5x + 2$  raakt de cirkel in (2,2).

**14 a** 
$$
M_1(-1,0)
$$
 en  $M_2(0,-1)$ .

Lijn *l* gaat door deze punten en heeft dus richtingscoëfficiënt  $\frac{0-1}{1-0}$  = -1.

Er geldt  $l : y = -x + b$ . Invullen van  $M_2$  geeft:  $-1 = -1 \cdot 0 + b$  ofwel  $b = -1$ . Dus  $l : v = -x - 1$ .

**b** De vergelijking van  $l$  invullen in de vergelijking van  $c_1$  geeft:

$$
(x + 1)2 + (-x - 1)2 = 4
$$
  
2(x + 1)<sup>2</sup> = 4  
x + 1 = ± $\sqrt{2}$   
x = ± $\sqrt{2}$  - 1

Dit geeft de snijpunten  $(-\sqrt{2}-1,\sqrt{2})$  en  $(\sqrt{2}-1,-\sqrt{2})$ .

De vergelijking van  $l$  invullen in de vergelijking van  $c_2$  geeft:

$$
x2 + (-x - 1 + 1)2 = 4
$$
  

$$
2x2 = 4
$$
  

$$
x = \pm \sqrt{2}
$$

Dit geeft de snijpunten  $(-\sqrt{2}, \sqrt{2}-1)$  en  $(\sqrt{2}, -\sqrt{2}-1)$ .

**c** De grootste afstand is die tussen  $\left(-\sqrt{2} - 1, \sqrt{2}\right)$  en  $\left(\sqrt{2}, -\sqrt{2} - 1\right)$ . De afstand tussen beide is  $\sqrt{(-\sqrt{2}-1-\sqrt{2})^2+(\sqrt{2}-(-\sqrt{2}-1))^2} \approx 5.4$ .

**15 a** Substitueer  $y = 3$  in de cirkelvergelijking:  $x^2 + 3^2 = 25$ . Dit geeft  $x = -4 \vee x = 4$ . De snijpunten van l en  $c_1$  zijn  $A(-4,3)$  en  $B(4,3)$ . Neem bijvoorbeeld snijpunt  $B$ .

> *OB* heeft richtingscoëfficiënt  $\frac{3}{4}$  dus de richtingscoëfficiënt van de raaklijn door *B* is - $\frac{4}{3}$ = -1 $\frac{1}{3}$  $rac{1}{3}$ .

Voor richtingshoek  $\alpha$  tussen de raaklijn en de x-as geldt tan  $(\alpha) = -1\frac{1}{3}$  $\frac{1}{3}$  dus *a* ≈ -53,13°.

Lijn  $y = 3$  heeft richtingscoëfficiënt 0 en richtingshoek 0°, dus de hoek tussen beide lijnen is 53,13°. Dit is ook de hoek tussen  $y = 3$  en de cirkel.

**b** Bereken eerst de snijpunten:

Beide vergelijkingen van elkaar aftrekken geeft  $5 = 6x - 1$ , dus  $x = 1$  en  $y = -2$   $y = 2$ . De snijpunten zijn  $A(1,-2)$  en  $B(1,2)$ .

Vanwege symmetrie zijn beide hoeken gelijk. Bereken de hellingshoek van de raaklijnen aan  $c_1$  en  $c_2$  in één van die punten, bijvoorbeeld B:

Het middelpunt van  $c_1$  is  $O(0,0)$ , de richtingscoëfficiënt

 $a_{\text{strain}} = 2$  en  $a_{\text{raaklijn}} = -\frac{1}{2}$ .  $\frac{1}{2}$ . Voor de hellingshoek geldt  $\alpha_1 = -26.6^\circ$ .

• Herleid  $c_2$  tot  $x^2 + (x - 3)^2 = 8$ . Het middelpunt van  $c_2$  is  $M(3,0)$ , dus  $a_{\text{strain}} = -1$  en  $a_{\text{raaklijn}} = 1$ .

Voor de hellingshoek geldt  $\alpha_2 = 45^{\circ}$ .

De gevraagde hoek is  $45^{\circ}$  – -26,6°  $\approx$  72°.

**16 a** De coördinaten van A en B invullen in de vergelijking van c geeft in beide gevallen  $0 = 0$ , dus de cirkel gaat door  $A$  en  $B$ .

 $x = 0$  invullen in de vergelijking van  $c$  geeft:

$$
y^2 - 8y + 16 = 0
$$

Dit geeft 
$$
(y - 4)^2 = 0
$$
 ofwel  $y = 4$ .

De cirkel  $c$  heeft één snijpunt met de  $y$ -as en dus raakt  $c$  de  $y$ -as.

**Kwadraat afsplitsen geeft de vergelijking**  $c : (x - 5)^2 + (y - 4)^2 = 25$ **.** Het middelpunt van cirkel  $c$  is dus het punt  $M(5,4)$ .

De richtingscoëfficiënt van  $MP$  is:  $\frac{8-4}{8-5} = \frac{4}{3}$ .  $\frac{4}{3}$ .

Lijn  $l$  staat loodrecht op  $MP$  dus de richtingscoëfficiënt van  $l$  is - $\frac{3}{4}$ . Dus  $l$  is van de vorm  $l: y = -\frac{3}{4}$ .  $\frac{3}{4}x + b$ .

Invullen van  $P(8,8)$  geeft  $b = 14$ .

De gevraagde vergelijking is  $l : y = -\frac{3}{4}$  $\frac{3}{4}x + 14.$ 

**c** Cirkel  $d$  heeft het middelpunt  $N$  midden op lijnstuk  $AB$ .

De y-coördinaat is 0, en de x-coördinaat is  $\frac{8+2}{2}$  = 5, dus  $N(5,0)$ . De straal is  $BN = 8-5 = 3$ .

Een raaklijn staat loodrecht op de straal door het raakpunt. Noem de raakpunten  $R_1$  en  $R_2$ , dan zijn  $ONR_1$  en  $ONR_2$  rechthoekige driehoeken met een rechthoekszijde van lengte 3 en schuine zijde  $ON = 5$ .

Hierin geldt:  $\sin(\angle NOR_1) = \sin(\angle NOR_2) = \sin(\angle R_1OR_2) = \frac{3}{5}$  ofwel  $\frac{1}{2}R_1OR_2 \approx 36.87^\circ$ . De gevraagde hoek is 73,7°.

**17** In de afbeelding is gegeven dat  $\angle B = 110 + (180 - 163) = 127$ ° (Z-hoek). De cosinusregel geeft:  $|AC|^2 = 109^2 + 25^2 - 2 \cdot 109 \cdot 25 \cos(127^\circ)$ . Hieruit volgt  $|AC| \approx 126$  m.

De sinusregel geeft:  $\frac{25}{\sin(\angle BAC)} = \frac{126}{\sin(127^\circ)}$ .

Hieruit volgt sin (∠ $BAC$ ) =  $\left(\frac{25 \cdot \sin{(127^\circ)}}{126^\circ}\right)$ , dus ∠ $BAC \approx 9^\circ$ . De gevraagde koers is  $163^\circ - 9^\circ = 154^\circ$ .

**18 a** Volgens de cosinusregel in  $\Delta M T N$  geldt:  $\left(11\frac{1}{4}\right)^2 = 10^2 + \left(3\frac{1}{4}\right)^2 - 2\cdot10\cdot3\frac{1}{4}\cdot\cos{(\angle MTN})$ .

Hieruit volgt:  $\cos\left(\angle MTN\right) = -\frac{16}{65}$ .

De gevraagde grootte van  $\angle MTN$  is 104°.

**b** De  $v$ -coördinaat van  $T$  is 1.

Met  $A(0,1)$  geldt in de driehoek  $AMT: 10^2 = 8^2 + AT^2$ , dus  $AT = 6$ .

De x-coördinaat van  $T$  is 6.

De helling van  $MT$  is  $\frac{\Delta y}{\Delta x} = \frac{1-9}{6-0} = -\frac{4}{3}$ .  $\frac{4}{3}$ .

Dus  $MT : y = -\frac{4}{3}$  $\frac{4}{3}x + b$ . De lijn gaat door  $M(0,9)$ , dus  $b = 9$ .

De vergelijking van de lijn door M en T is dus  $y = -\frac{4}{3}$  $\frac{4}{3}x + 9$ .

- **c** Uit  $\frac{1}{\sqrt{t}} = \frac{1}{\sqrt{2}}$  $\frac{1}{\sqrt{2}} + \frac{1}{\sqrt{2}}$  $\frac{1}{\sqrt{2}}$  volgt  $\frac{1}{\sqrt{t}} = \frac{2}{\sqrt{2}}$  $\frac{2}{\sqrt{2}}$ . Dit geeft  $\frac{1}{\sqrt{t}} = \sqrt{2}$ , dus  $t = \frac{1}{2}$ .
- **d** Er geldt:  $MT = t + r = 2\frac{1}{2}$ ,  $NT = t + s = 2\frac{1}{2}$  en  $MN = r + s = 4$ . Hieruit volgt dat driehoek  $MNT$  een gelijkbenige driehoek is, voor de hoogte h van  $MNT$  (met basis MN) geldt dus  $MT^2 = \left(\frac{MN}{2}\right)^2 + h^2$  ofwel  $h = \sqrt{6\frac{1}{4} - 4} = 1\frac{1}{2}$ .

De oppervlakte van driehoek  $MNT$  is dan  $\frac{1}{2} \cdot 4 \cdot 1\frac{1}{2} = 3$ .

**19 a** De afstand van *S* tot lijnstuk  $AB$  is  $16,5 - 11 = 5,5$  m. De stelling van Pythagoras in  $\triangle ASS'$  (met S' de loodrechte projectie van S op lijnstuk AB) geeft

 $AS = \sqrt{9.15^2 - 5.5^2}$  dus  $AS' = BS' \approx 7.31$  m.

De gevraagde afstand tussen  $A$  en  $B$  is dan 14,6 m.

Een andere mogelijkheid:

Een vergelijking van het cirkeldeel (ten opzichte van het assenstelsel met oorsprong S waarvan de  $x$ -as evenwijdig is met  $KL$  en de  $y$ -as evenwijdig is met  $KN$  (met op beide assen 1 meter als eenheid) is:  $x^2 + y^2 = 9.15^2$ .

de afstand van S tot lijnstuk  $AB$  is  $16,5 - 11 = 5,5$  m.  $y = 5.5$  invullen in  $x^2 + y^2 = 9.15^2$  geeft:  $x^{2} + 5.5^{2} = 9.15^{2}$  dus  $x \approx 7.31$  of  $x \approx -7.31$ . De gevraagde afstand tussen  $A$  en  $B$  is dus  $14,6$  m.

- **b** Toepassen van de cosinusregel op driehoek  $PTQ$  geeft:  $7.3^{2} = 5^{2} + 12^{2} - 2 \cdot 5 \cdot 12 \cdot \cos(\angle PTO)$ Dit geeft cos (∠PTQ) = 0,96425, ofwel ∠PTQ  $\approx 15^{\circ}$ .
- **20 a** Uit de vergelijking van de cirkel volgt: de straal is  $r = 5$  en het middelpunt is  $M(4.5)$ .

De stelling van Pythagoras geeft:  $MP = \sqrt{(4-3)^2 + (5-3)^2} = \sqrt{5}$ . De gevraagde afstand is  $r - MP = 5 - \sqrt{5}$ .

**b** Voor punt A geldt:  $(x-4)^2 + (0-5)^2 = 25$  dus  $x = 4$  en dus  $A(4,0)$ . Voor de punten *B* en *C* geldt:  $(0-4)^2 + (y-5)^2 = 25$  ofwel  $(y-5)^2 = 9$ . Hieruit volgt  $y = 2$  of  $y = 8$  dus  $B(0,2)$  en  $C(0,8)$ .

De richtingscoëfficiënt van k is:  $\frac{\Delta y}{\Delta x} = \frac{3-2}{3-0} = \frac{1}{3}$ .  $\frac{1}{3}$ .

En de richtingscoëfficiënt van *l* is:  $\frac{\Delta y}{\Delta x} = \frac{8-0}{0-4} = -2$ .

Hieruit volgt: de hoek die k met de x-as maakt is 18,4° en de hoek die  $l$  maakt met de x-as is- 63,4°. De gevraagde hoek is dus  $18,4^{\circ} - 63,4^{\circ} \approx 82^{\circ}$ .

**21 a** Hulplijn  $AE$  verdeelt  $APED$  in twee gelijke driehoeken  $AED$  en  $AEP$ . De oppervlakte van  $APED$  is dan gelijk aan tweemaal de oppervlakte van  $\triangle AED$ :

Opp  $(APED) = 2 \cdot \text{Opp} (\Delta AED) = 2 \cdot \frac{1}{2} \cdot |AD| \cdot |DE|$ 

Er geldt tan (25°) =  $\frac{|DE|}{|AD|}$ , met  $|AD| = 1$  dus  $|DE| = \tan(25^\circ)$ . Dan volgt  $2 \cdot$  Opp ( $\triangle AED$ ) = 1  $\cdot$  tan (25°) en dit is afgerond 0,47.

**b** De cosinusregel in  $\triangle ABP$  toepassen geeft  $0.6^2 = 1 + 1 - 2 \cos(\angle BAD)$ . Hieruit volgt cos ( $\angle BAD$ ) = 0,82 en dus  $\angle BAD \approx 35^{\circ}$ . Hieruit volgt  $\alpha = 90 - 35 = 55^{\circ}$ .

Alternatief:  $\triangle A BP$  is gelijkbenig, dus  $\triangle A MP$  (met M midden  $BP$ ) is rechthoekig. Dus sin (∠ $MAP$ ) = 0,3 waaruit volgt ∠ $MAP \approx 17.5^{\circ}$  dus ∠ $BAP \approx 35^{\circ}$ . Dan geldt weer  $\alpha = 90^{\circ} - 35^{\circ} = 55^{\circ}$ .

# 5 Naar het examen

**1 a** c en *l* snijden:  $x^2 + (-\frac{4}{3})$  $\frac{4}{3}x + 5$ )<sup>2</sup> = 9.

Hieruit volgt:  $25x^2 - 120x + 144 = 0$ .

Raken, dus  $D = 120^2 - 4 \cdot 25 \cdot 144 = 0$  en dit klopt, de *l* raakt c.

Of:

Een vergelijking van de loodlijn door O op l is  $y = \frac{3}{4}$  $\frac{3}{4}x$ .

$$
-\frac{4}{3}x + 5 = \frac{3}{4}x
$$
 geeft  $x = \frac{12}{5} = 2.4$ .

Het snijpunt is (2,4; 1,8) en dit voldoet aan de cirkelvergelijking:  $2,4^2 + 1,8^2 = 5$ , dus dit snijpunt ligt op de cirkel.

**b** De richtingscoëfficiënt van *l* is  $-\frac{4}{3}$ .

Voor de y-coördinaat van punt A geldt  $0^2 + y^2 = 9$  dus  $y_A = -3$ .

Voor de x-coördinaat van punt B geldt  $0 = -\frac{4}{3}$  $\frac{4}{3}x + 5$  dus  $x_B = 3.75$ .

De richtingscoëfficiënt van *k* is  $\frac{3}{3.75} = 0.8$ .

Als je de richtingscoëfficiënten van l en k vermenigvuldigt, kom je niet op - 1 uit, dus k en l staan niet loodrecht op elkaar.

**2 a** Bij  $t = 0$  hoort  $N = 10^1 = 10$  en bij  $t = 8$  hoort  $N = 10^7$ .

De groeifactor per 8 uur is  $\frac{10^7}{10} = 10^6$ .

De groeifactor per minuut is  $(10^6)^{\frac{1}{8\cdot 60}} \approx 1,029$ , dat is ongeveer 3%.

**b**  $1,03^t = 2$  geeft  $t = \frac{\log(2)}{\log(1,03)} \approx 23.4$ .

Dus in ongeveer 23 minuten.

**c**  $84 = 100 \cdot 10^{-D}$  geeft  $10^{-D} = 0.84$  en  $D = -\log(0.84) \approx 0.0757$ .

Aflezen bij  $D = 0.0757$  in de figuur geeft (in miljoenen nauwkeurig)  $1.6 \cdot 10^7$  bacteriën (of 16 miljoen bacteriën).

3 
$$
\text{Uit } \sqrt{x} + \frac{1}{x} = 3\sqrt{x} - \frac{3}{x} \text{ volgt } 2\sqrt{x} = \frac{4}{x} \text{ en } x\sqrt{x} = 2, \text{ dus } x^3 = 4 \text{ en } x = \sqrt[3]{4}.
$$

$$
f'(x) = \frac{1}{2\sqrt{x}} - \frac{1}{x^2} = 0
$$
 geeft  $\frac{1}{2\sqrt{x}} = \frac{1}{x^2}$  en  $x^2 = 2\sqrt{x}$ , dus  $x^4 = 4x$ .

Hieruit volgt  $x(x^3 - 4) = 0$  en dus  $x = 0 \vee x = \sqrt[3]{4}$ .

Zowel voor S als voor de x-coördinaat de de top geldt  $x = \sqrt[3]{4}$ . Beide punten vallen daarom samen.

**4 a** 0,707 · 25 · 
$$
t - 4
$$
,91 ·  $t^2 = 0$  geeft  $t(17,675 - 4,91t) = 0$  en dus  $t = 0$  v  $t = \frac{17,675}{4,91} \approx 3,6$ .  
Als  $t \approx 3,6$  is  $d \approx 0,707 \cdot 25 \cdot 3,6 \approx 64$  m.

**b** 
$$
h = 0.707 \cdot b \cdot \frac{d}{0.707 \cdot b} - 4.91 \cdot \left(\frac{d}{0.707 \cdot b}\right)^2
$$
 geeft  $h = d - \frac{9.8}{b^2} \cdot d^2$ , want  $\frac{4.91}{0.707} \approx 9.8$ .

c 
$$
h(d) = d - \frac{9.8}{31.1^2} \cdot d^2 \approx d - 0.01013d^2
$$

 $h'(d) = 1 - 0.02026d = 0$  geeft  $d = \frac{1}{0.02026}$  ≈ 49 m.

Daarbij hoort  $h \approx 24.7 \approx 25$  m.

**d** Noem de werkelijk geworpen afstand *a*, dan is  $a^2 = 8^2 + 92{,}58^2 - 2 \cdot 8 \cdot 92{,}58 \cdot \cos(28{,}65^{\circ}).$ Dit geeft  $a \approx 85,65$  m.

Het verschil is 85,65 − 84,58 = 1,07 m.

**5 a**  $f(x) = (2x + 3)^{-1}$  geeft  $f'(x) = -1(2x + 3)^{-2} \cdot 2$ .  $f'(0) = -1(0+3)^{-2} \cdot 2 = -\frac{2}{9}$  $\frac{2}{9}$ .

> $f(0) = \frac{1}{3}$ , dus de vergelijking van *l* is  $y = -\frac{2}{9}$  $\frac{2}{9}x + \frac{1}{3}$ .

**b** Een vergelijking van de lijn vanuit O loodrecht op *l* is  $y = \frac{9}{2}$ .  $\frac{3}{2}x$ .

$$
-\frac{2}{9}x + \frac{1}{3} = \frac{9}{2}x
$$
 geeft  $x = \frac{6}{85}$  en snijpunt  $S\left(\frac{6}{85}, \frac{27}{85}\right)$ .

$$
d(O,l) = |OS| = \sqrt{\left(\frac{6}{85}\right)^2 + \left(\frac{27}{85}\right)^2} = \frac{3}{85}\sqrt{85}.
$$

**c**  $\frac{1}{2 \sin(x)+3} = \frac{1}{4}$  $\frac{1}{4}$  geeft sin (x) = 0,5, dus  $x = \frac{1}{6} \pi + k \cdot 2 \pi$   $\sqrt{x} = \frac{5}{6} \pi + k \cdot 2 \pi$ .

De x-coördinaten van B en E zijn  $x_B = -1\frac{5}{6}\pi$  en  $x_E = \frac{5}{6}\pi$ .

De gevraagde afstand is  $\frac{5}{6}n - 1\frac{5}{6}n = 2\frac{2}{3}n$ .

**6 a**  $log(0,32) \approx -0.51$ .

Aangeven hoe in de figuur vanaf - 0,51 op de verticale as de gevraagde temperatuur op de horizontale as kan worden afgelezen.

De gevraagde temperatuur is 69 °C.

- **b**  $T = 130$  geeft  $\log(p) \approx 0.419$  en  $p \approx 10^{0.419} \approx 2.6$  bar.
- **c** Uit  $\log(p) = 5.68 \frac{2120}{273 + T}$  volgt  $\frac{2120}{273 + T} = 5.68 \log(p)$ .

Dus 273 +  $T = \frac{2120}{5.68 - \log(p)}$  en  $T = \frac{2120}{5.68 - \log(p)} - 273$ .

## Register

### **a**

abc-formule [8](#page-9-0) afgeleide functie **[20](#page-21-0)** afhankelijk **[6](#page-7-0)** afstand tussen twee cirkels **[50](#page-51-0)** afstand van een lijn tot een cirkel **[50](#page-51-0)** afstand van een punt tot een cirkel **[50](#page-51-0)** afstand van een punt tot een lijn **[48](#page-49-0)** afstand van twee evenwijdige lijnen **[48](#page-49-0)** amplitude **[38](#page-39-0)**

#### **b**

balansmethode **[4](#page-5-0)**, **[8](#page-9-0)** begingetal **[4](#page-5-0)** bergparabool **[8](#page-9-0)** bijzondere driehoeken **[46](#page-47-0)**

#### **c**

cartesisch assenstelsel **[48](#page-49-0)** cirkel **[50](#page-51-0)** constanteregel **[20](#page-21-0)** cosinusregel **[46](#page-47-0)**

#### **d**

dalparabool **[8](#page-9-0)** differentiaalquotiënt **[20](#page-21-0)** differentiequotiënt **[20](#page-21-0)** differentiëren **[20](#page-21-0)** discriminant **[8](#page-9-0)** x-coördinaat van het beginpunt **[38](#page-39-0)**

#### **e**

eenheidscirkel **[38](#page-39-0)** eigenschappen van logaritmen **[36](#page-37-0)** eigenschappen van machten en exponenten **[18](#page-19-0)**, **[34](#page-35-0)**

## eliminatie **[6](#page-7-0)**

evenredigheidsconstante **[16](#page-17-0)** evenwichtsstand **[38](#page-39-0)** evenwijdige lijnen **[48](#page-49-0)** exponentiële functie **[32](#page-33-0)** exponentiële groei **[32](#page-33-0)** exponentiële vergelijkingen **[34](#page-35-0)** extremen **[20](#page-21-0)**

#### **g**

gebroken functie **[24](#page-25-0)** gelijkstellen **[6](#page-7-0)** gelijkvormig **[46](#page-47-0)** gelijkvormige figuren **[46](#page-47-0)** groeifactor **[32](#page-33-0)** groeipercentage **[32](#page-33-0)**

#### **h**

haakjes wegwerken **[8](#page-9-0)** halveringstijd **[34](#page-35-0)** hellingsgetal **[4](#page-5-0)** hoek tussen een lijn en een cirkel **[50](#page-51-0)** hoek tussen twee cirkels **[50](#page-51-0)** hoek tussen twee lijnen **[48](#page-49-0)** horizontale asymptoot **[24](#page-25-0)**

### **k**

kettingregel **[20](#page-21-0)** kwadraat afsplitsen **[8](#page-9-0)**, **[50](#page-51-0)** kwadratische functie **[8](#page-9-0)**

#### **l**

lineaire functie **[4](#page-5-0)** logaritme **[36](#page-37-0)** logaritmische functie **[36](#page-37-0)** loodrechte lijnen **[48](#page-49-0)**

### **m**

machtsregel **[20](#page-21-0)** machtsverband **[18](#page-19-0)** middelpunt **[50](#page-51-0)** missen lijn en cirkel **[50](#page-51-0)**

## **o**

omgekeerd evenredig **[16](#page-17-0)** ontbinden in factoren **[8](#page-9-0)**

#### **p**

pythagoras, stelling van **[46](#page-47-0)** parabool **[8](#page-9-0)** parameter **[10](#page-11-0)** periode **[38](#page-39-0)** periodieke functie **[38](#page-39-0)**

## **r**

raaklijn **[10](#page-11-0)** raaklijn cirkel **[50](#page-51-0)** raakpunt **[10](#page-11-0)** radiaal **[38](#page-39-0)** raken lijn en cirkel **[50](#page-51-0)** recht evenredig **[4](#page-5-0)**, **[16](#page-17-0)** richtingscoëfficiënt **[4](#page-5-0)** richtingshoek **[48](#page-49-0)**

### **s**

sinusoïde **[38](#page-39-0)** sinusregel **[46](#page-47-0)** sinus, cosinus, tangens in driehoeken **[46](#page-47-0)** snijden lijn en cirkel **[50](#page-51-0)** snijdende lijnen **[48](#page-49-0)**

som van de hoeken van een driehoek, hoekensom **[46](#page-47-0)** somregel **[20](#page-21-0)** stelsel vergelijkingen **[6](#page-7-0)** straal **[50](#page-51-0)** strijdig **[6](#page-7-0)** substitutie **[6](#page-7-0)** symmetrieas **[8](#page-9-0) t** terugrekenmethode **[4](#page-5-0)**

toenamediagram **[20](#page-21-0)** top **[8](#page-9-0)** transformatie **[18](#page-19-0) v** verdubbelingstijd **[34](#page-35-0)** vergelijking van een lijn **[48](#page-49-0)** vergelijkingen met machtsfuncties **[18](#page-19-0)** verticale asymptoot **[24](#page-25-0) w** wortelfunctie **[22](#page-23-0)**
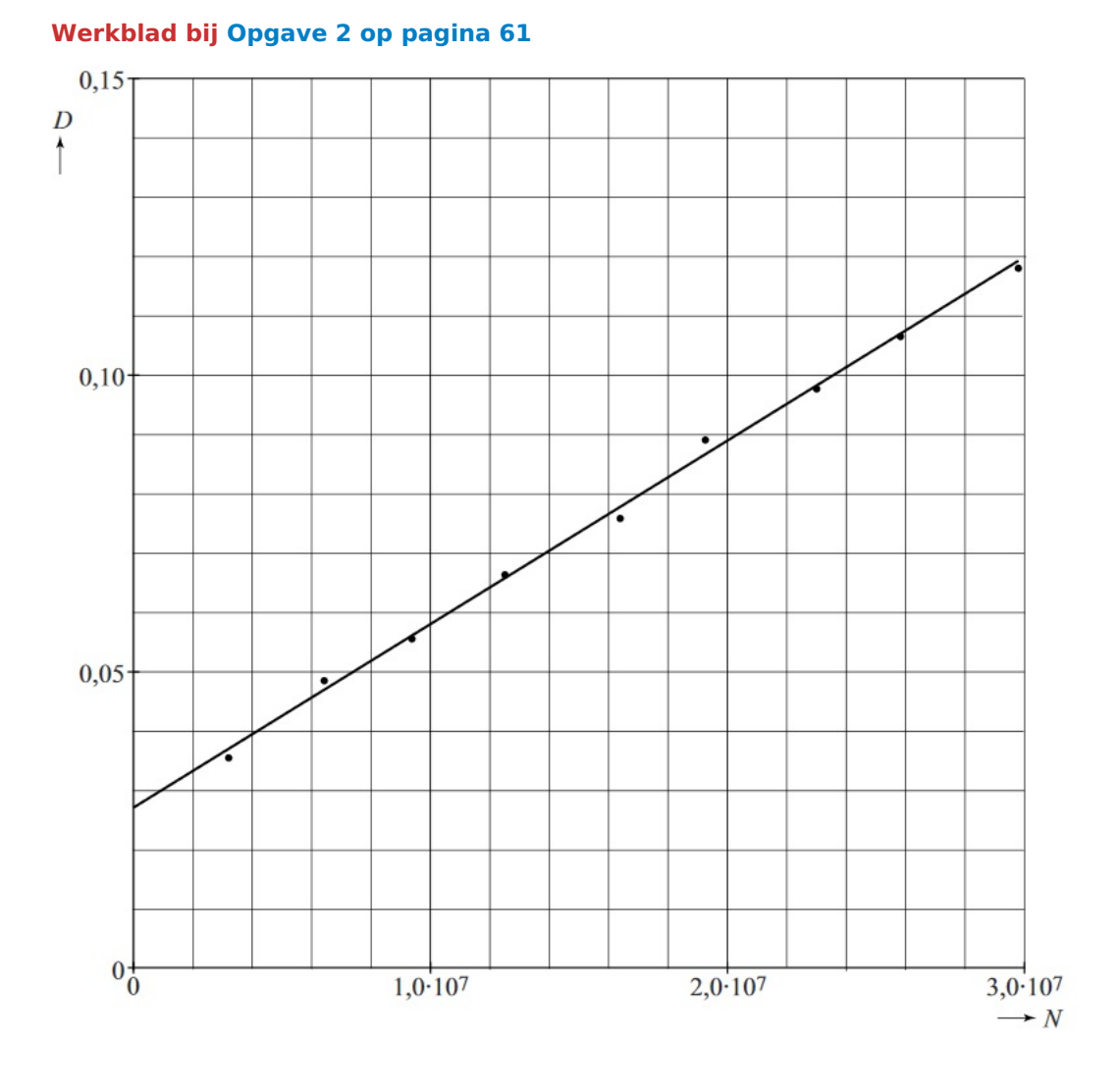

**HAVO B PAGINA 1**

## **Werkblad bij [Opgave 6 op pagina 66](#page-67-0)**

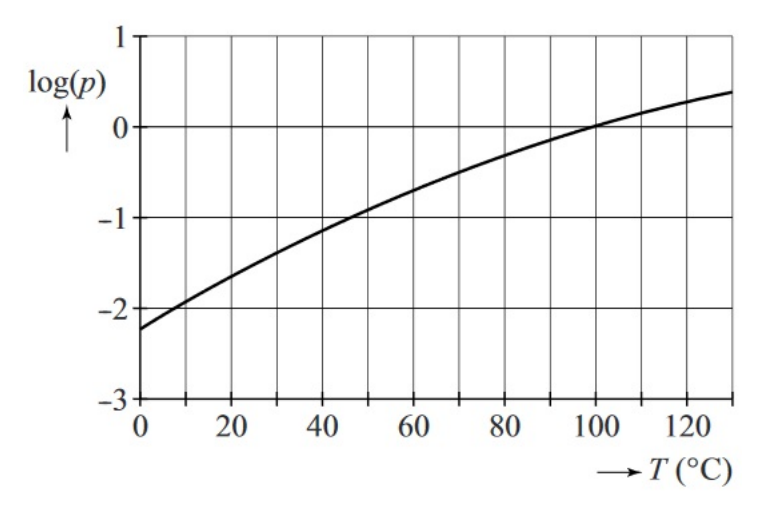

**Deze examentraining bereidt je voor op het HAVO Wiskunde B examen. De complete examenstof is daarvoor opgedeeld in overzichtelijke onderwerpen. Ieder onderwerp begint met een verkenningsopgave. Die opgave laat zien waar je het onderwerp in de praktijk kunt tegenkomen.**

**Een onderwerp bevat meerdere theorieblokken. Naast ieder theorieblok staan oefenopgaven om de theorie weer even op te halen. Een onderwerp wordt afgesloten met verwerkingsopgaven die gebaseerd zijn op vraagstukken uit de officiële wiskundeexamens.**

**Probeer bij het maken van opgaven niet te snel naar de antwoorden achter in deze reader te kijken.**

**Deze examentraining wordt afgesloten met een echt examen. Als je dat examen gaat maken, probeer dan de examenomstandigheden een beetje na te bootsen. Dit is natuurlijk maar één examen. Er zijn veel meer oude examens. Die vindt je op de [Math4All website](https://www.math4all.nl/categorie/bekijk/examens/3).**

**Veel succes gewenst namens Math4All.**

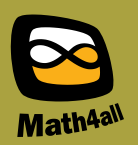